# ELEVATION FINANCIAL CLIENT ONBOARDING & SERVICE **A SIMPLE, SCALABLE BLUEPRINT FOR RIAS**

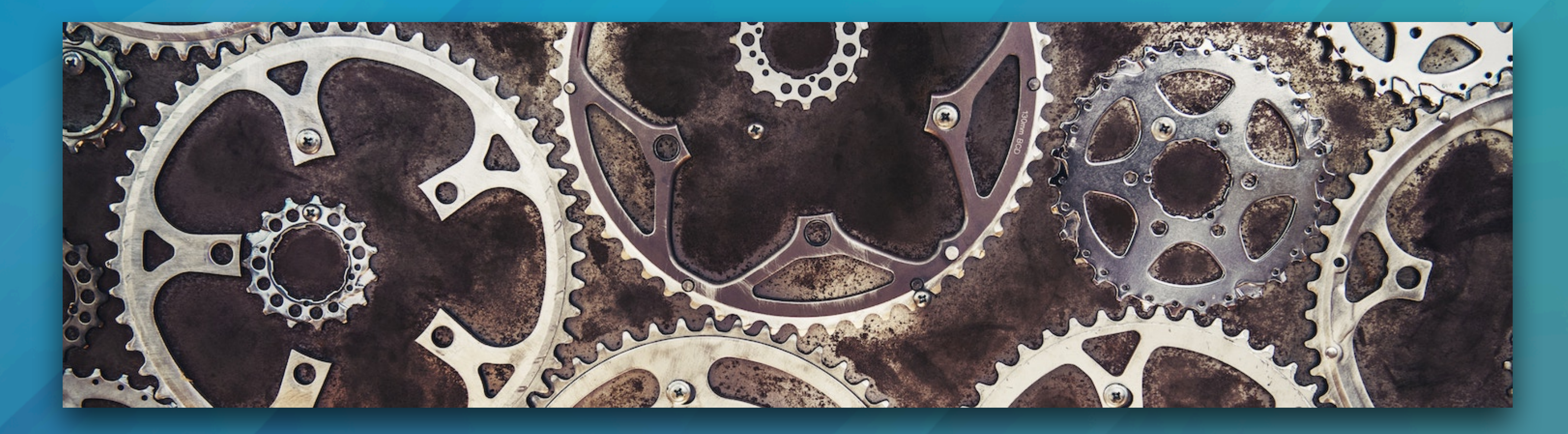

PRESENTED BY: MICHAEL REYNOLDS, CFP®, CSRIC®, AIF®, CFT-I™

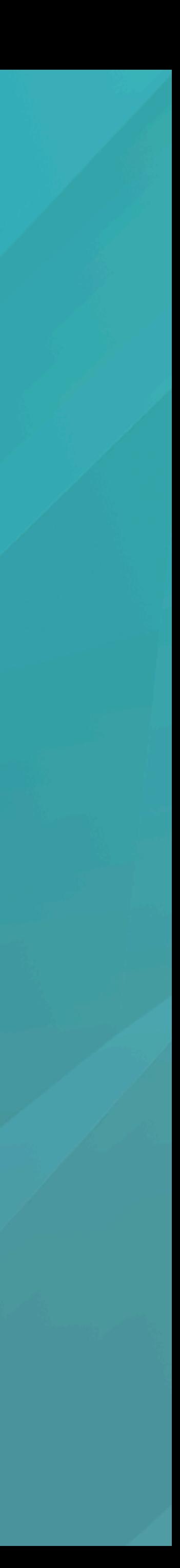

- Principal of Elevation Financial
- Cellist
- Sushi connoisseur
- Tennis / pickle ball / ping pong
- Star Trek nerd
- [www.elevation](http://www.elevationfinancial.com)financial.com

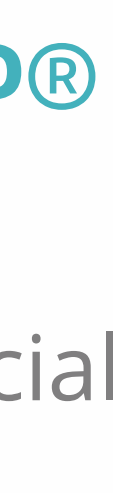

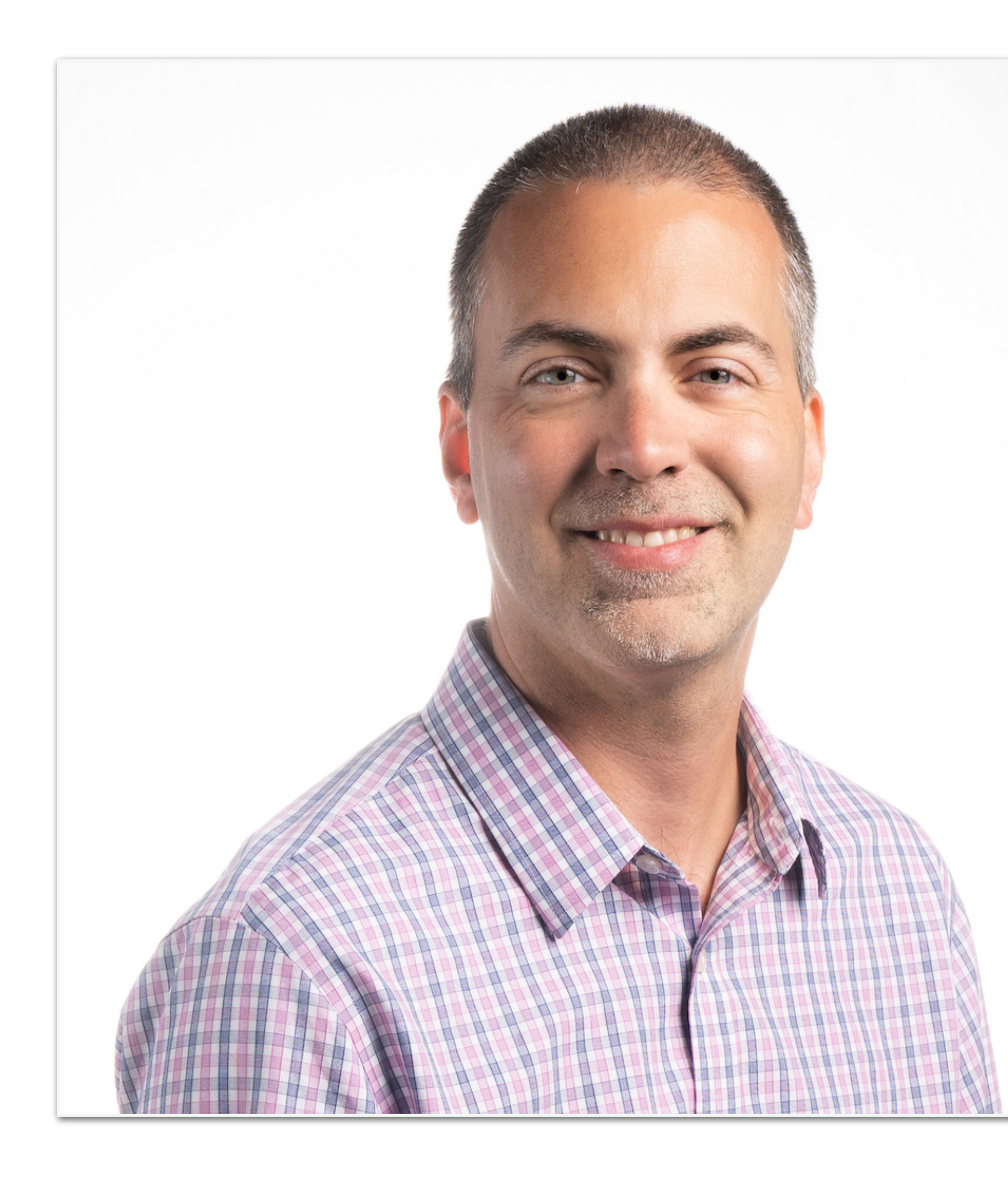

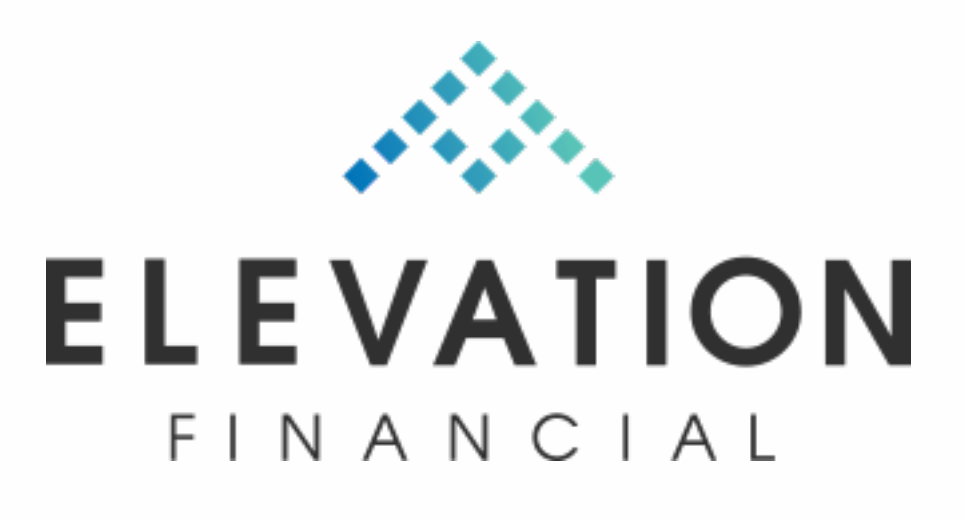

#### **MICHAEL REYNOLDS, CFP®**

- Run a business that is scalable and efficient
- Provide great service
- Minimize wasted tech (and wasted money)
- Minimize "mental overhead"
- Nothing falls through the cracks
- Reduce time spent reinventing the wheel
- Take on more clients without more overhead

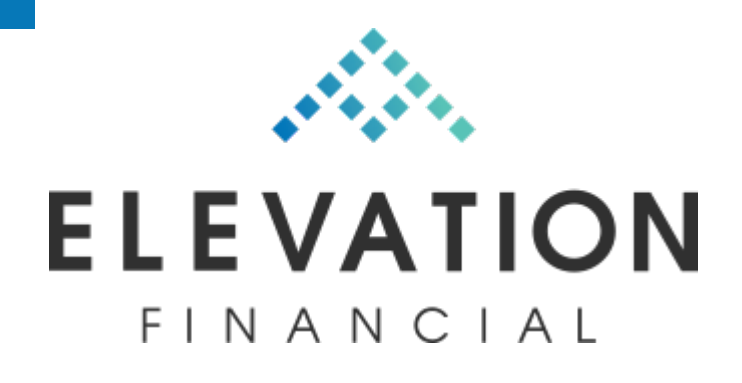

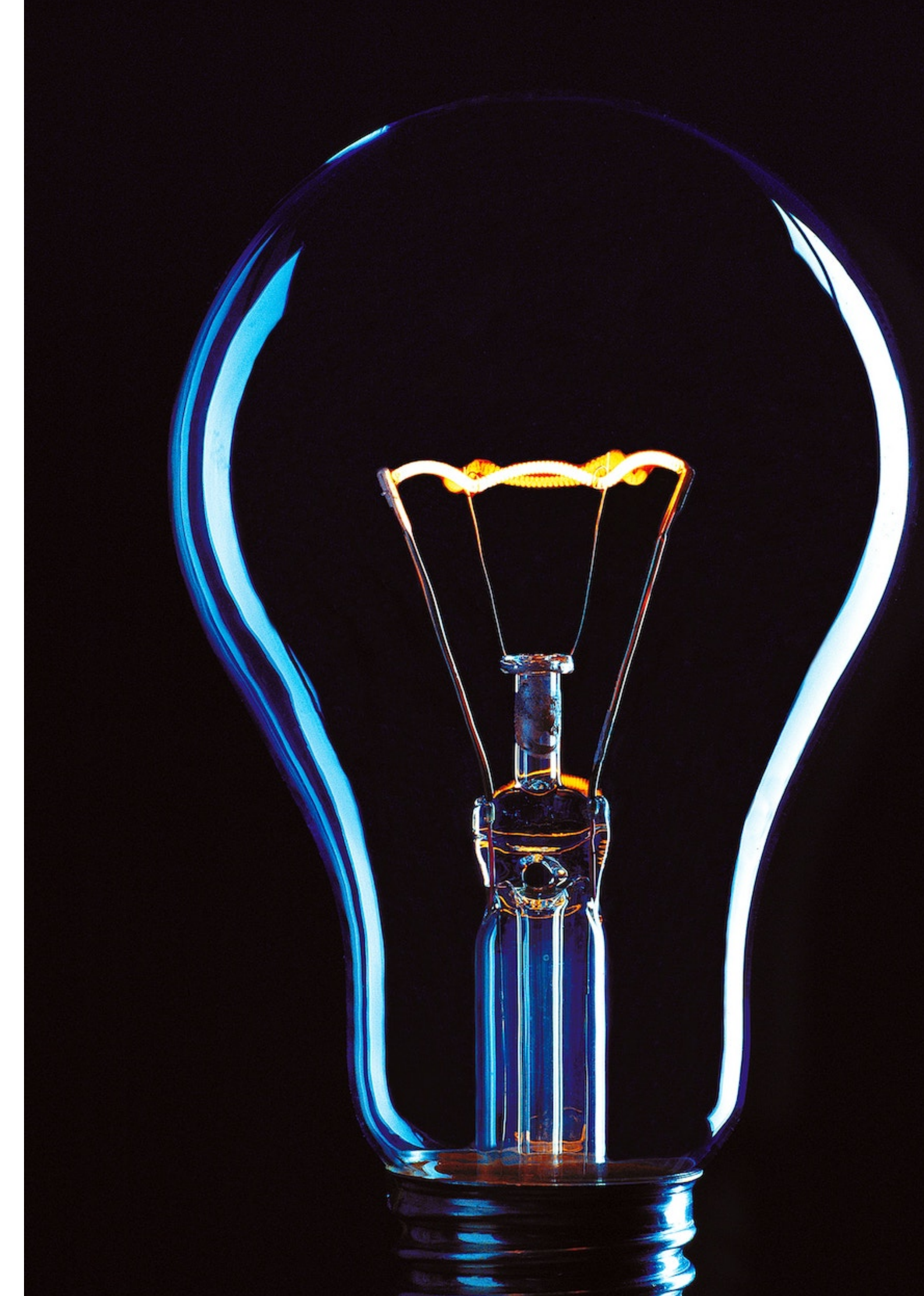

### **My Goals**

- Wealthbox
- RightCapital
- DocuSign
- AdvicePay
- Altruist
- Holistiplan
- Calendly
- Google Workspace
- Fellow
- Jotform

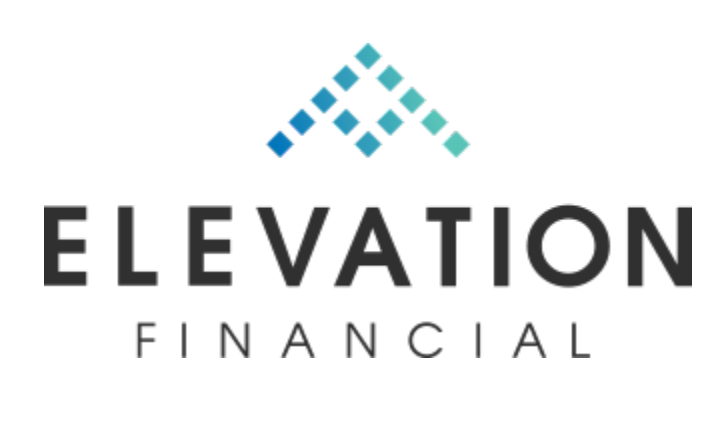

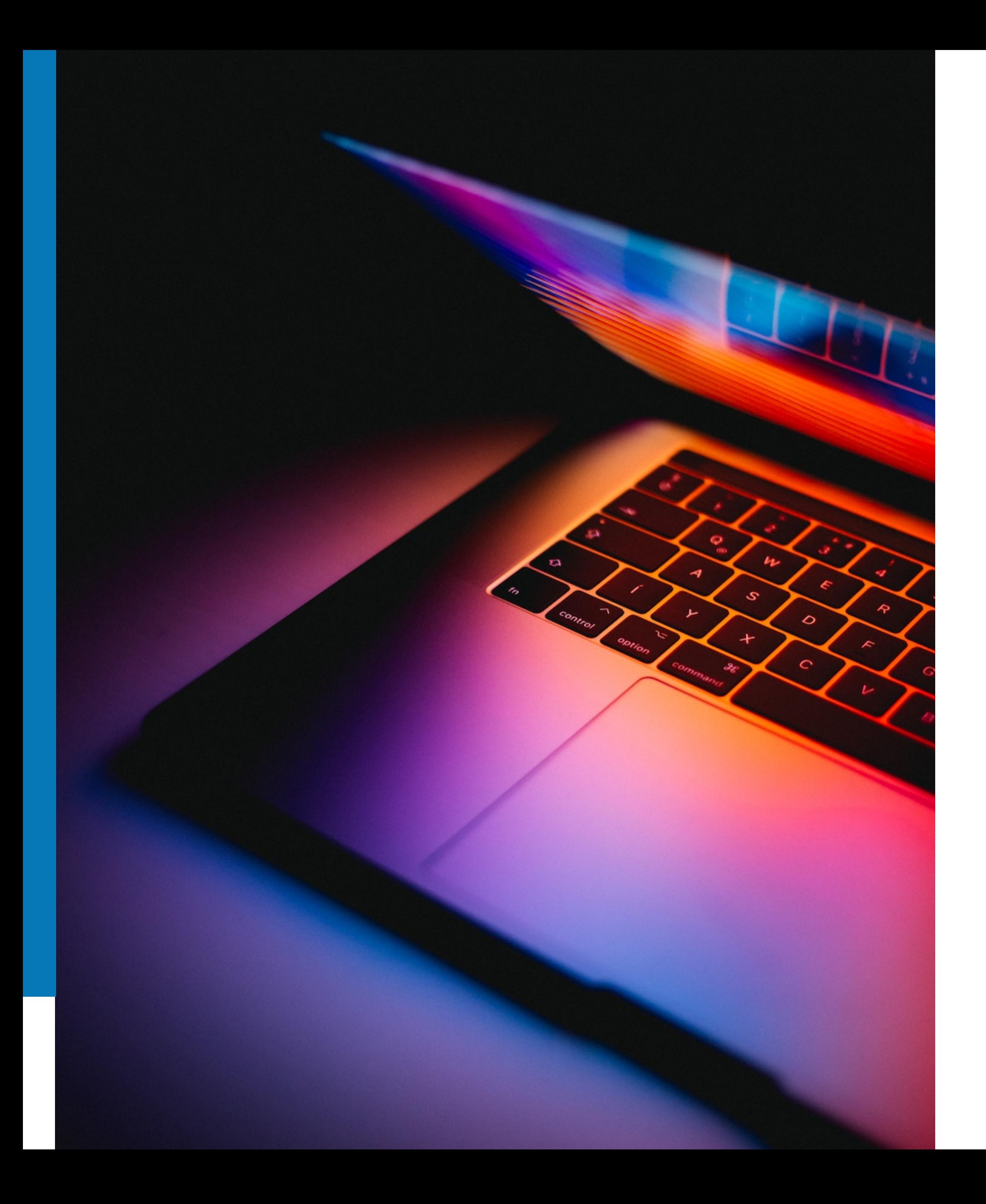

#### **Core Tech Stack**

- **• Annual Flat Fee.**
- Fees paid directly or (more commonly) directly from investment accounts.
- Includes ongoing financial planning &

investment management.

• 100% virtual.

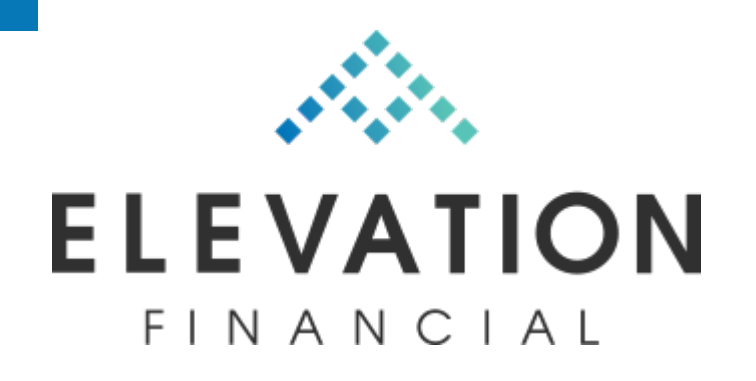

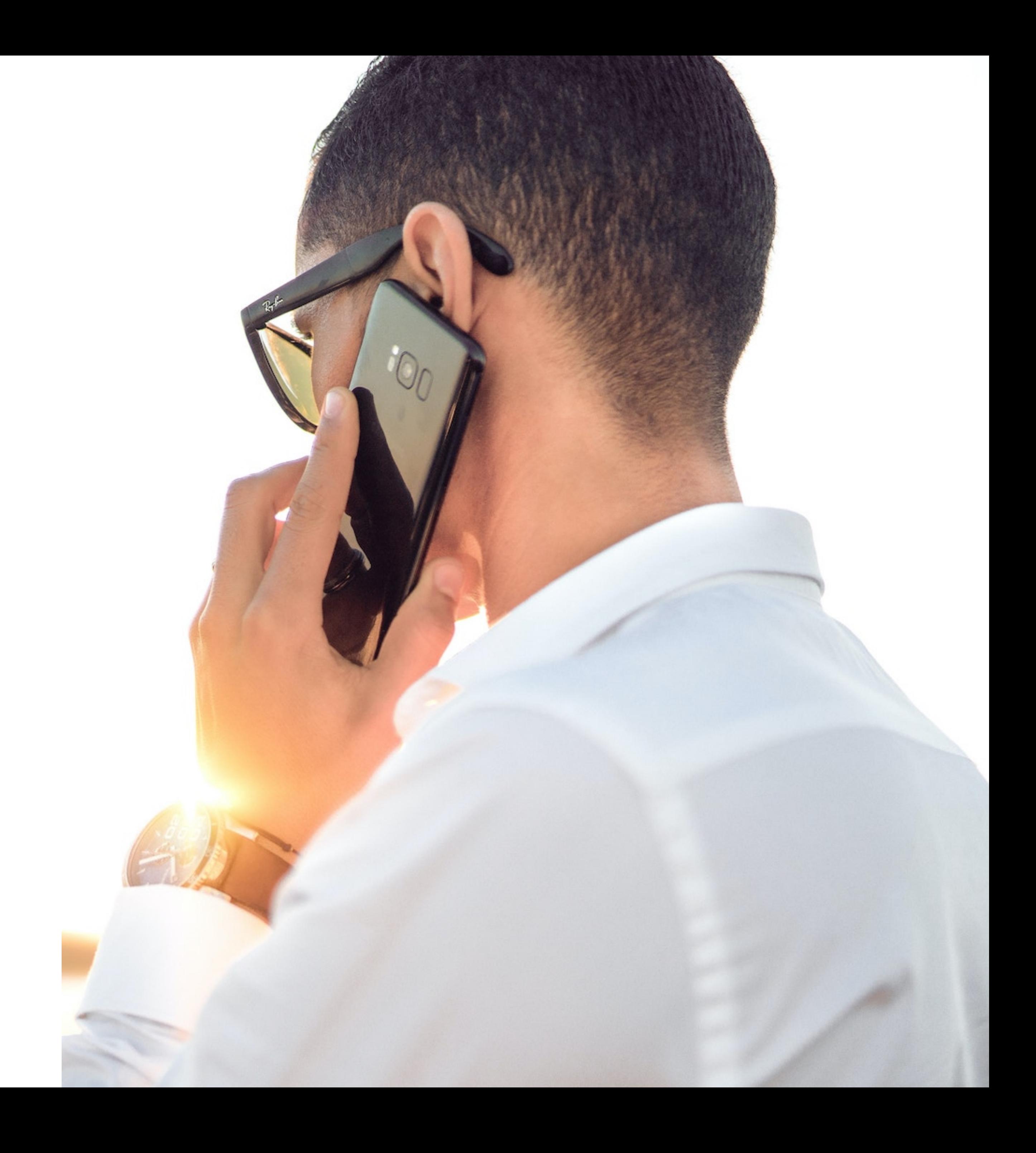

#### **Service Model**

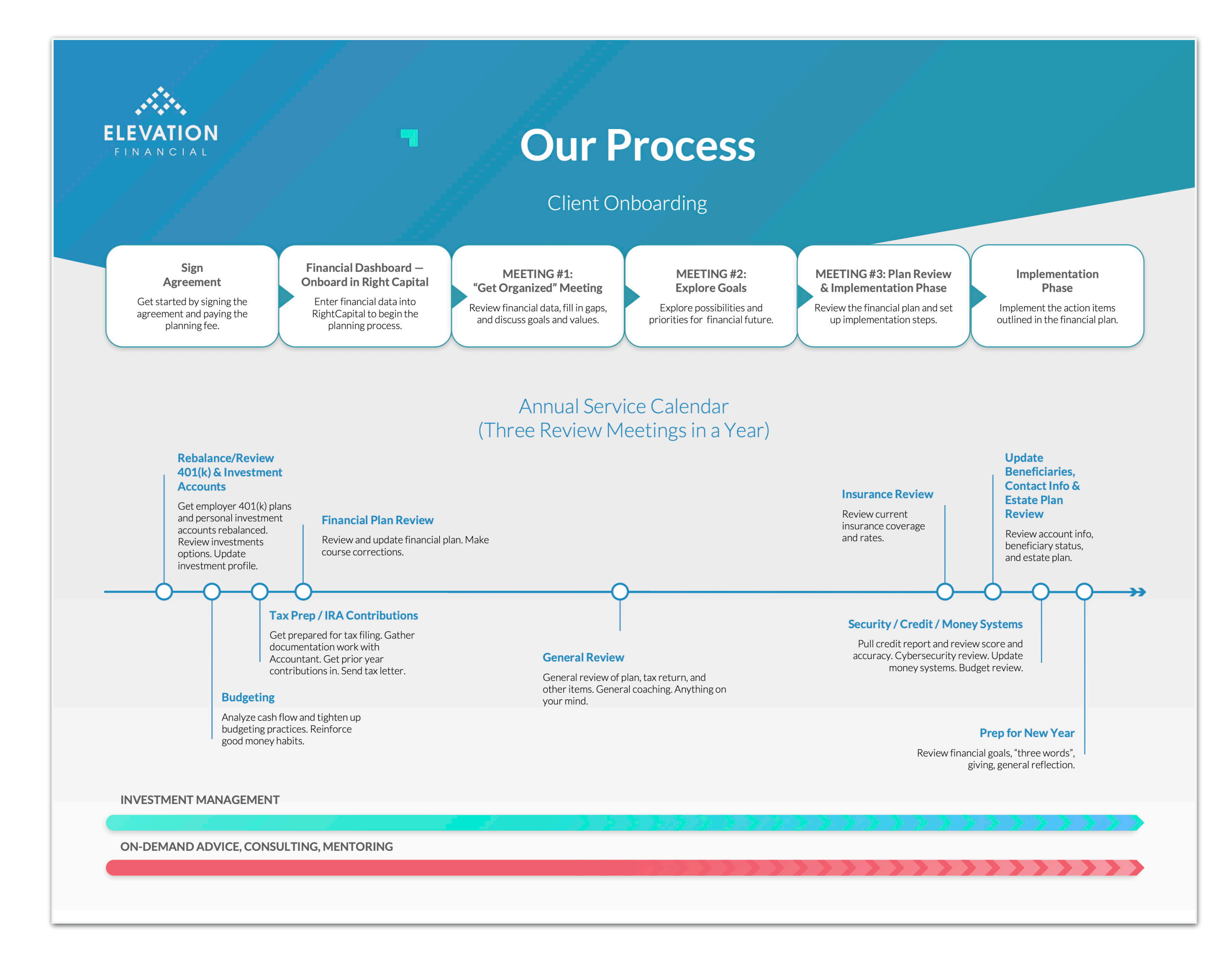

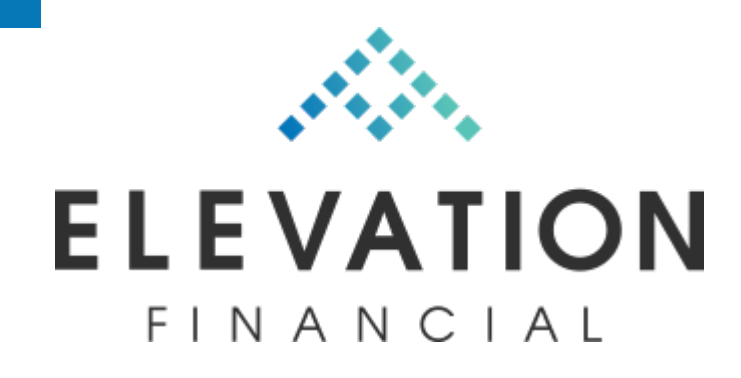

• All the templates in this presentation can be downloaded at:

**elevationfinancial.com/advisors**

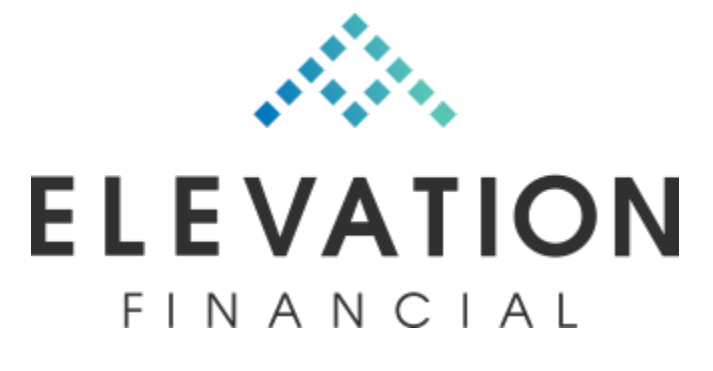

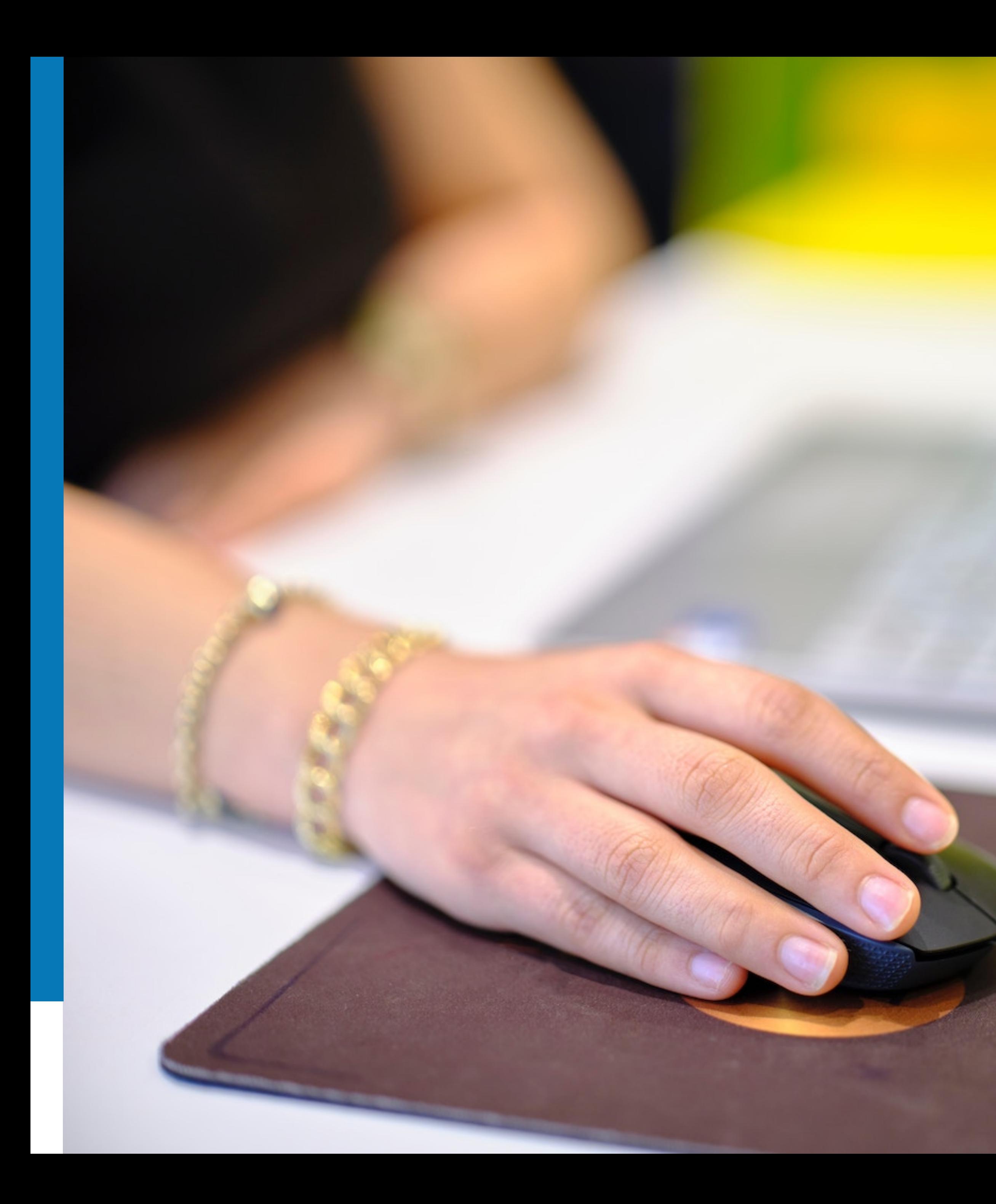

### **Templates? We got 'em.**

# **Prospect Signs (DocuSign): Triggers Onboarding**

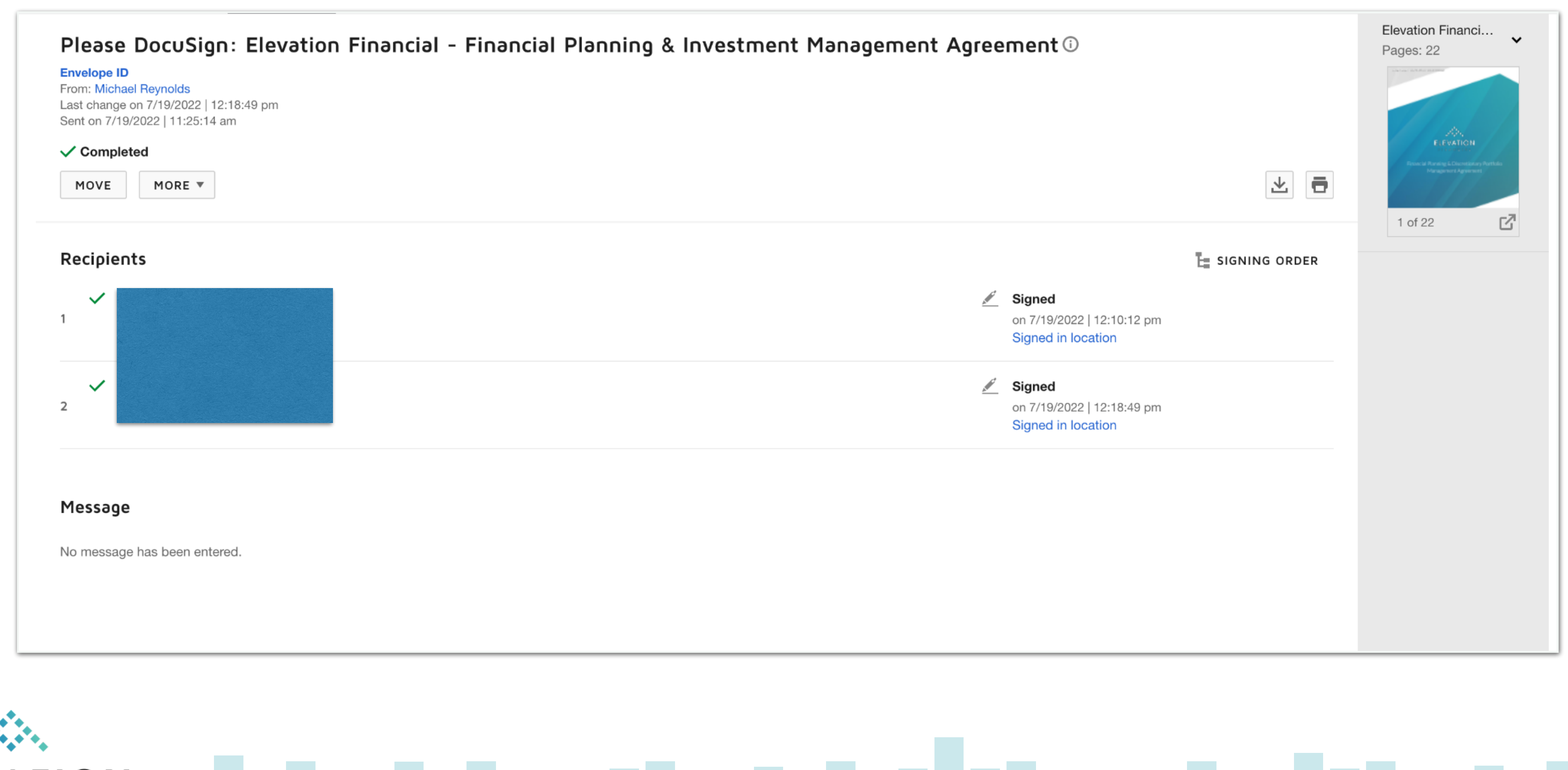

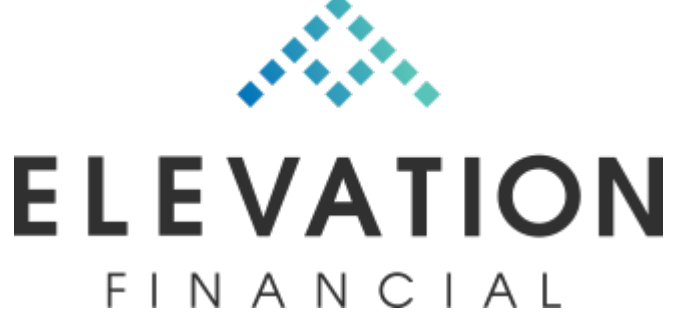

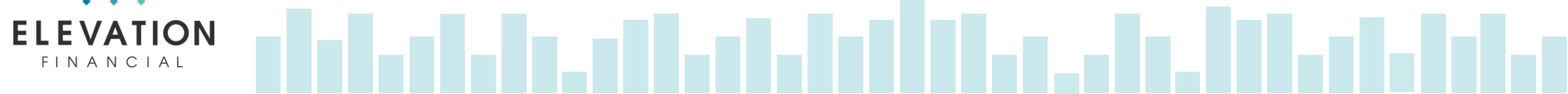

- This kicks off the onboarding & planning workflow in WealthBox.
- Start workflow for onboarding in WB.
- Enough detail so I don't have to think.
- Specific and actionable.

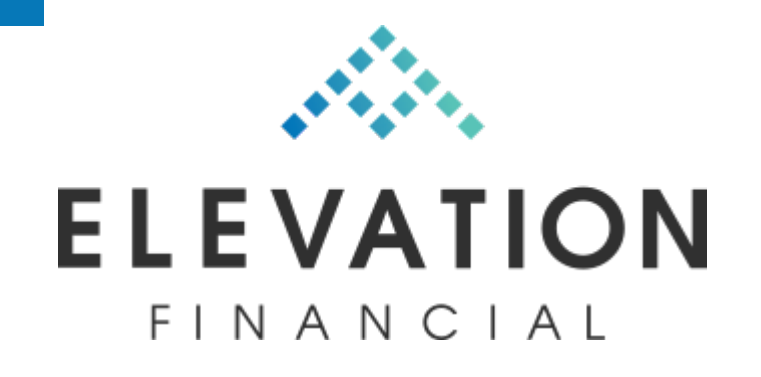

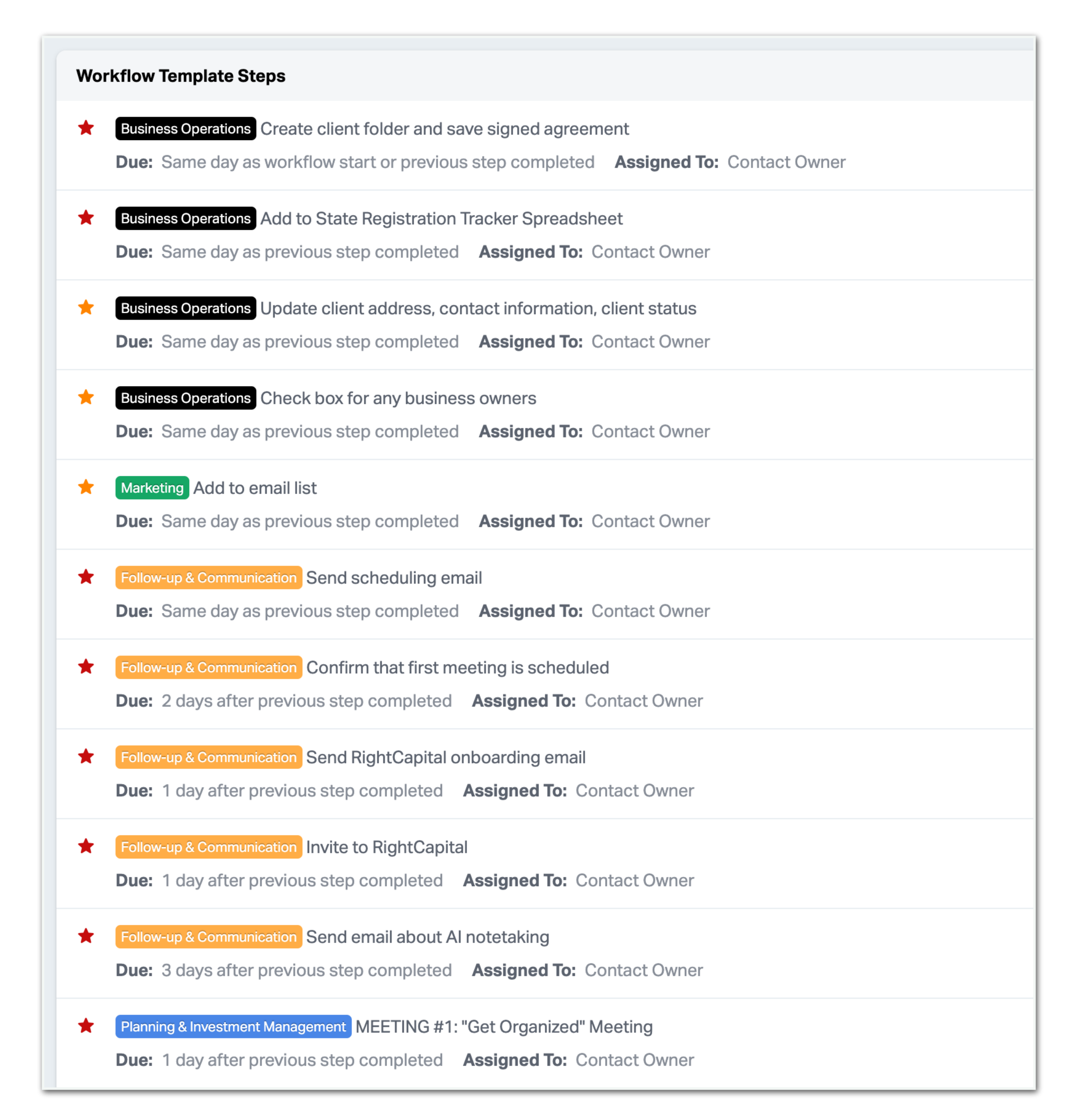

### **Start Onboarding**

- This gets our first meeting scheduled.
- Preset template in WB.
- Click on email address to open and send.
- No typing or thinking.

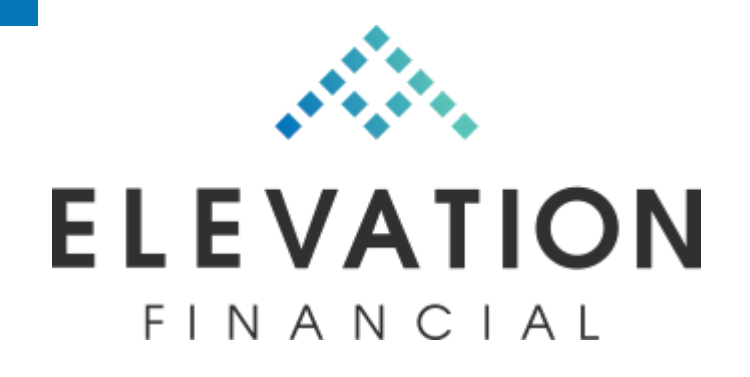

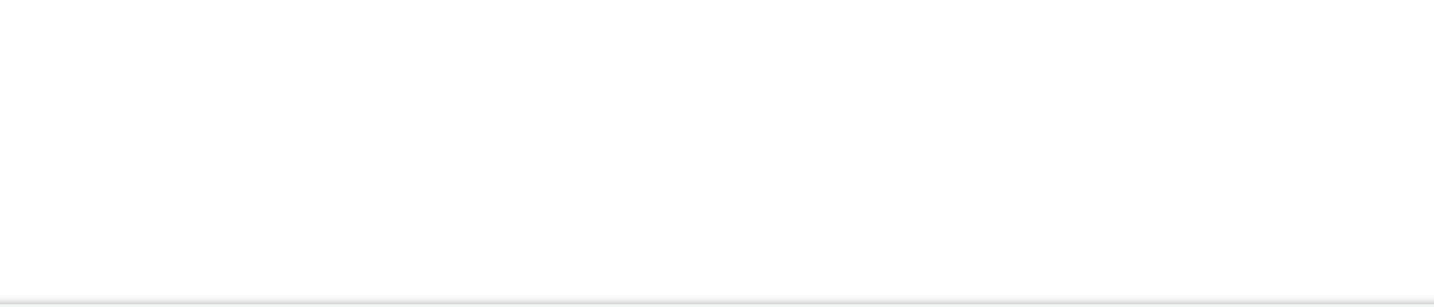

#### **Getting Started**

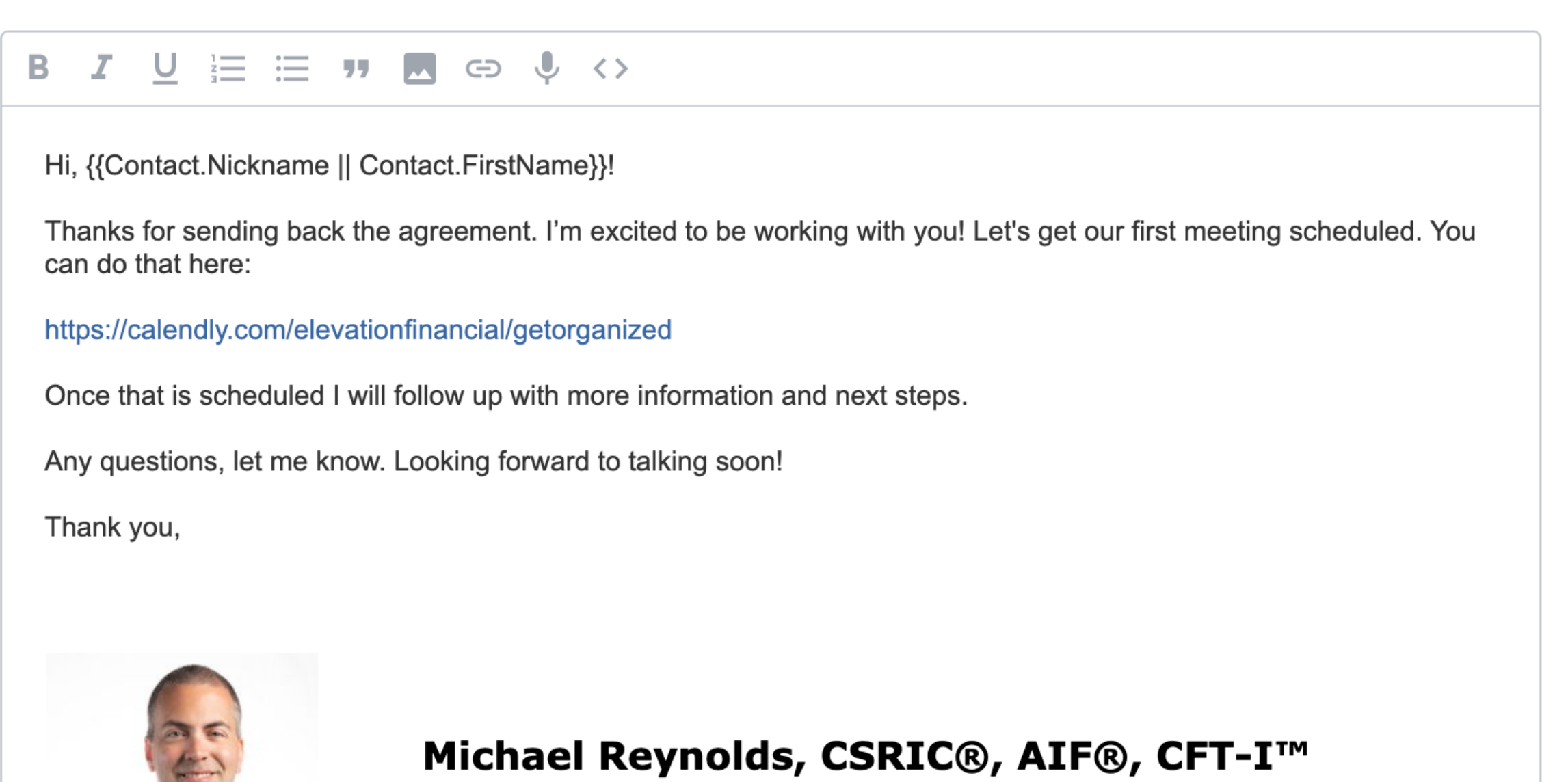

Principal

### **Scheduling Email**

- This gets our first meeting scheduled.
- Dedicated event for this meeting.
- Includes description for clarity.

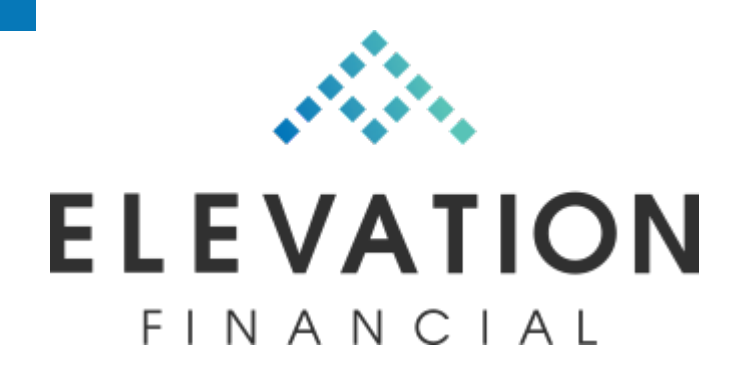

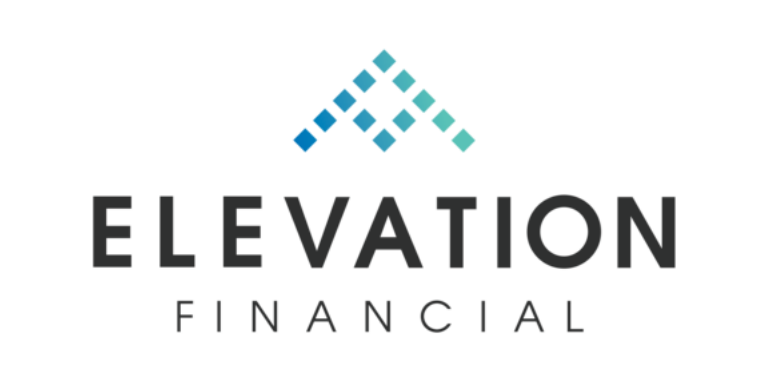

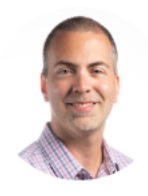

**Michael Reynolds** 

#### **Planning Session #1: "Get Organized" Meeting**

#### **① 1** hr 30 min

During this meeting, we will review the financial information entered into RightCapital and fill in any missing data as well as clarify and update information.

**Select a Date & Time** November 2023  $\left\langle \right\rangle$  $\rightarrow$ **SAT SUN FRI**  $\overline{2}$ 3  $\overline{1}$  $\overline{4}$ 5  $10<sup>°</sup>$ -6 8 9  $11$  $12$  $13$ 18  $\mathbf{17}$ 25 19 20  $21$  $22 \overline{)}$ 23 24 26 30 29 27 **Time zone** S Eastern Time - US & Canada (8:17pm) ▼ Troubleshoot وهم

**Cookie settings** 

Report abuse

### **Calendly Event**

- Once initial meeting is scheduled, it's easier to get the data.
- Gives the client **one** thing to focus on at a time.
- Once meeting is scheduled, it's harder for the client to drag their feet.

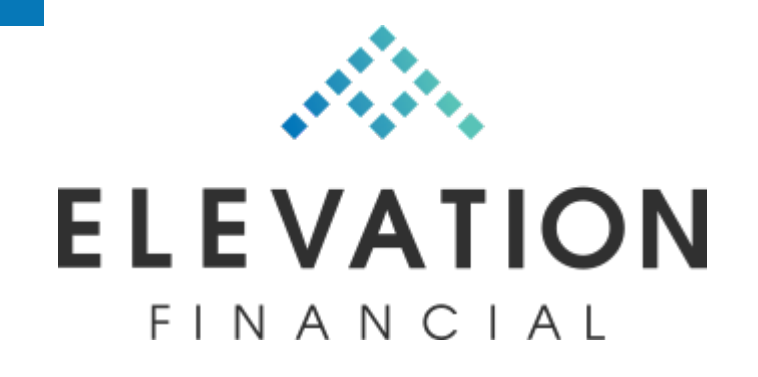

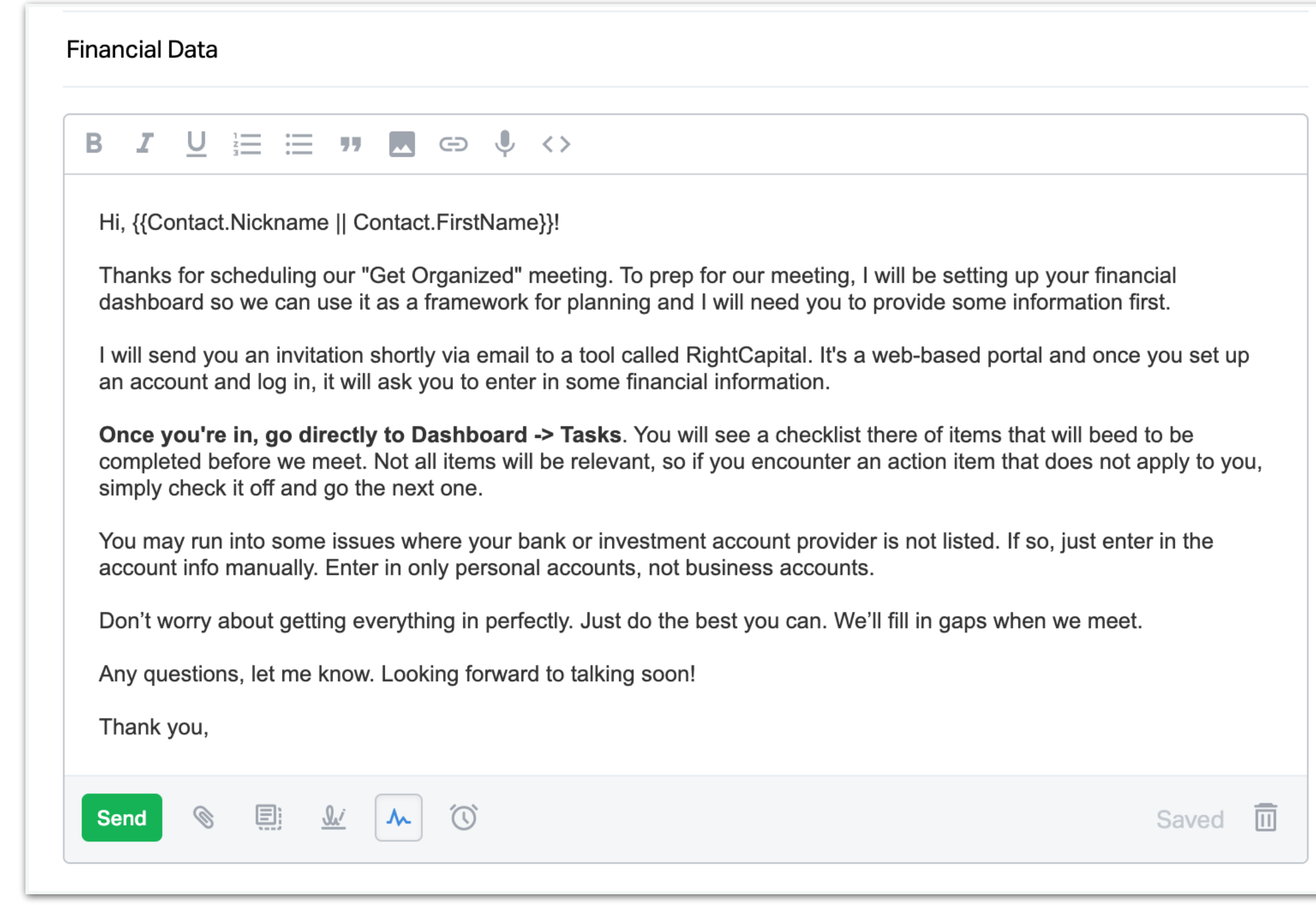

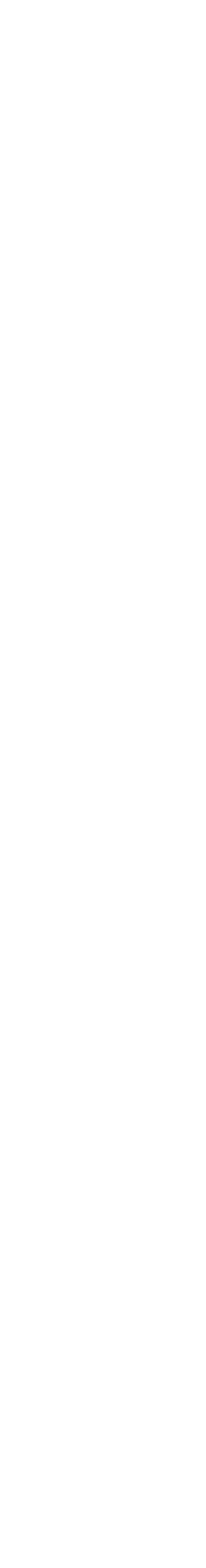

## **RightCapital Onboarding**

- Set up tasks in RightCapital template.
- Gives the client a clear todo list.
- Sets precedent for using RC tasks.

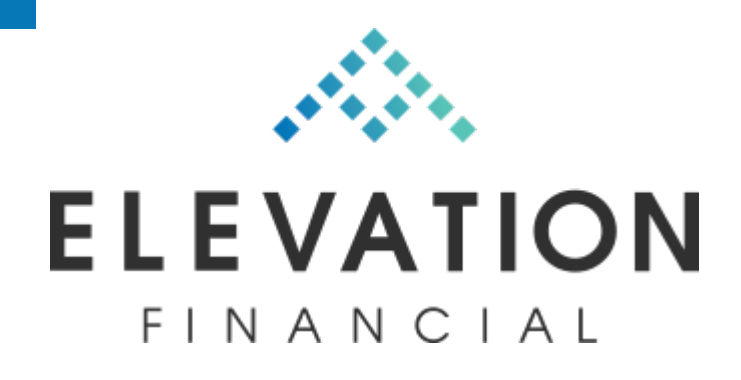

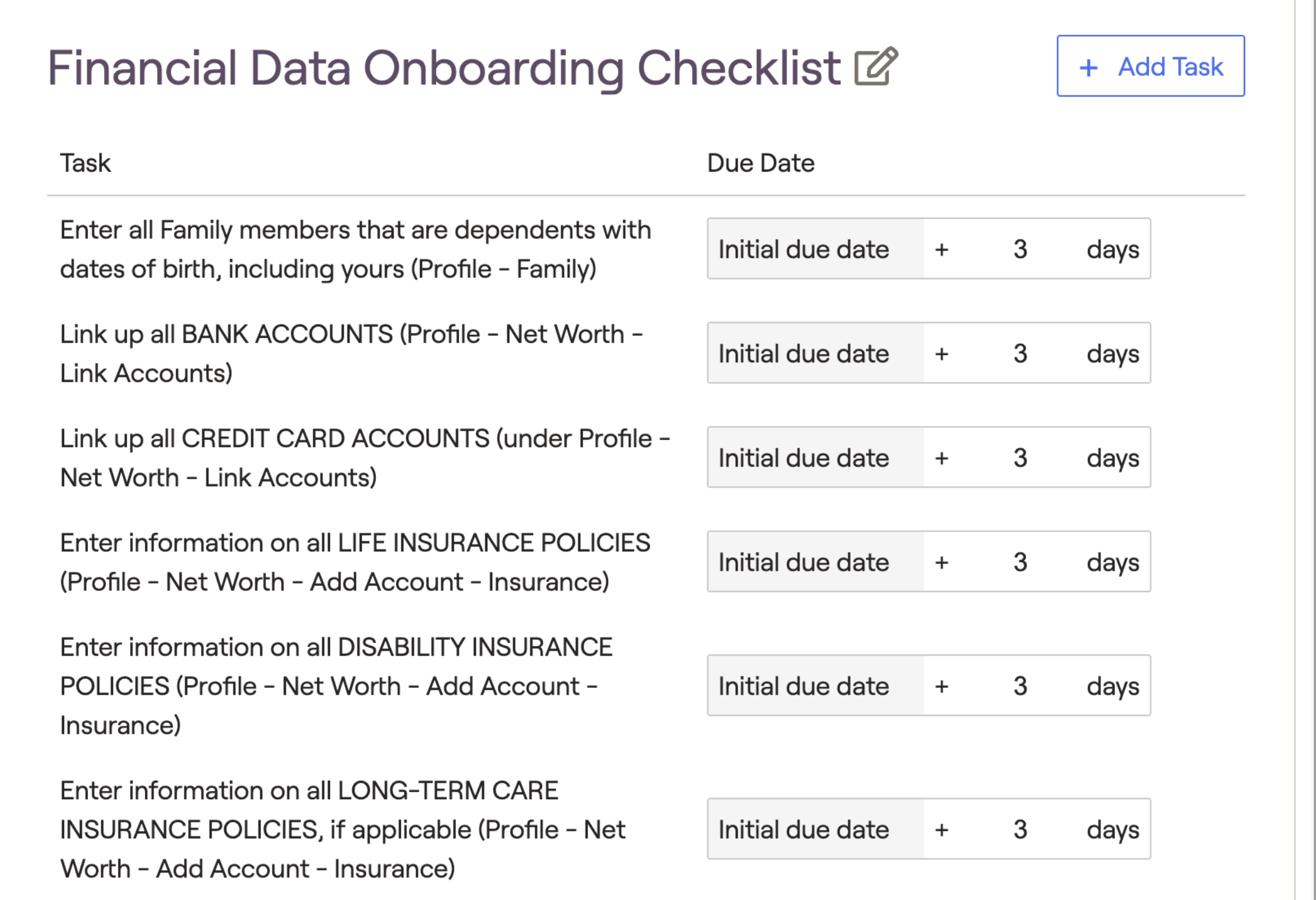

### **RightCapital Onboarding**

- Let them know I will be recording.
- Make sure they are ok with it.

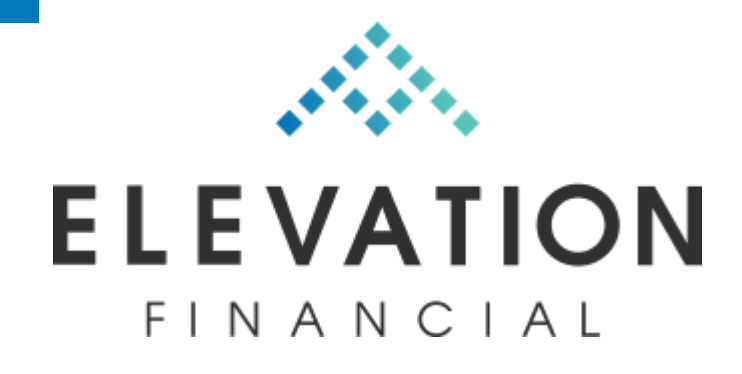

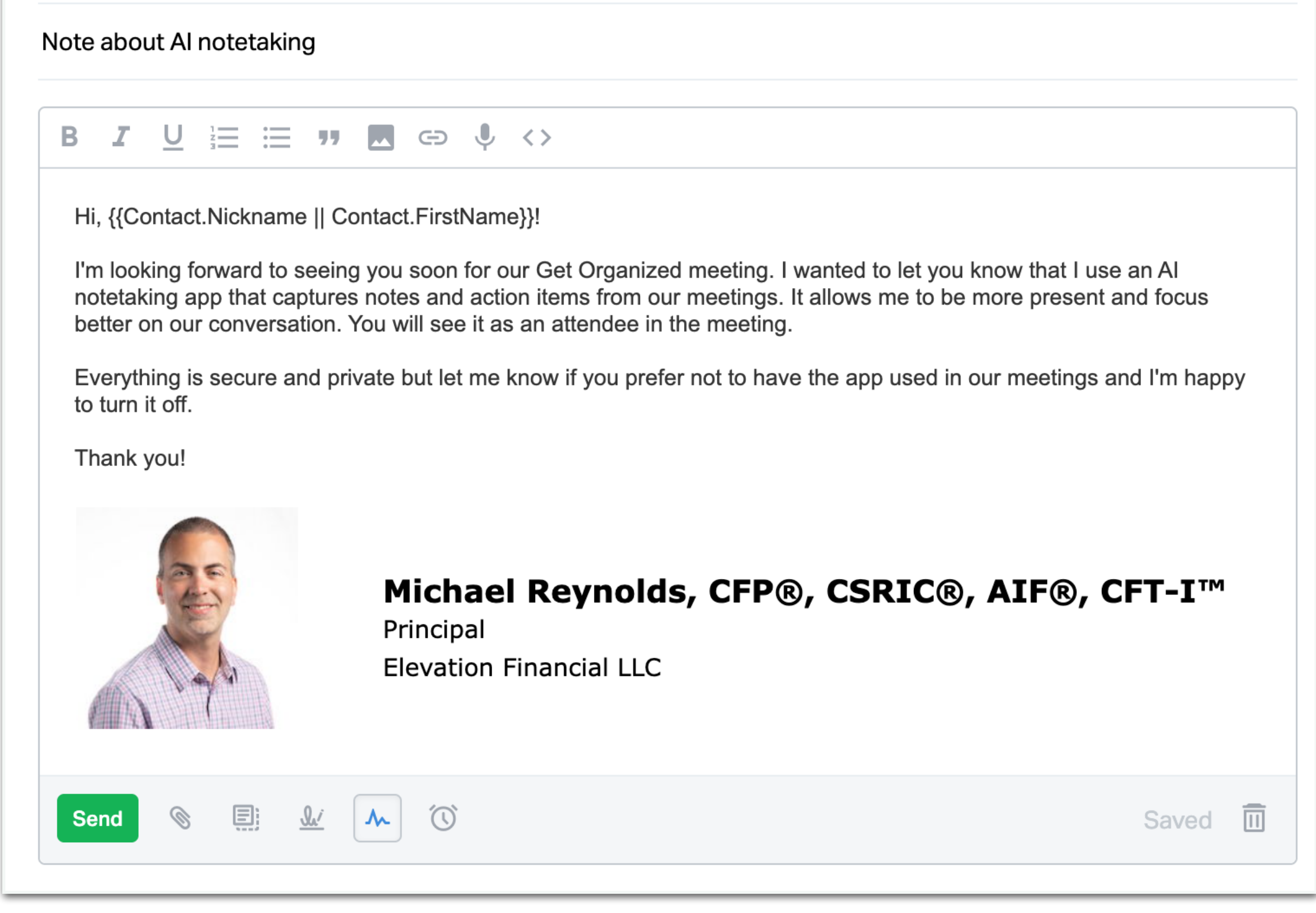

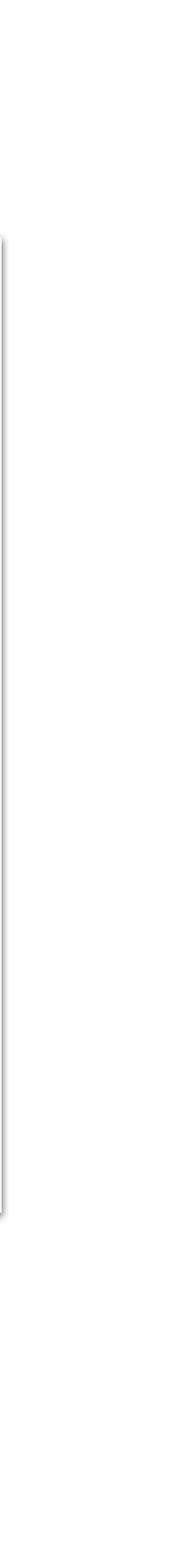

### **Inform About AI Notetaking**

- Use templates for meetings.
- Preset agenda stored as template.
- No typing or creating agendas.

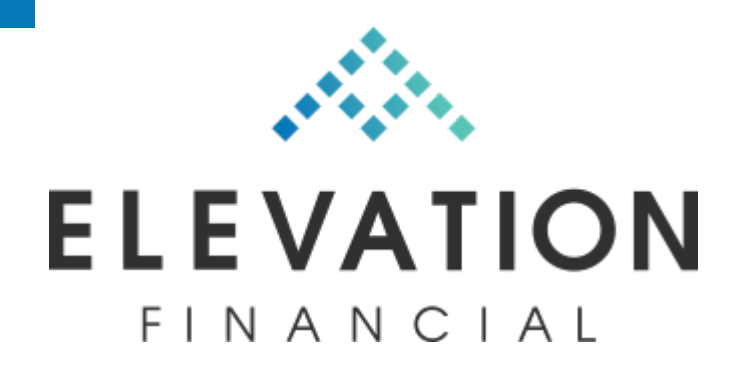

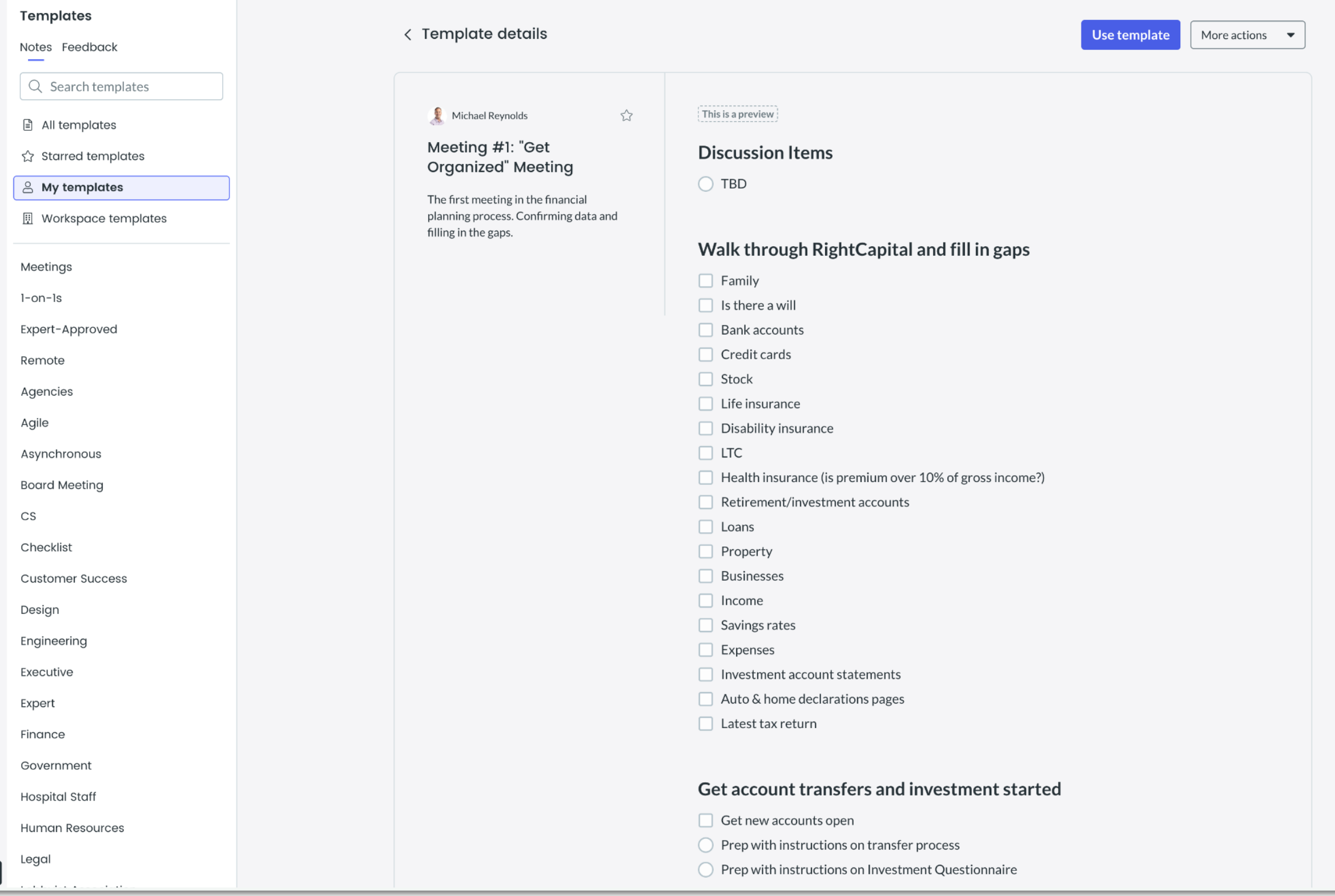

### **Fellow.app for Agendas**

 $\mathcal{A}_{\mathcal{D}_{\mathcal{A}}}^{(i)}$ 

**Victor**<br>Upgrade

 $\begin{picture}(120,140)(-10,0) \put(0,0){\line(1,0){150}} \put(10,0){\line(1,0){150}} \put(10,0){\line(1,0){150}} \put(10,0){\line(1,0){150}} \put(10,0){\line(1,0){150}} \put(10,0){\line(1,0){150}} \put(10,0){\line(1,0){150}} \put(10,0){\line(1,0){150}} \put(10,0){\line(1,0){150}} \put(10,0){\line(1,0){150}} \put(10,0){\line(1$ 

 $\mathsf{C}_\zeta$ 

 $\bigoplus^\bullet$ 

 $\odot$ 

Invite

- This is for reviewing the data they entered and filling in any gaps.
- Go through RightCapital together.
- Fill in missing info.
- Update data.
- Ask questions.
- Assign Tasks.

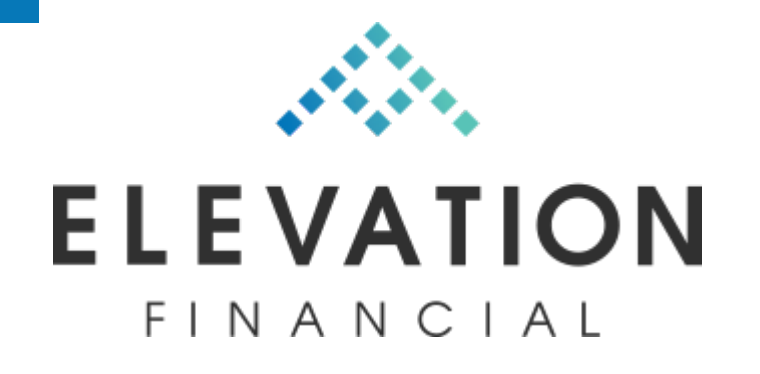

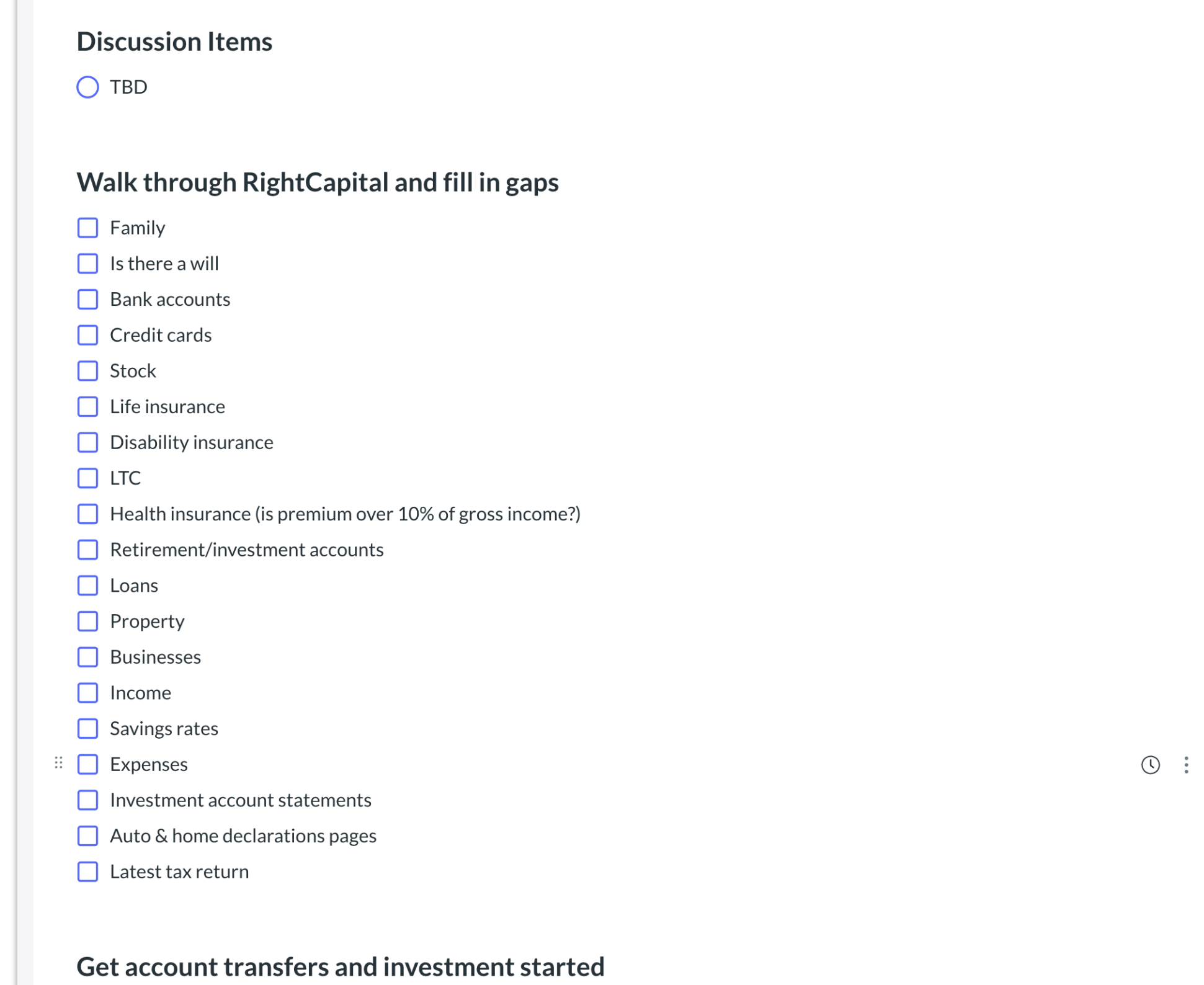

### **"Get Organized" Mtg.**

- At this stage, we are updating data progressively as we go.
- Fill in more data.
- Set up accounts.
- Upload tax return.

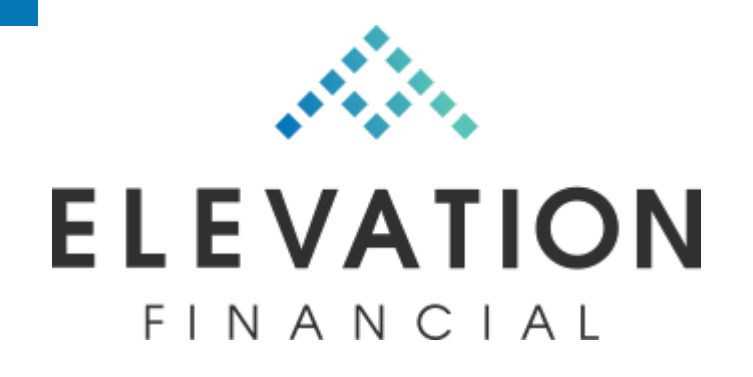

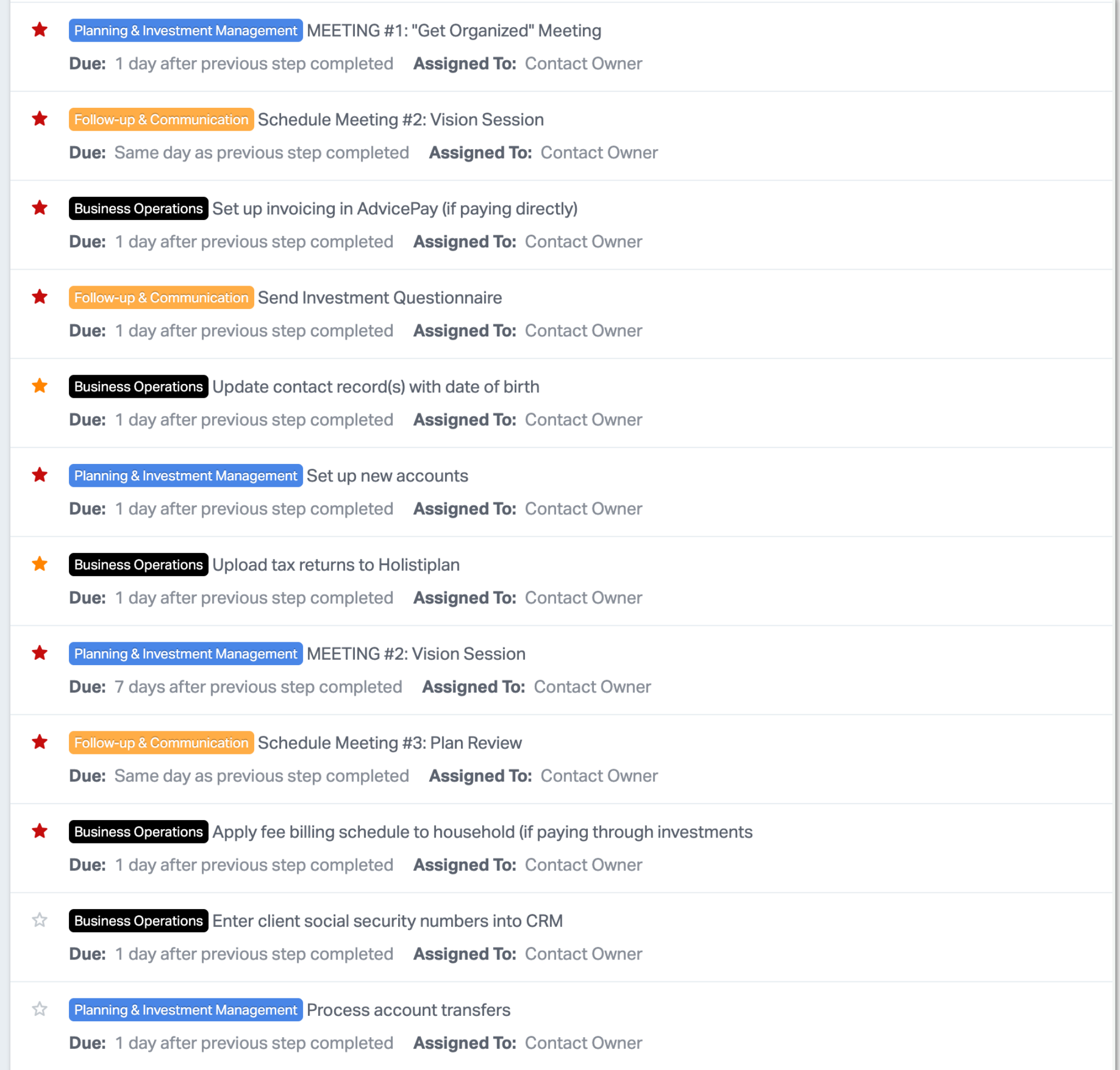

#### **Workflow Continues**

- This gets their risk questionnaire on file as a starting point for conversation.
- Simple email with link to online questionnaire.
- Location: elevationfinancial.com/iq
- Built in-house using JotForm.

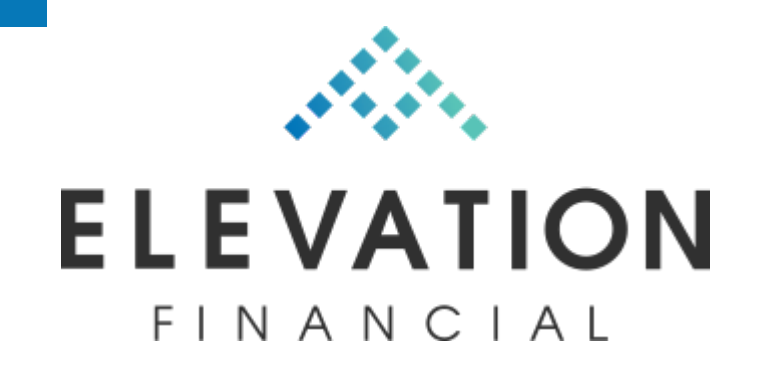

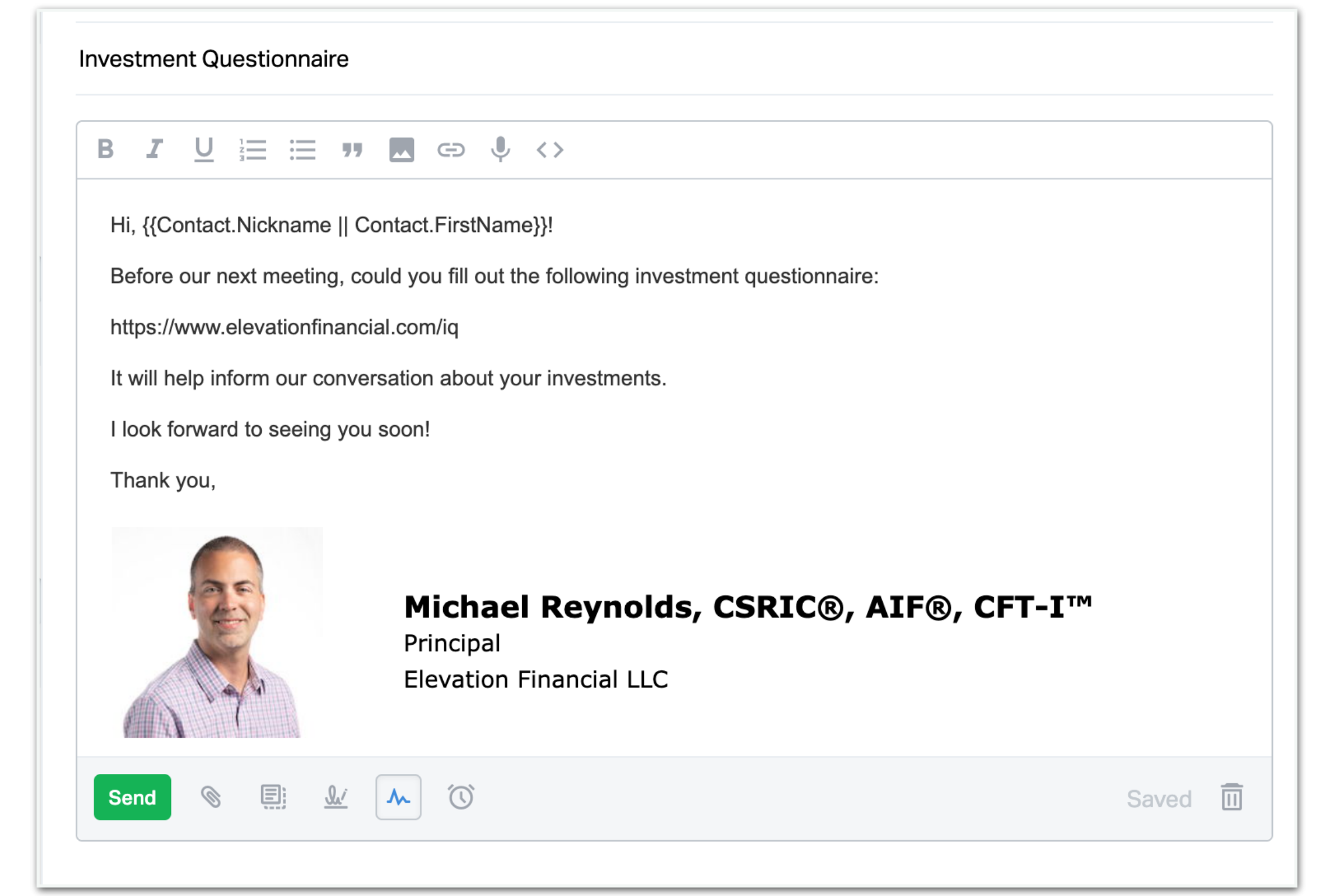

#### **Investment Questionnaire**

- Build "One-Page Financial Plan".
- Work through questions together.
- Help clients document goals and guide them toward realistic financial goals.
- All done in RightCapital Snapshot.
- Review IPS.

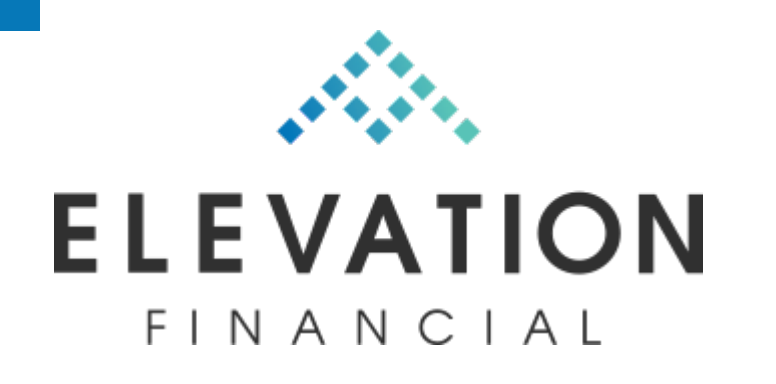

#### Snapshot ®

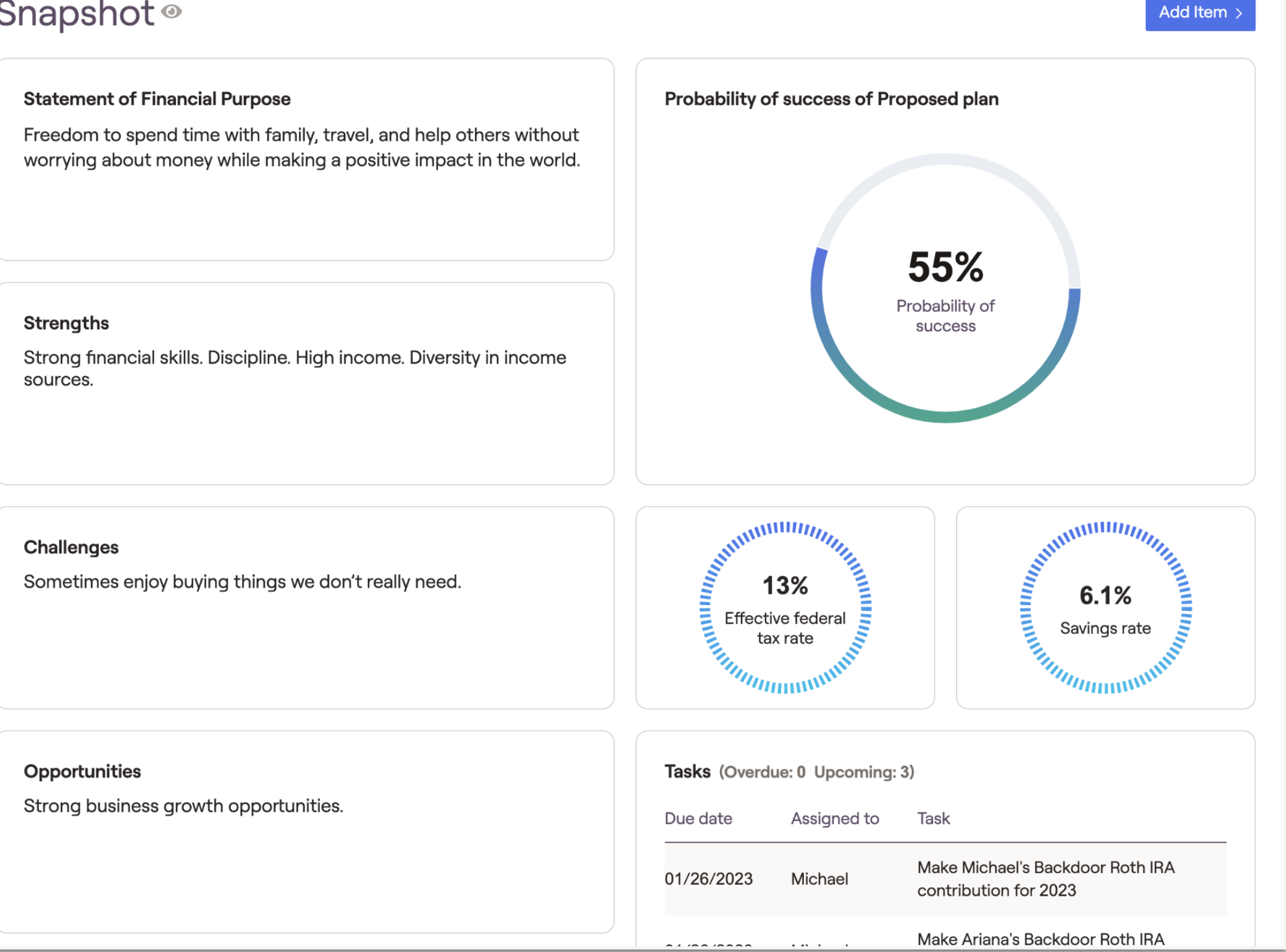

#### **Vision Session**

- At this stage, we build the financial plan in RightCapital.
- Checklist for each "module" of planning.
- Provides a structure but we can customize for each client.
- Recommendations are entered in the "Notes" area in RC under each module.
- Implementation steps are added as tasks.

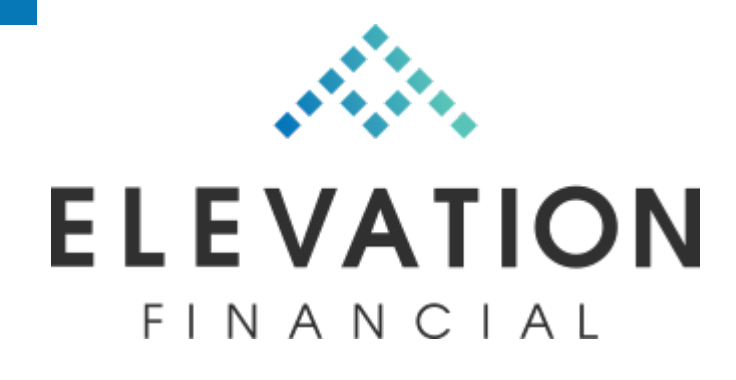

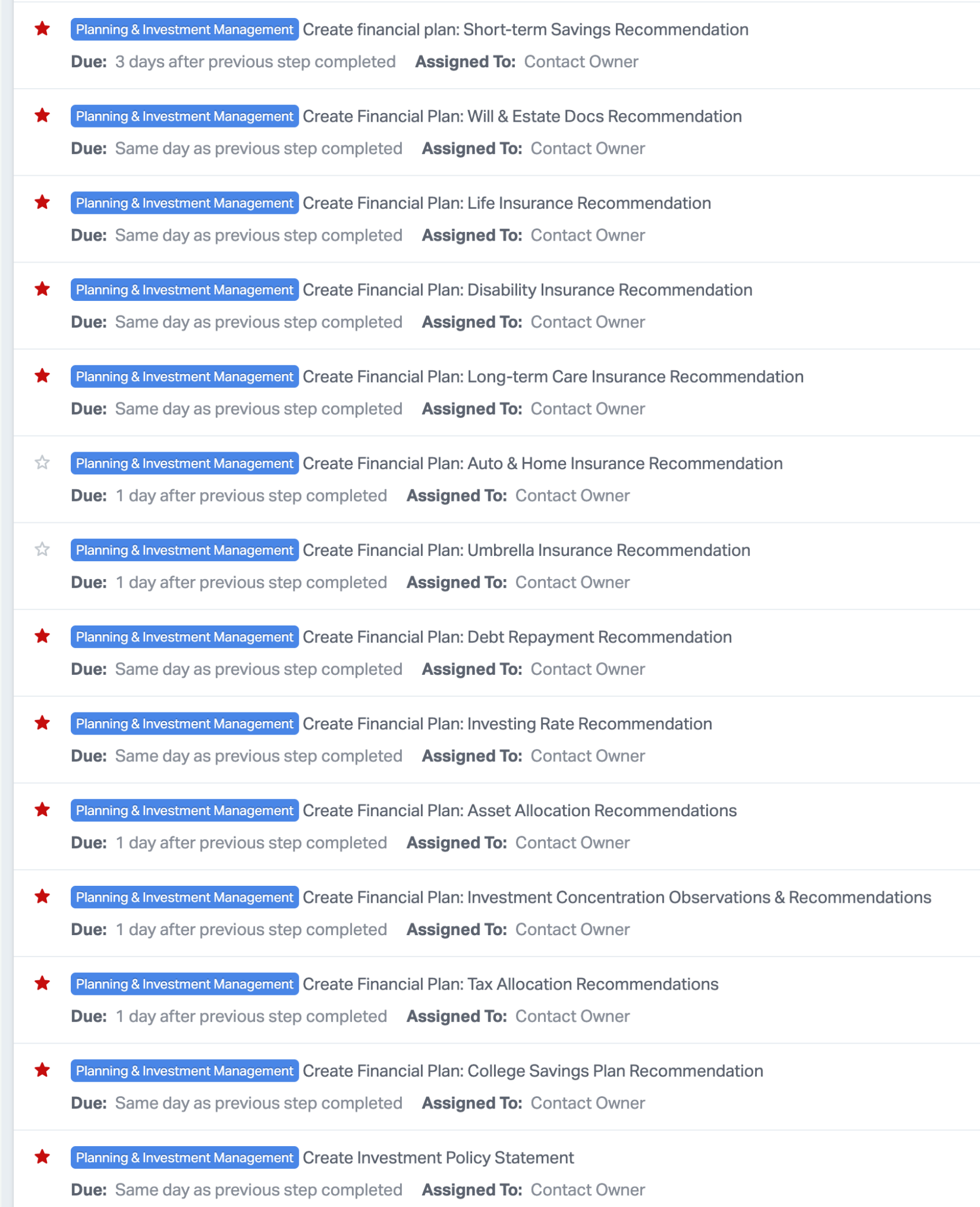

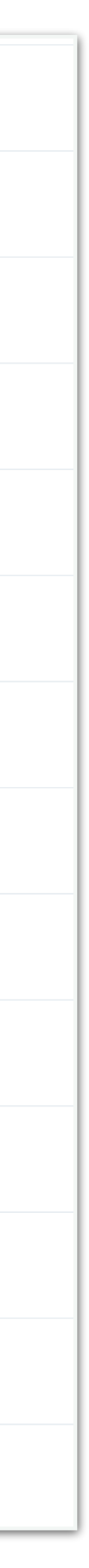

### **Workflow Continues**

- The Investment Policy Statement stays very simple and focuses on what's important: risk profile, accounts, strategy, and purpose.
- Keep it simple.
- Google Sheets for maximum scalability.

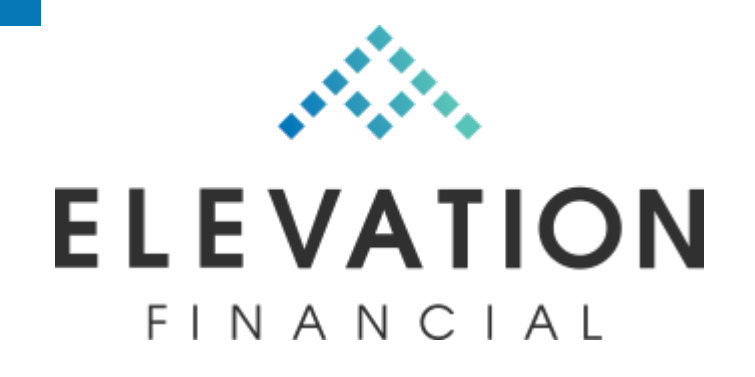

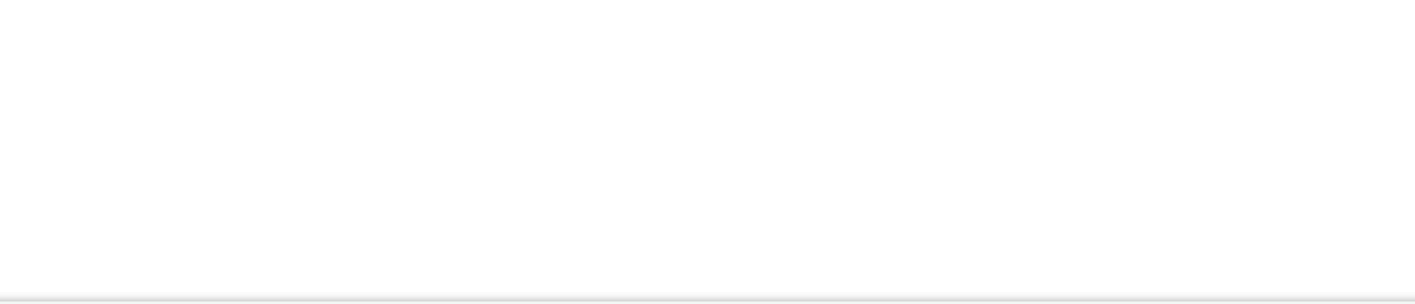

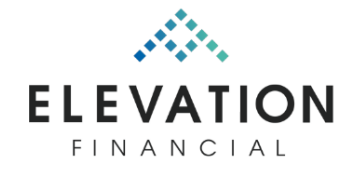

#### **Investment Policy Statement**

William Riker & Deanna Troi Last updated: 12/8/2021

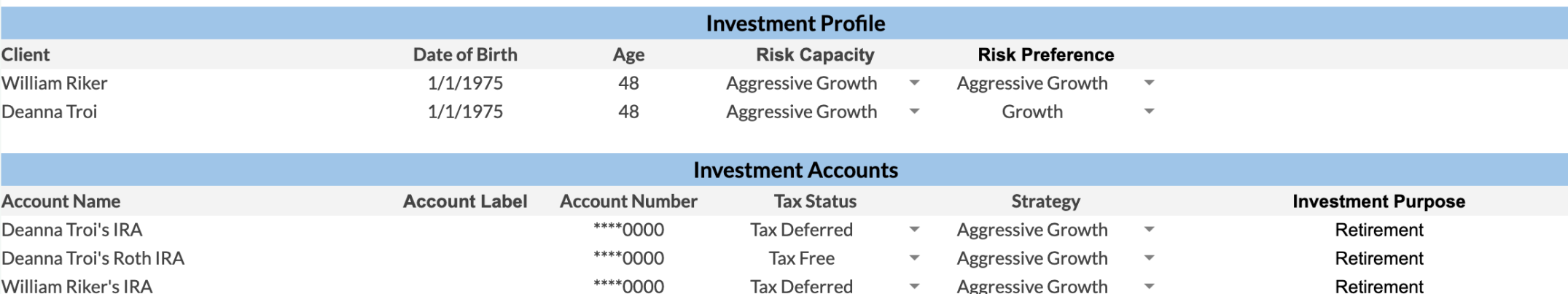

\*\*\*\*0000

Interest Area

William Riker's Roth IRA

Socially Responsible Investing / ESG

#### Other Notes & Special Instructions (if applicable)

**Tax Free** 

**Specific Interest Areas (if applicable)** 

**Aggressive Growth** 

**Notes** 

#### **Investor Understanding & Acceptance**

Receipt of this Investment Policy Statement certifies the following:

I have discussed my current financial situation, including my assets, debts, income sources and expenses, and my financial objectives with my advisor. I understand the risks inherent in investing. Investments are not guaranteed and may lose value. I agree to inform Elevation Financial LLC whenever my circumstances or preferences regardling these accounts change in order to determine if a revised Investment Policy Statement should be prepared.

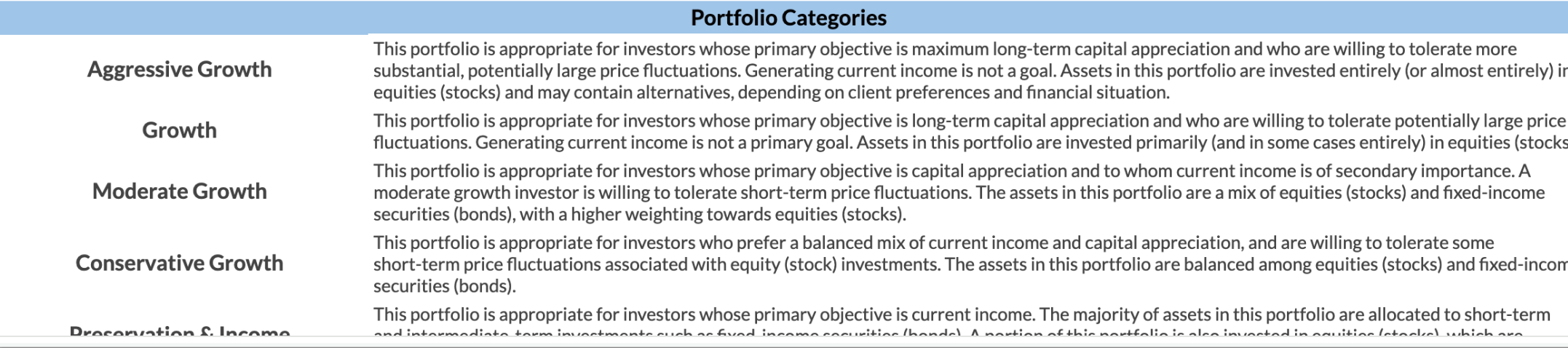

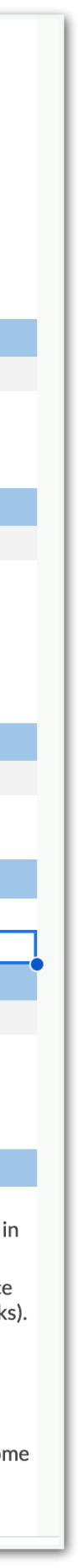

Retirement

#### **Build IPS**

- Attach plan PDF (from RC) to email.
- · Screen share and walk through plan documer
- Give insights and commentary throughout.
- Generally about 20-30 minutes.
- Makes the plan review meeting flow **much** better.
- Made in Screencastify.

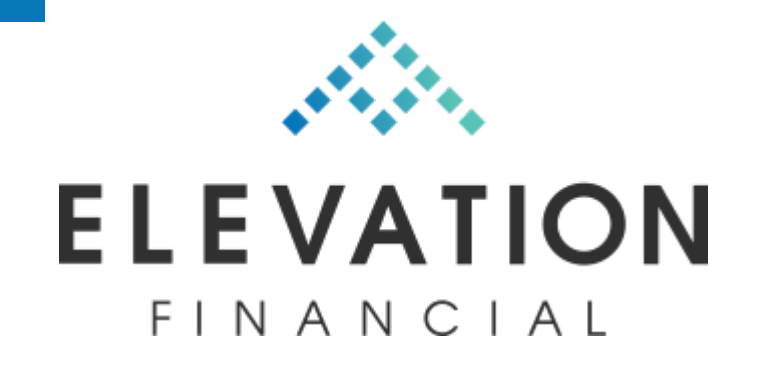

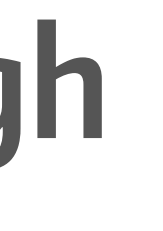

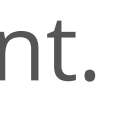

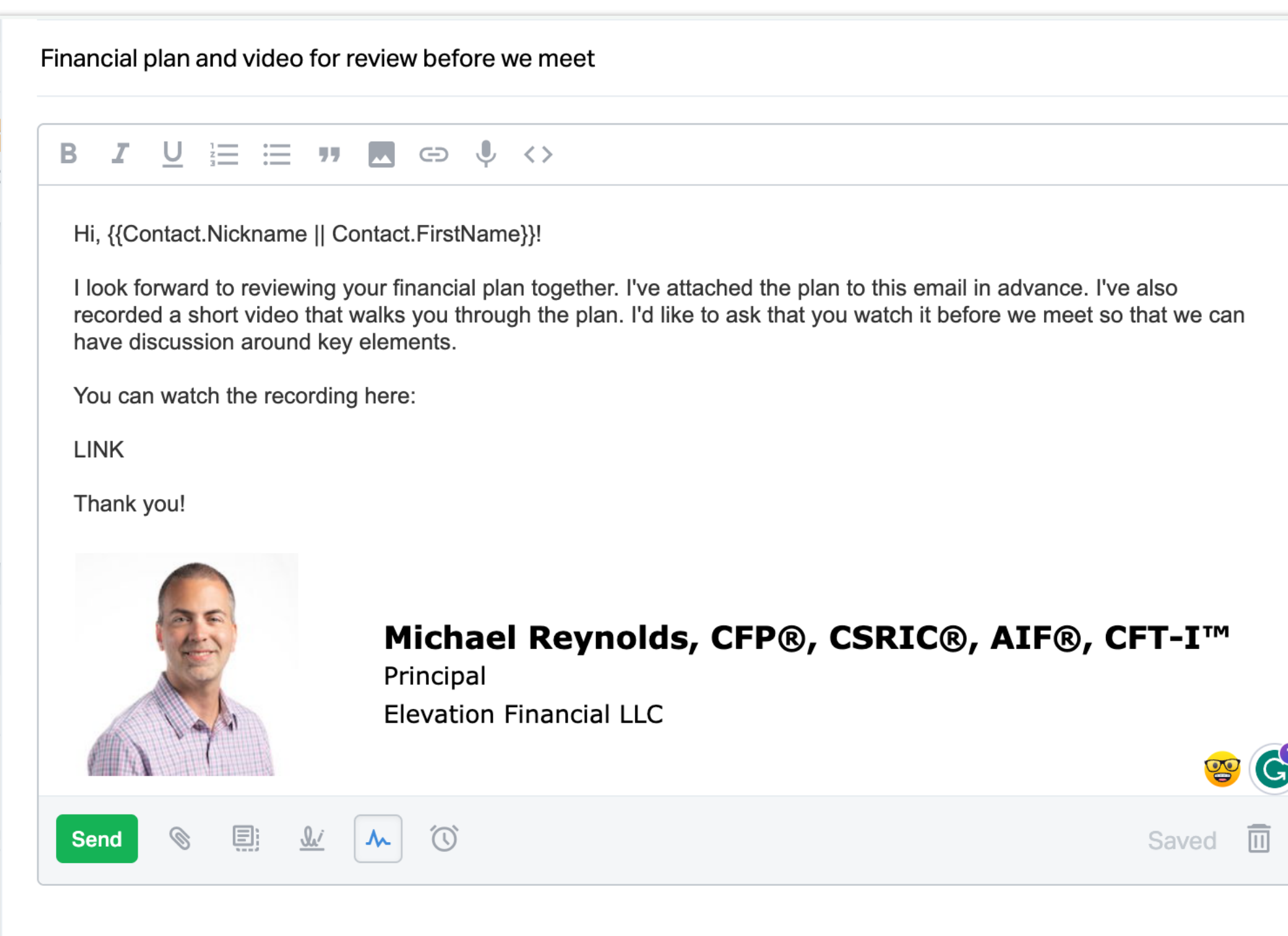

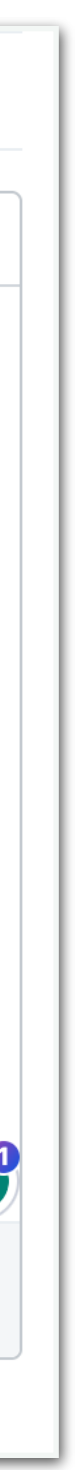

### **Send Plan w/Video Walkthrough**

- Discuss key points and Q&A.
- Better discussion because they got the video in advance.
- Assign implementation items.

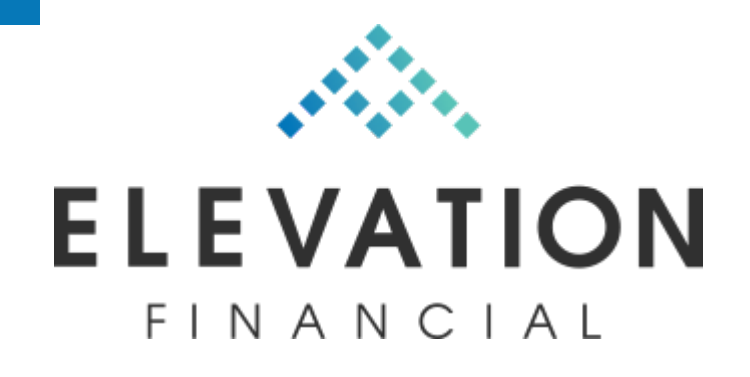

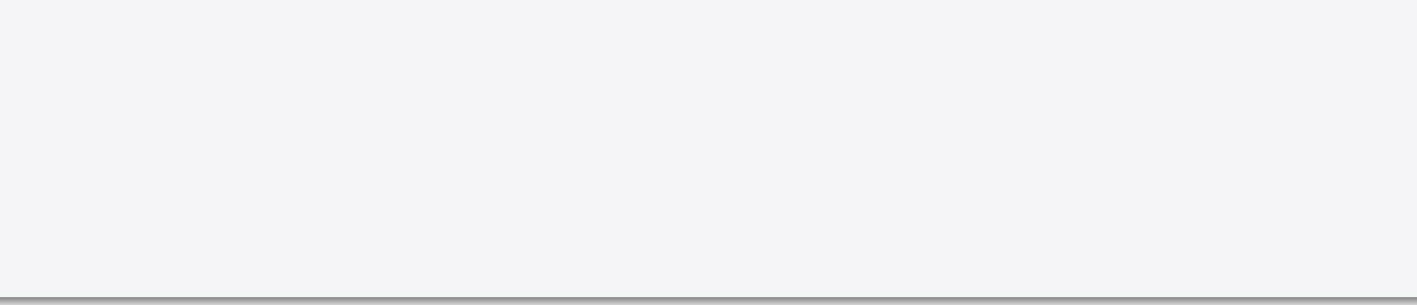

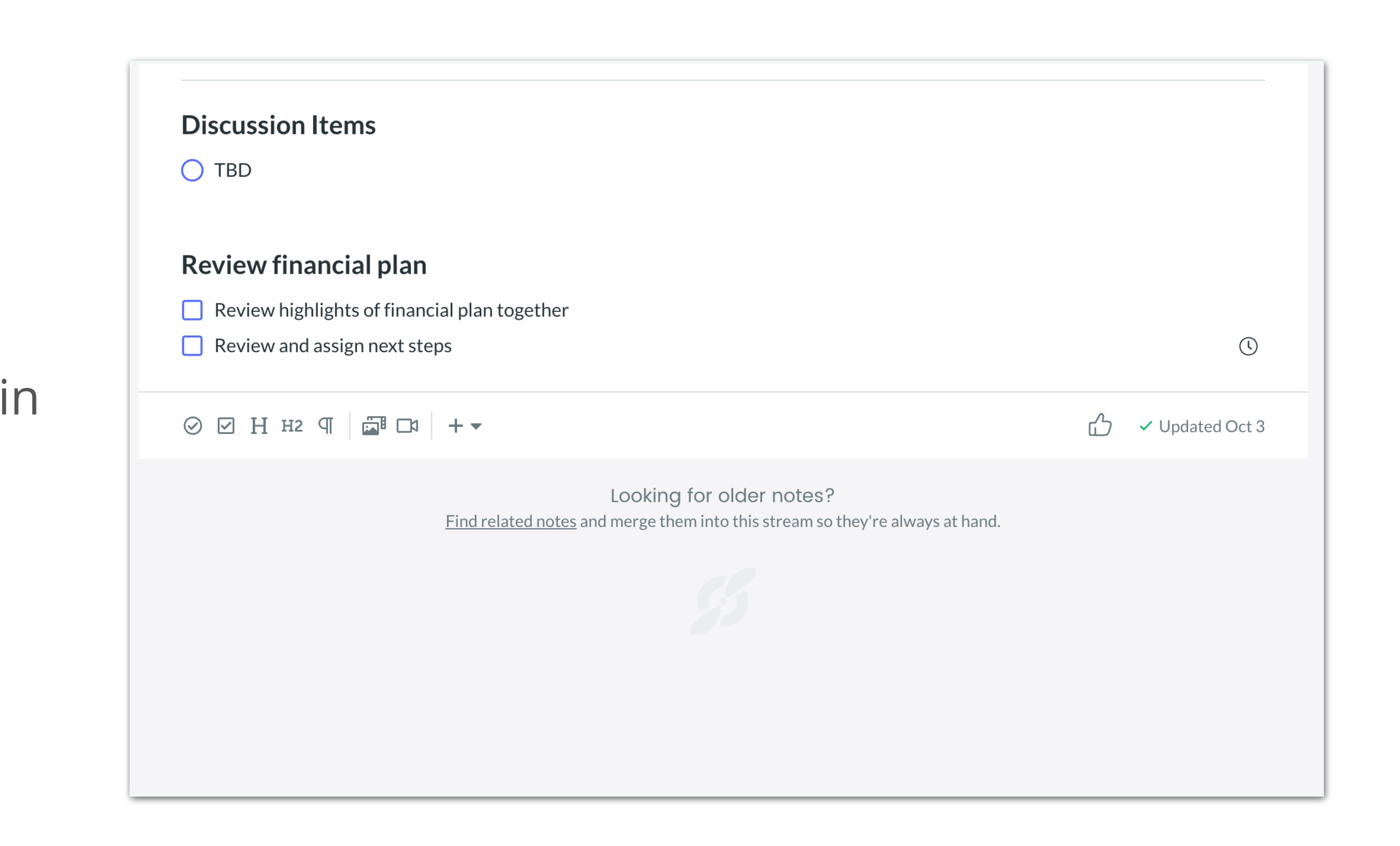

#### **Plan Review Meeting**

- IPS is delivered via an email template in WB.
- Keep it simple.

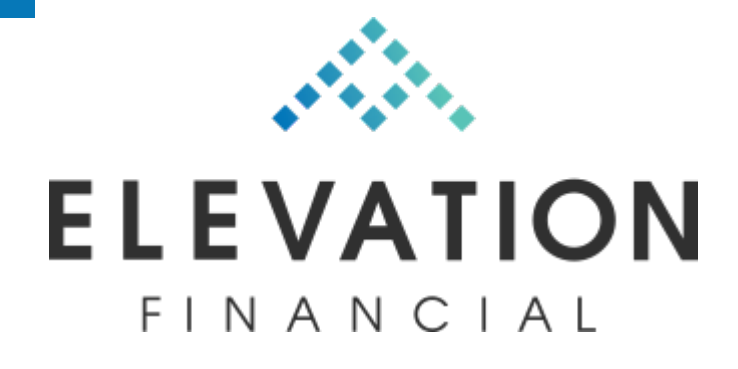

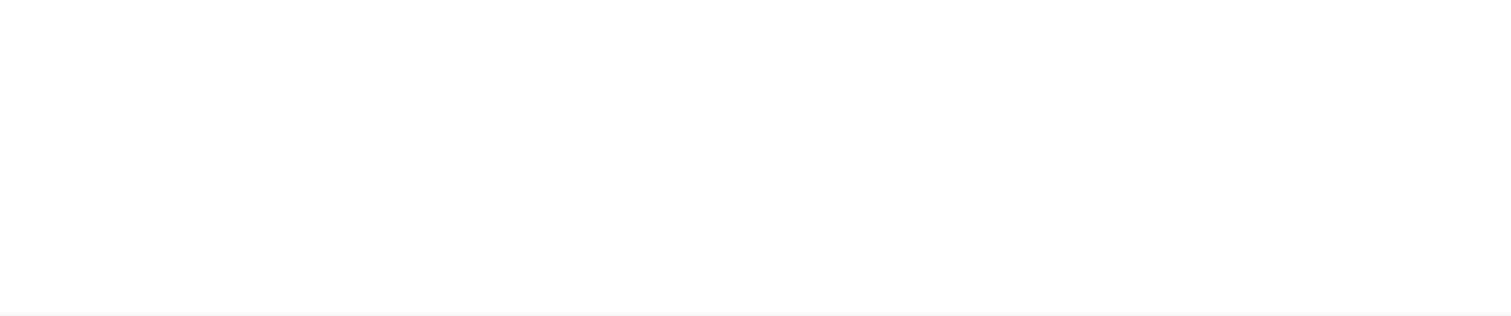

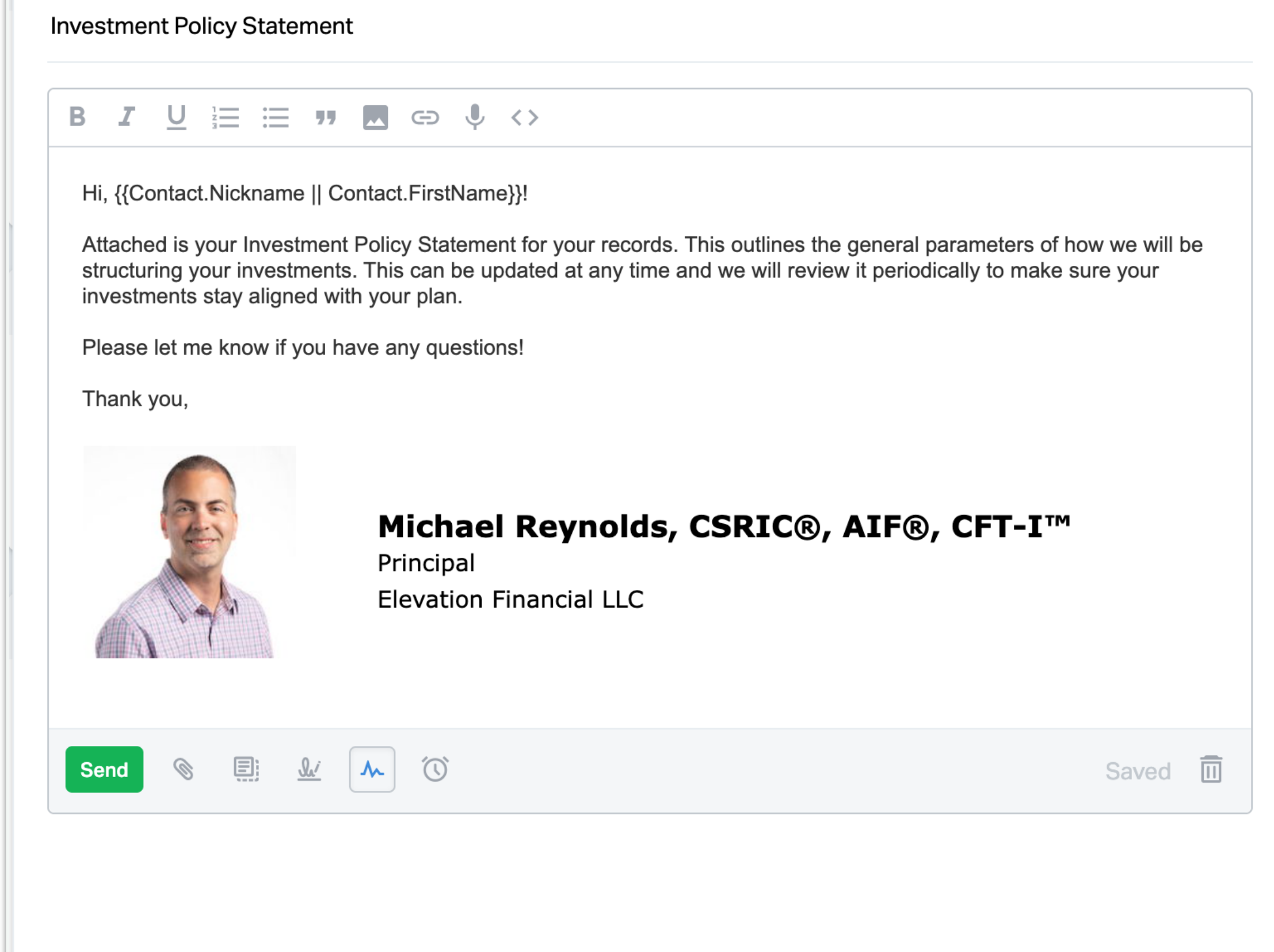

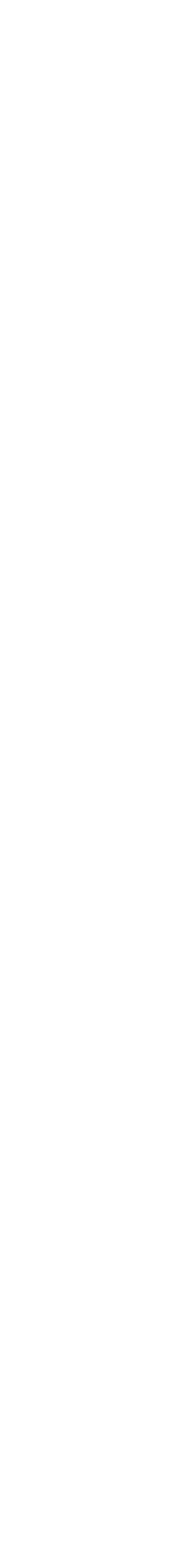

#### **Deliver IPS**

- As a last step, we activate the annual service calendar workflow.
- Runs the annual calendar.

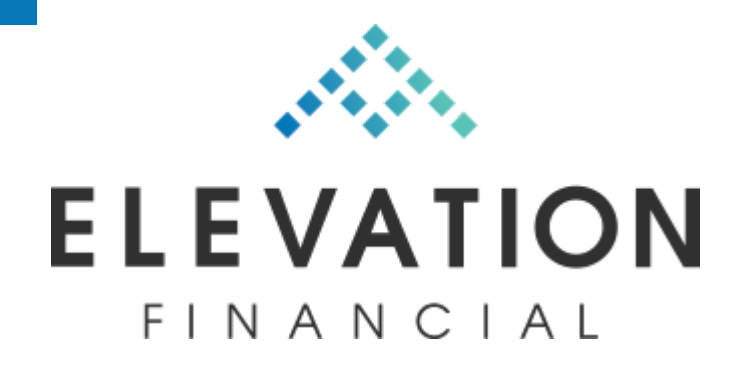

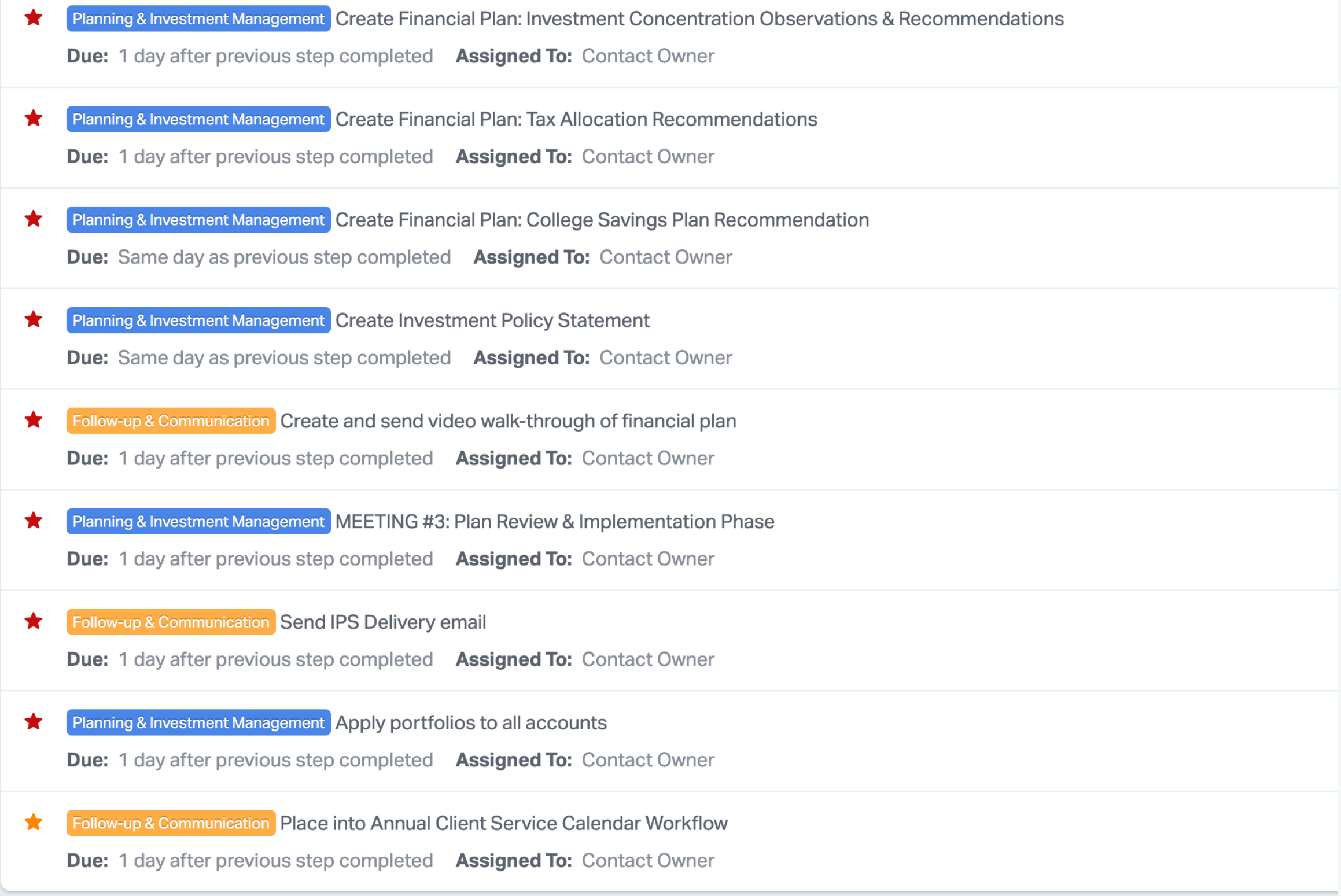

### **Start Annual Workflow**

- Prompts to send appointment request three times a year.
- Scheduled in "trimesters" for my business.

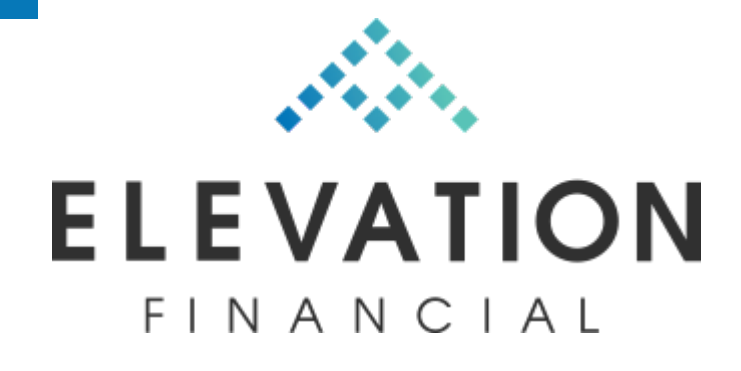

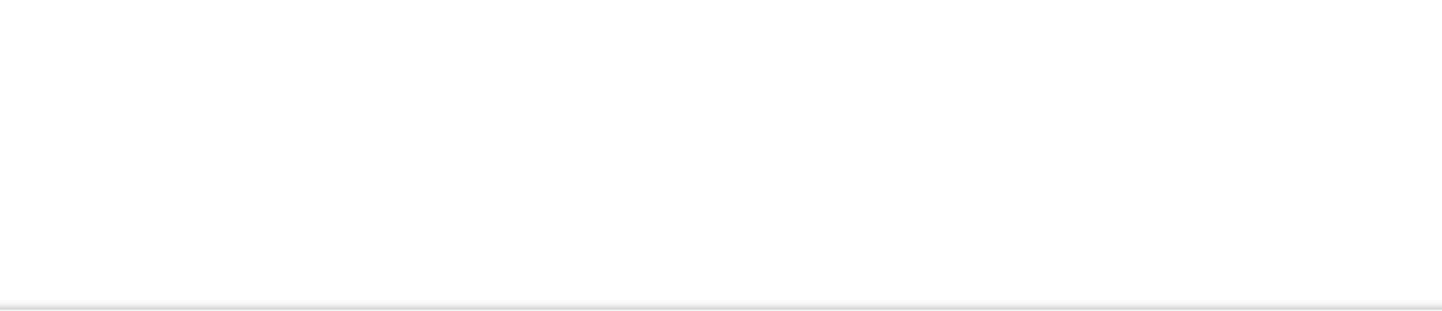

#### **Comprehensive - Annual Client Service Calendar**

#### **Workflow Template Steps**

Follow-up & Communication Beginning of Year Check-in Due: 3 days after workflow start or previous step completed Assigned To: Contact Owner Follow-up & Communication Set up and send client Tax Letter  $\star$ Due: 40 days after workflow start Assigned To: Contact Owner Follow-up & Communication Review tax return and send summary video Due: 110 days after workflow start Assigned To: Contact Owner Follow-up & Communication Mid-year Check-in  $\star$ Due: 120 days after workflow start Assigned To: Contact Owner Follow-up & Communication End of Year Check-in Due: 240 days after workflow start Assigned To: Contact Owner Follow-up & Communication MAINTENANCE: Start Next Year's Workflow Dated January 1 **Due:** 15 days after previous step completed Assigned To: Contact Owner

#### **Service Calendar**

- Requests beginning of year check-in.
- Template email with scheduling link.
- Gives preview of what to expect.

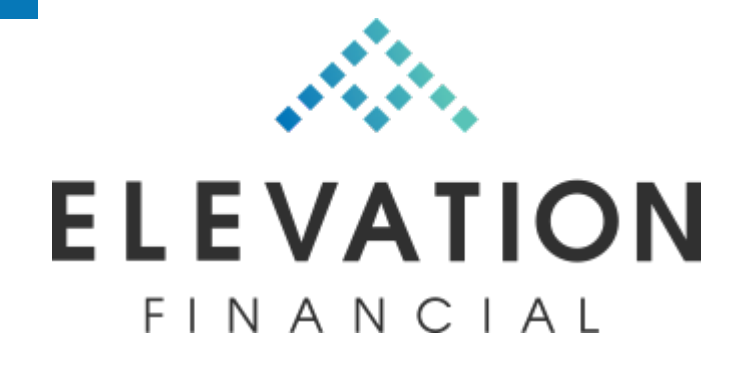

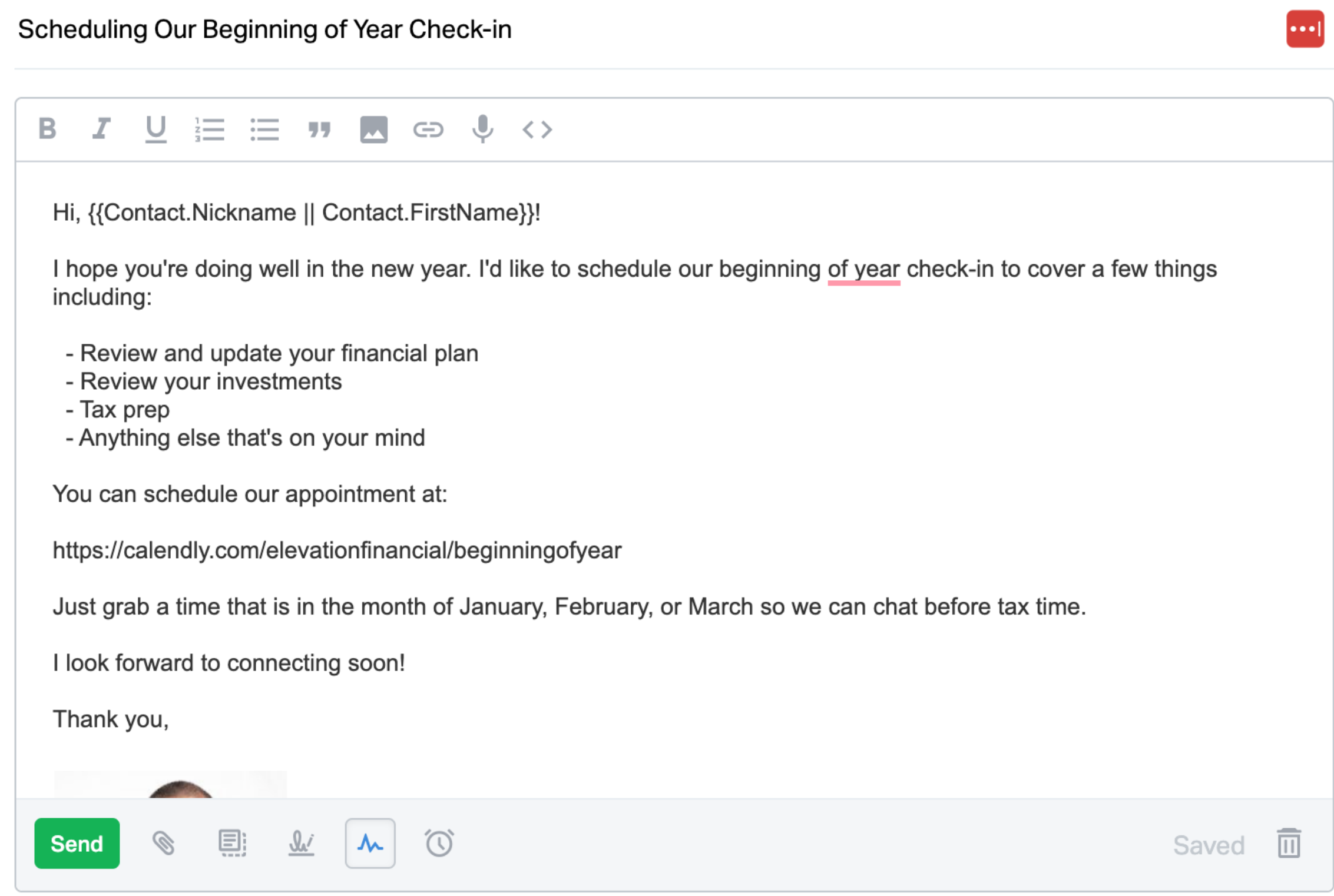

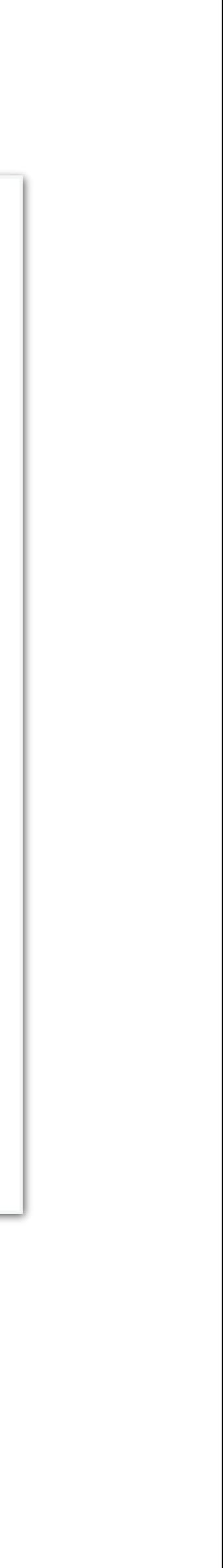

### **Beginning of Year Check-in**

• Event is specific to beginning of year check-in.

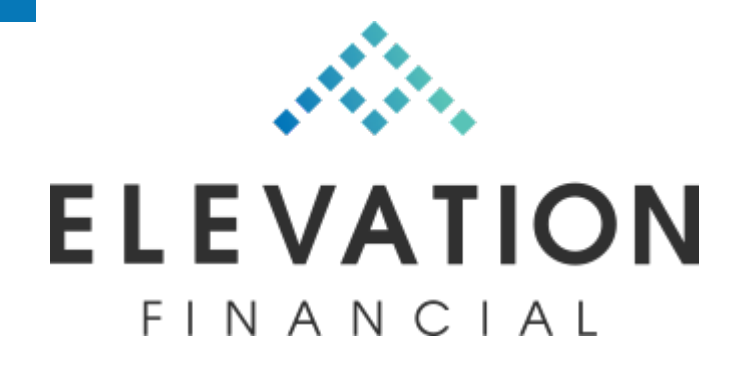

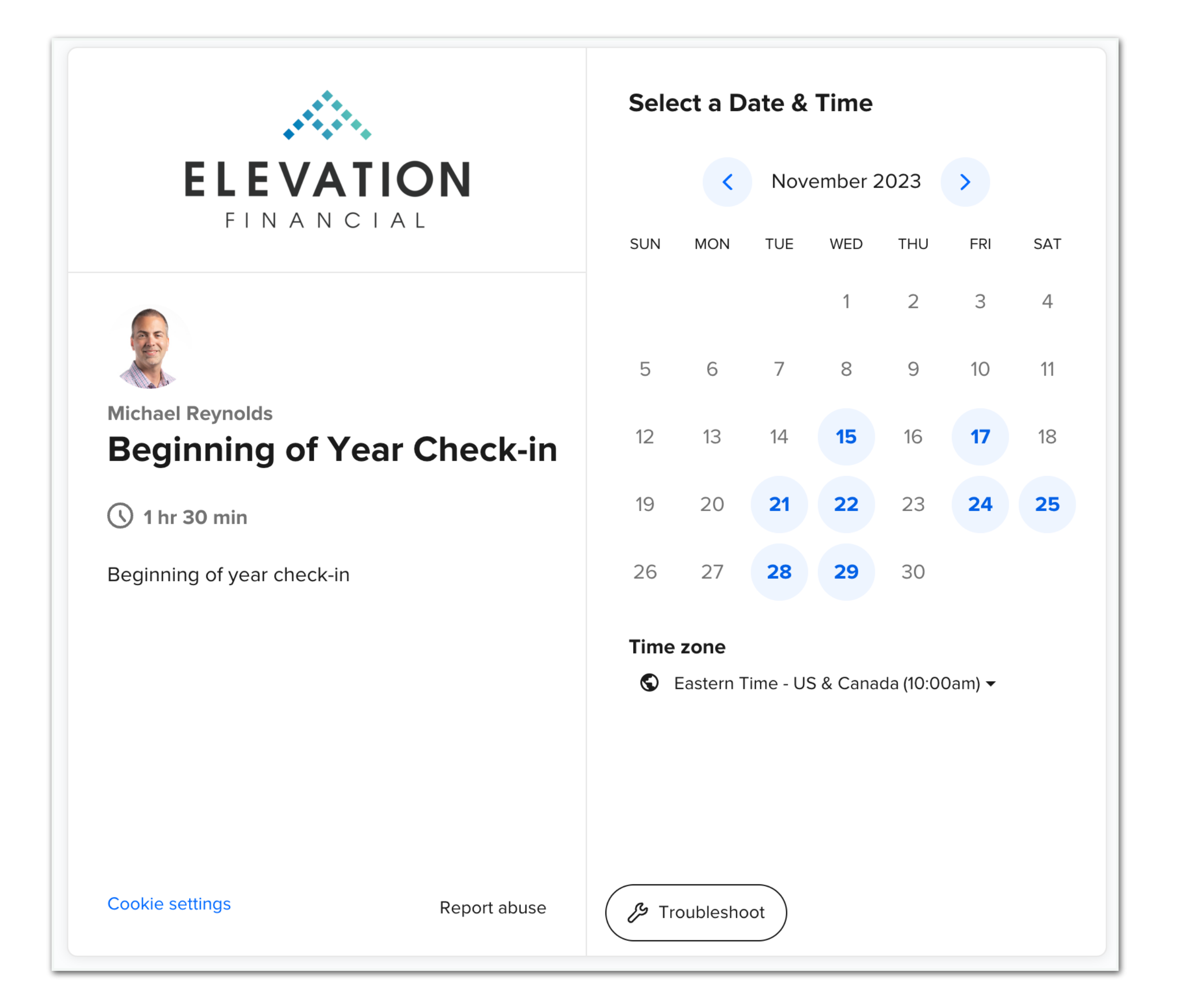

### **Specific Calendly Event**

• Sends email 7 days before and 1 day before with instructions for client prep.

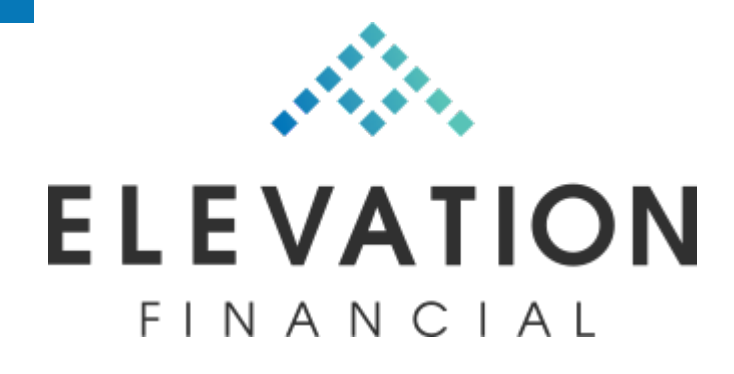

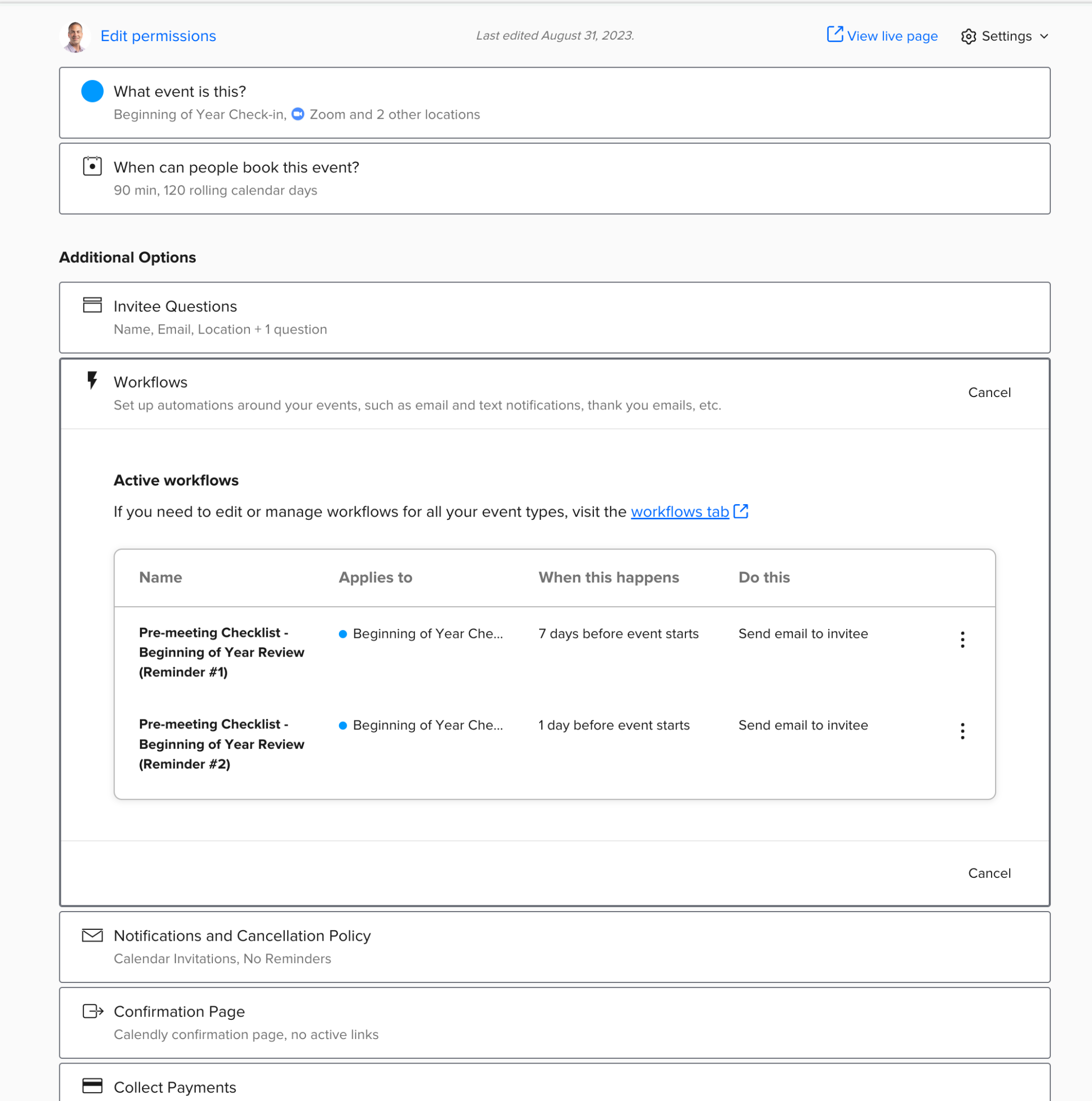

no payment method

### **Workflow for Client Prep**

• Automated through Calendly.

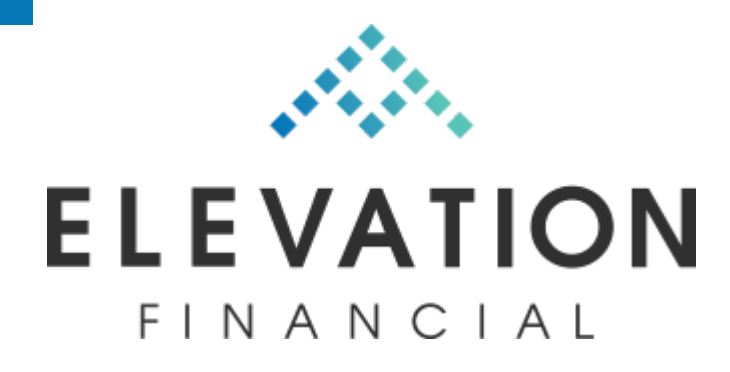

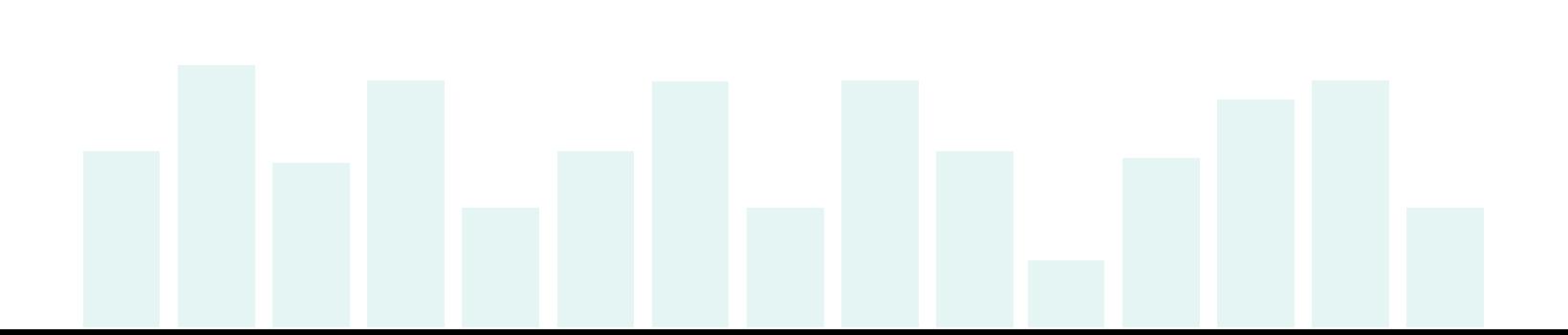

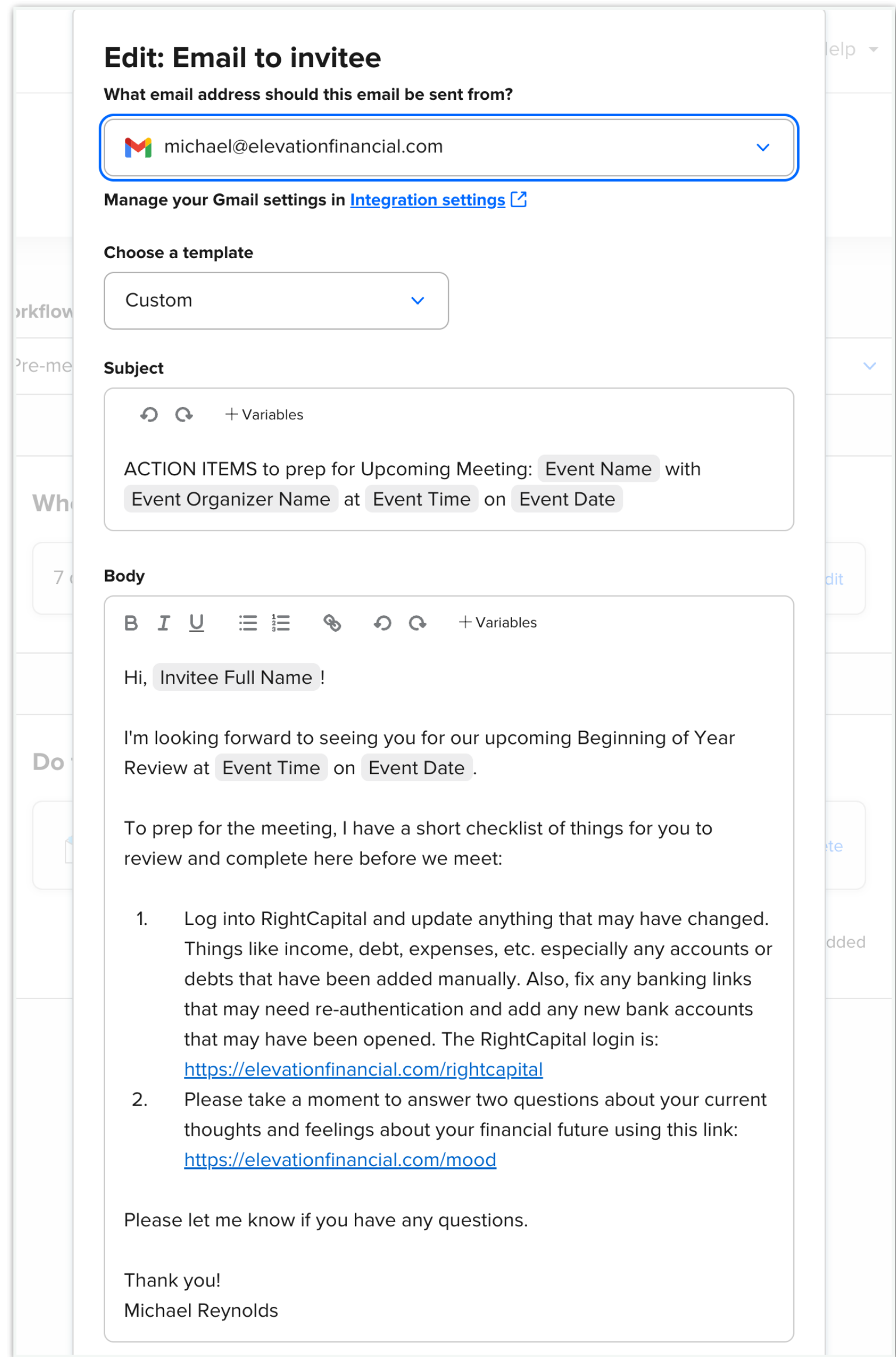

### **Email for Client Prep**

- Asks for current feelings about their money.
- Emojis make it more approachable.

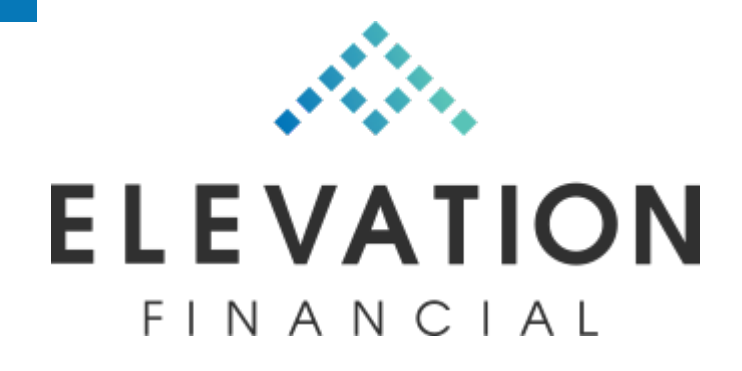

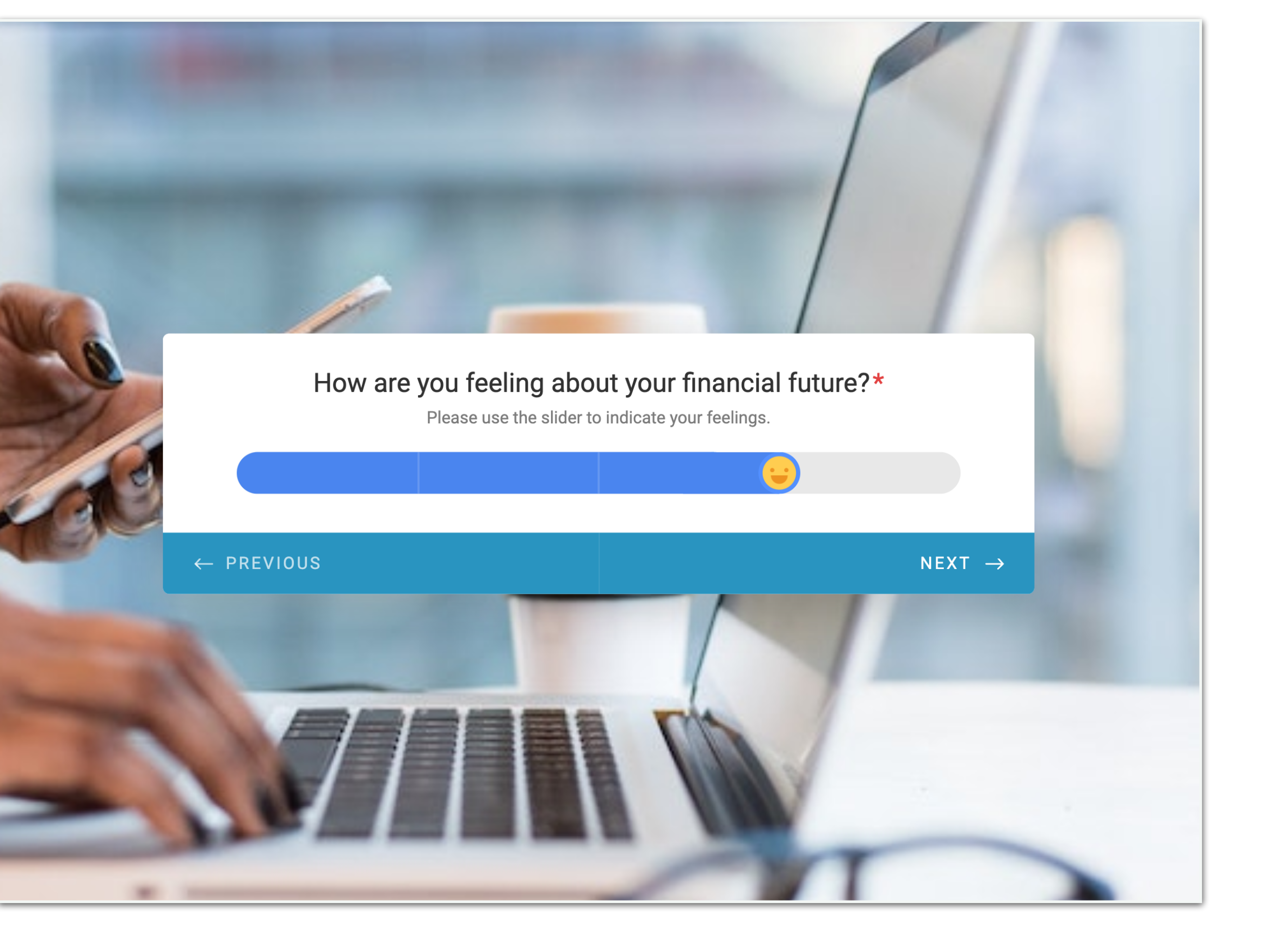

### **Money Mood Check-in**

• Also asks what's on their mind.

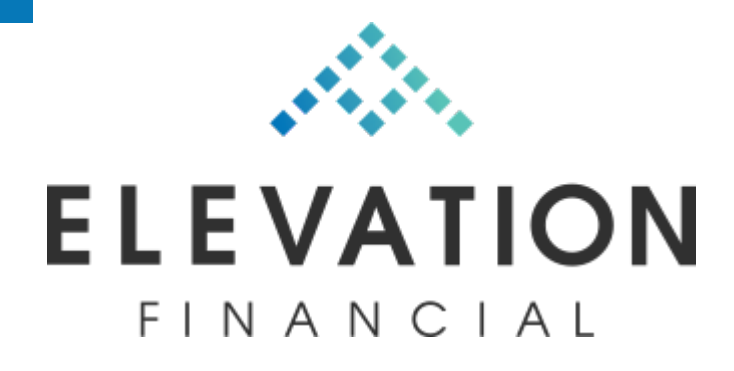

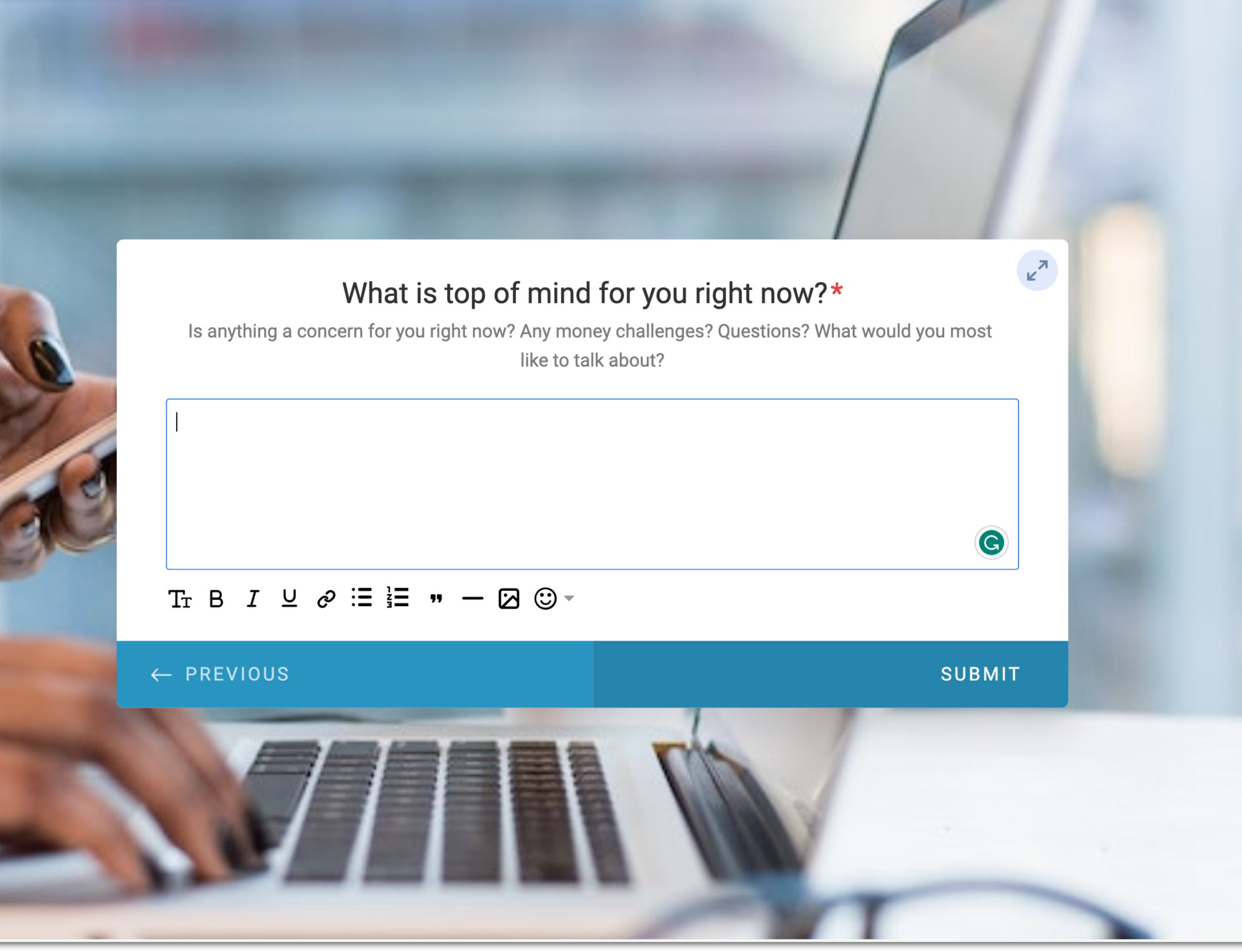

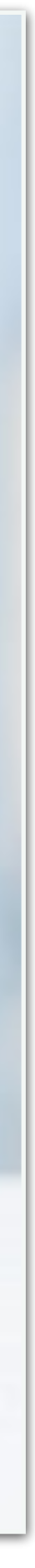

### **Money Mood Check-in**

- Simple agenda.
- Resources linked within agenda.

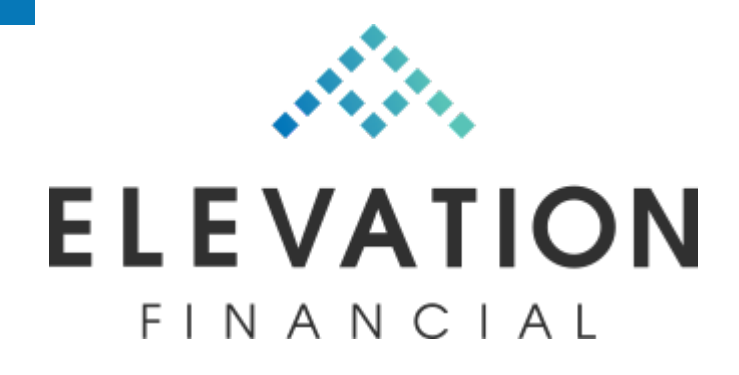

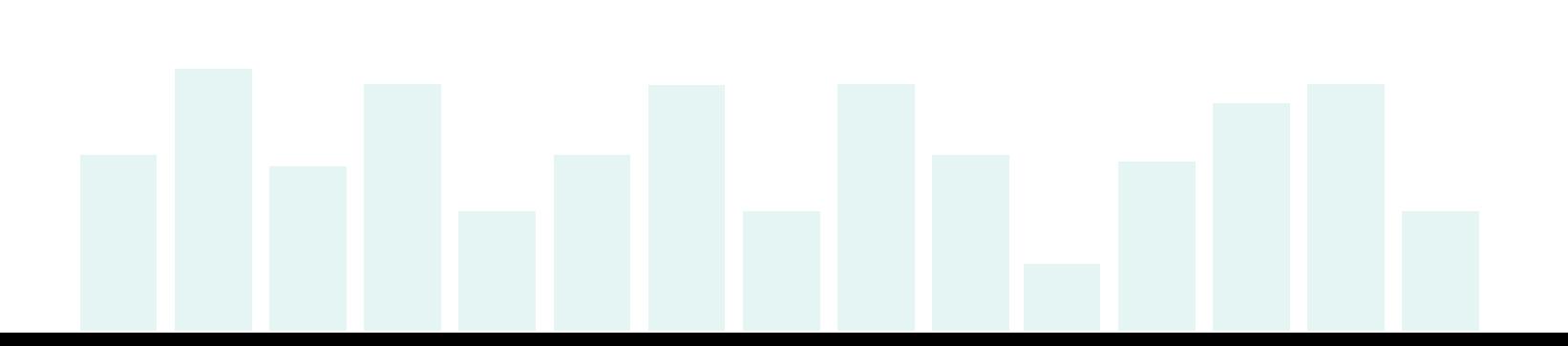

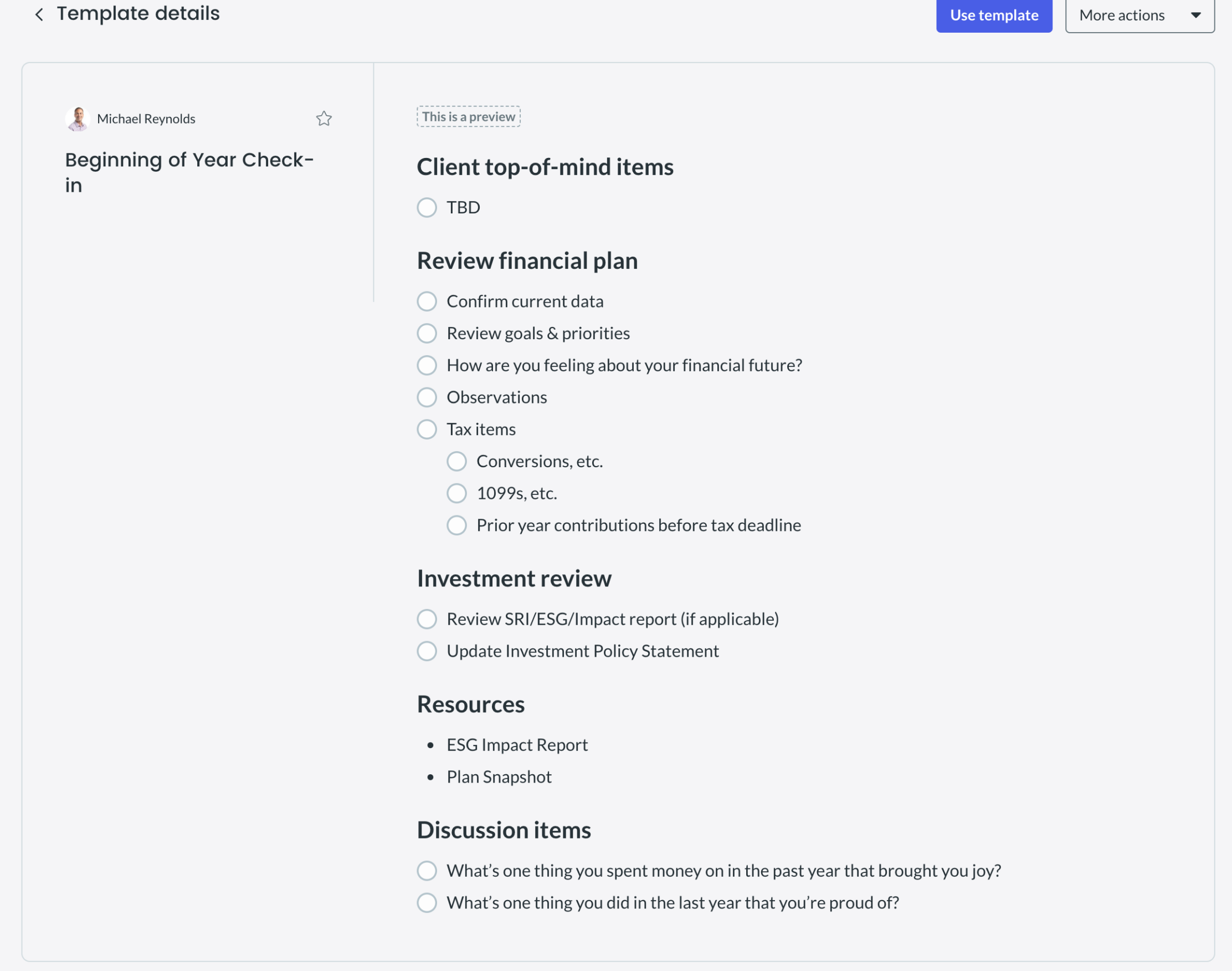

### **Beginning of Year Check-in**

• Send tax letter from Holistiplan.

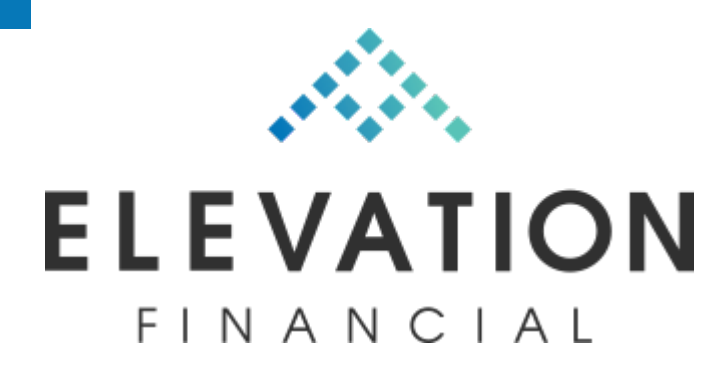

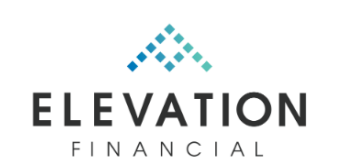

#### REYNOLDS, MICHAEL AND ARIANA 2022 TAX LETTER

#### **TAX DOCUMENTS**

We know of the following income sources and accounts, for which we expect you to receive a corresponding tax document. We recommend checking for each of these and sharing anything you've received with your tax professional.

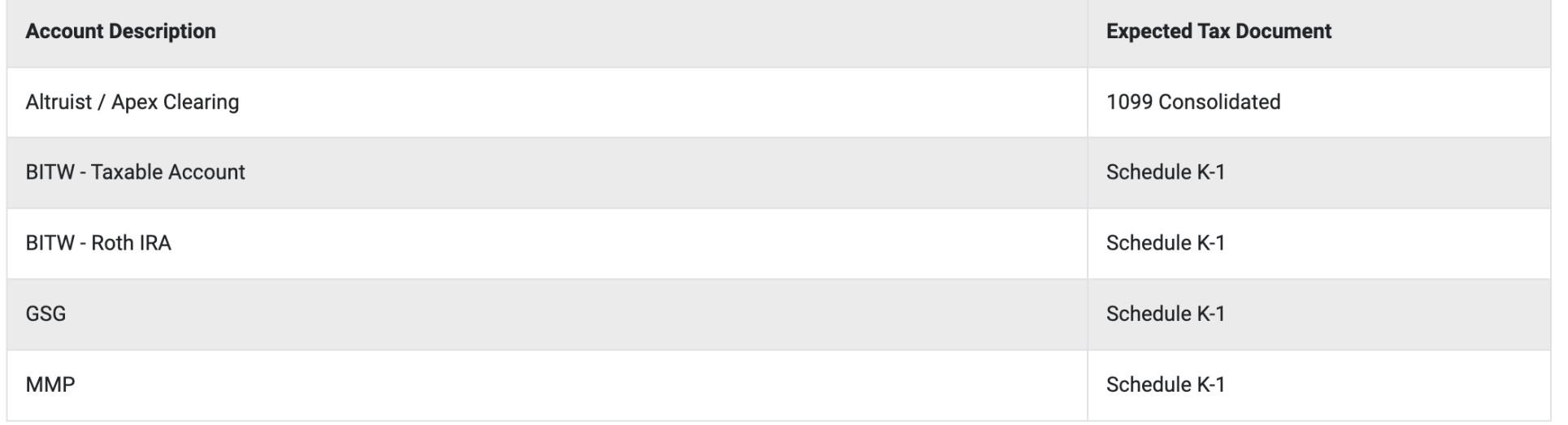

#### CONTRIBUTIONS TO TRADITIONAL/ROTH IRAS

You made contributions to Traditional IRAs and/or Roth IRAs. IRA deductibility is dependent on income and eligibility for qualified retirement plans through an employer. Roth IRA contribution eligibility is dependent on income.

We are aware of the following contributions:

We recommend supplying details of all contributions to your tax professional. Form 5498 may be of help.

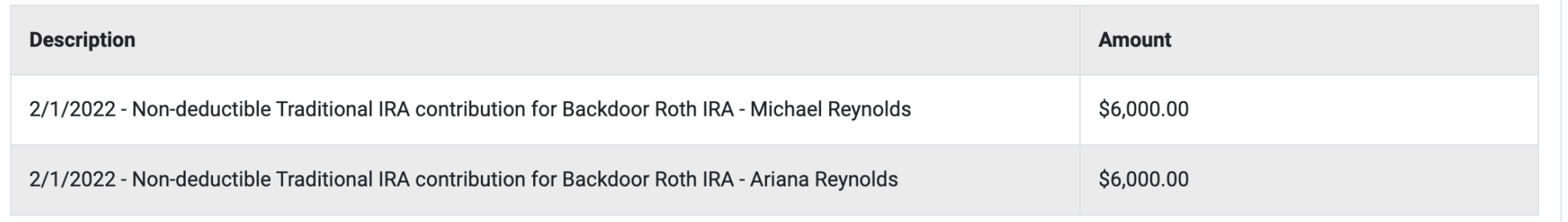

#### **ROTH CONVERSIONS**

You completed a Roth conversion during the year. These transactions are reported on Form 8606 of the tax return. This is especially critical in cases where there is any after-tax basis in the source account. Note that the end of year balance for all IRAs is needed to determine the percentage of a Roth conversion that is considered after-tax basis vs. taxable.

We are aware of the following Roth conversions:

#### **Tax Letter**

- Template email with scheduling link.
- Very informal.
- Set expectations that it's ok to skip.

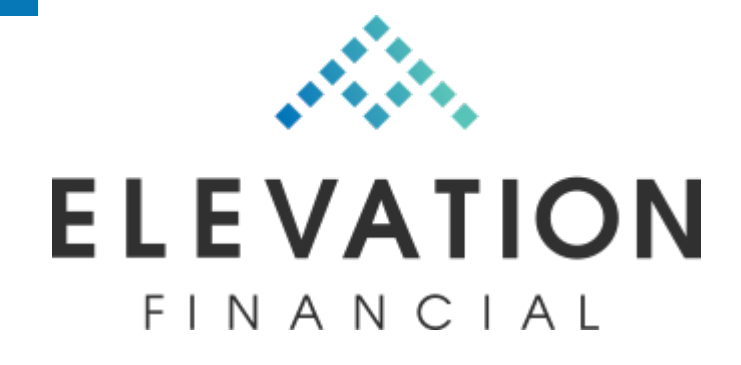

Elevation Financial: Mid-Year Check-in

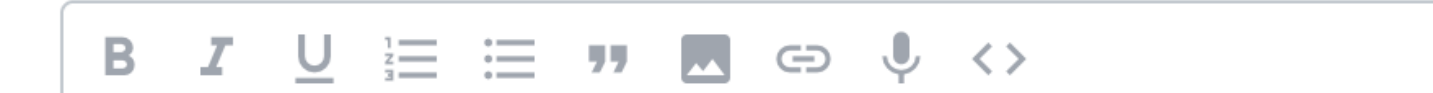

Hi, {{Contact.Nickname || Contact.FirstName}}!

I hope you're doing well. This year is well underway and I wanted to offer up some time in the next few months for anything you may want to discuss or anything you may need help with. Don't feel obligated if you don't feel the need to meet but if you do, please feel free to schedule some time here:

https://calendly.com/elevationfinancial/

I look forward to connecting soon!

Thank you,

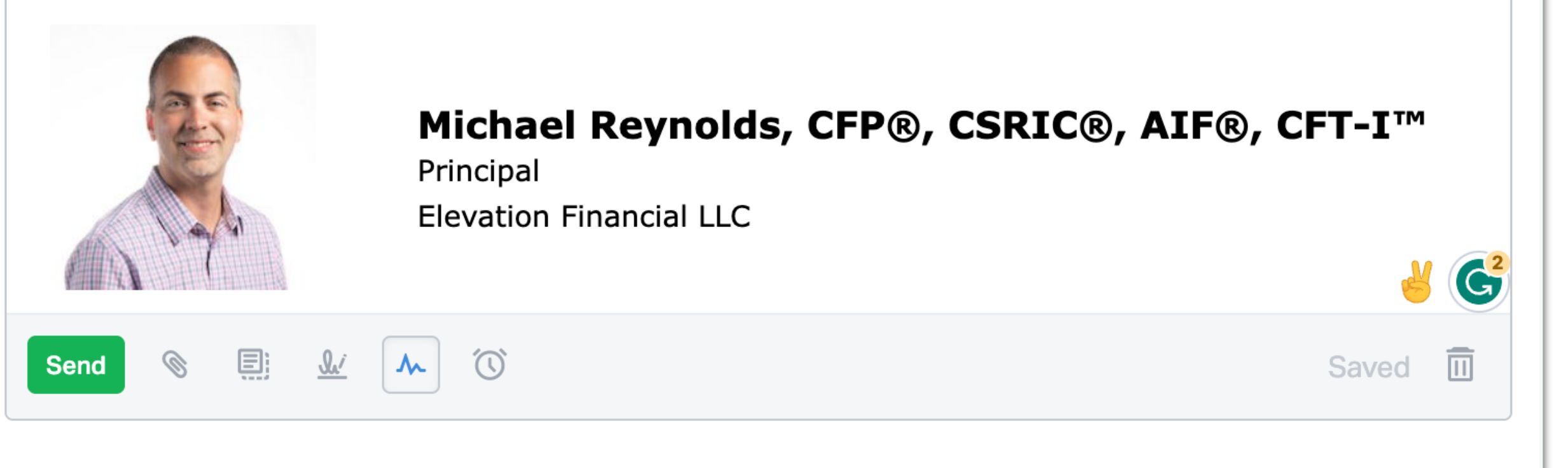

 $\bullet\bullet\bullet\Vert$ 

### **Mid-year Check-in**

- Links to general scheduling page.
- Simply asks what's on their mind.

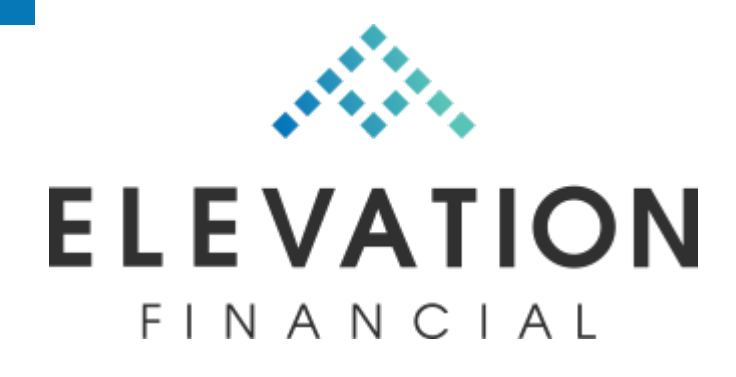

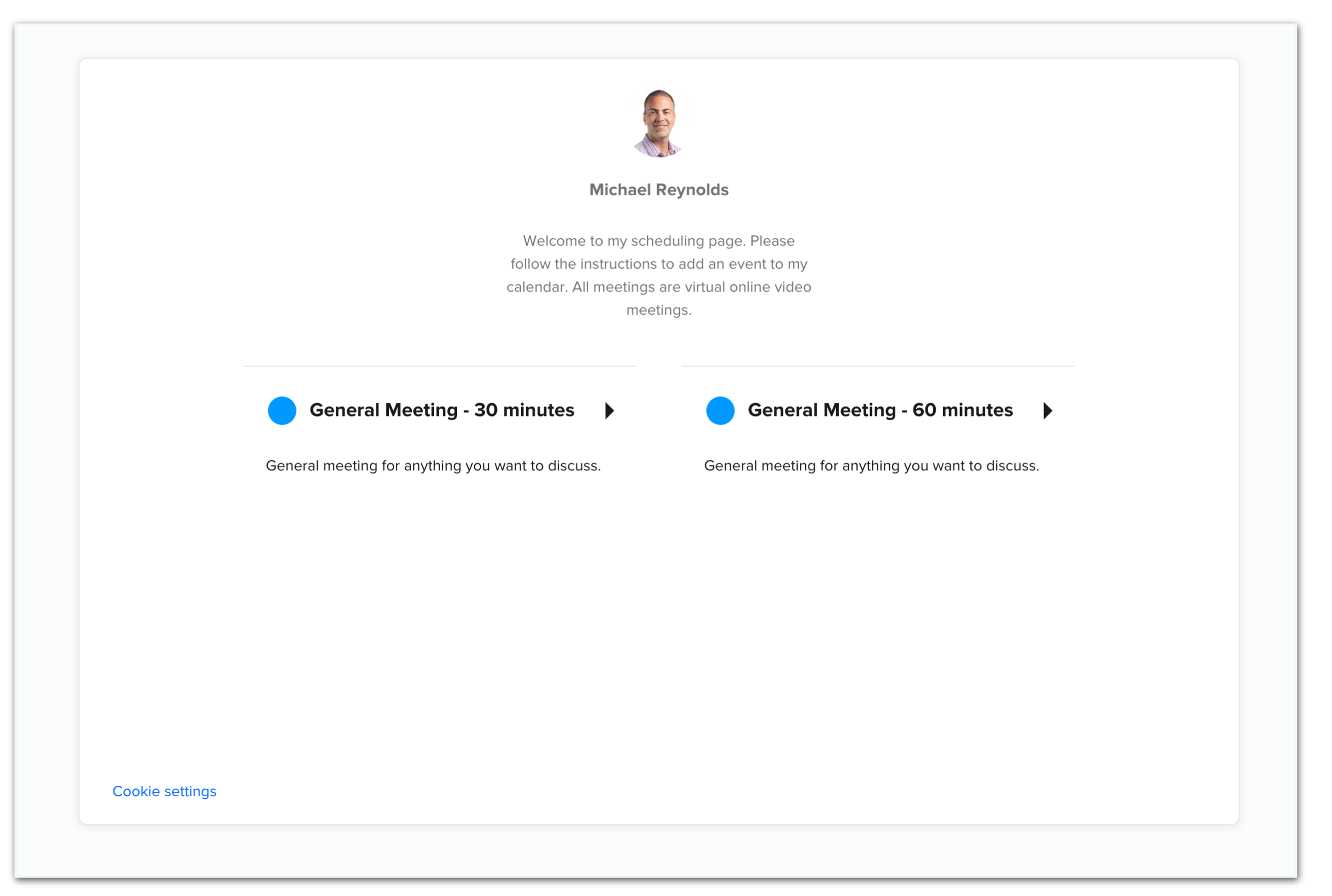

#### **Mid-year Check-in**

- Template email with scheduling link.
- Gives preview of what to expect.

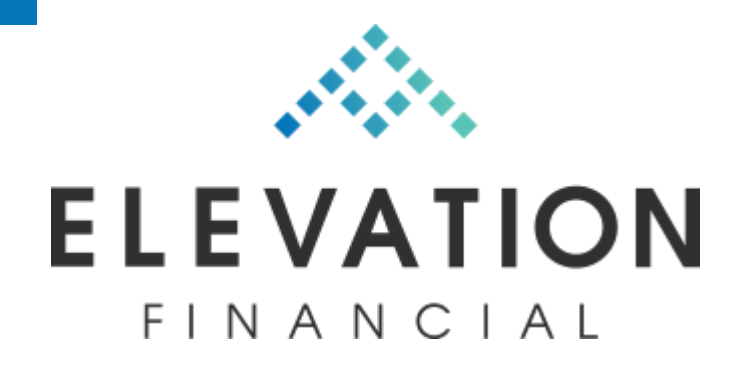

#### Elevation Financial: End of Year Check-in

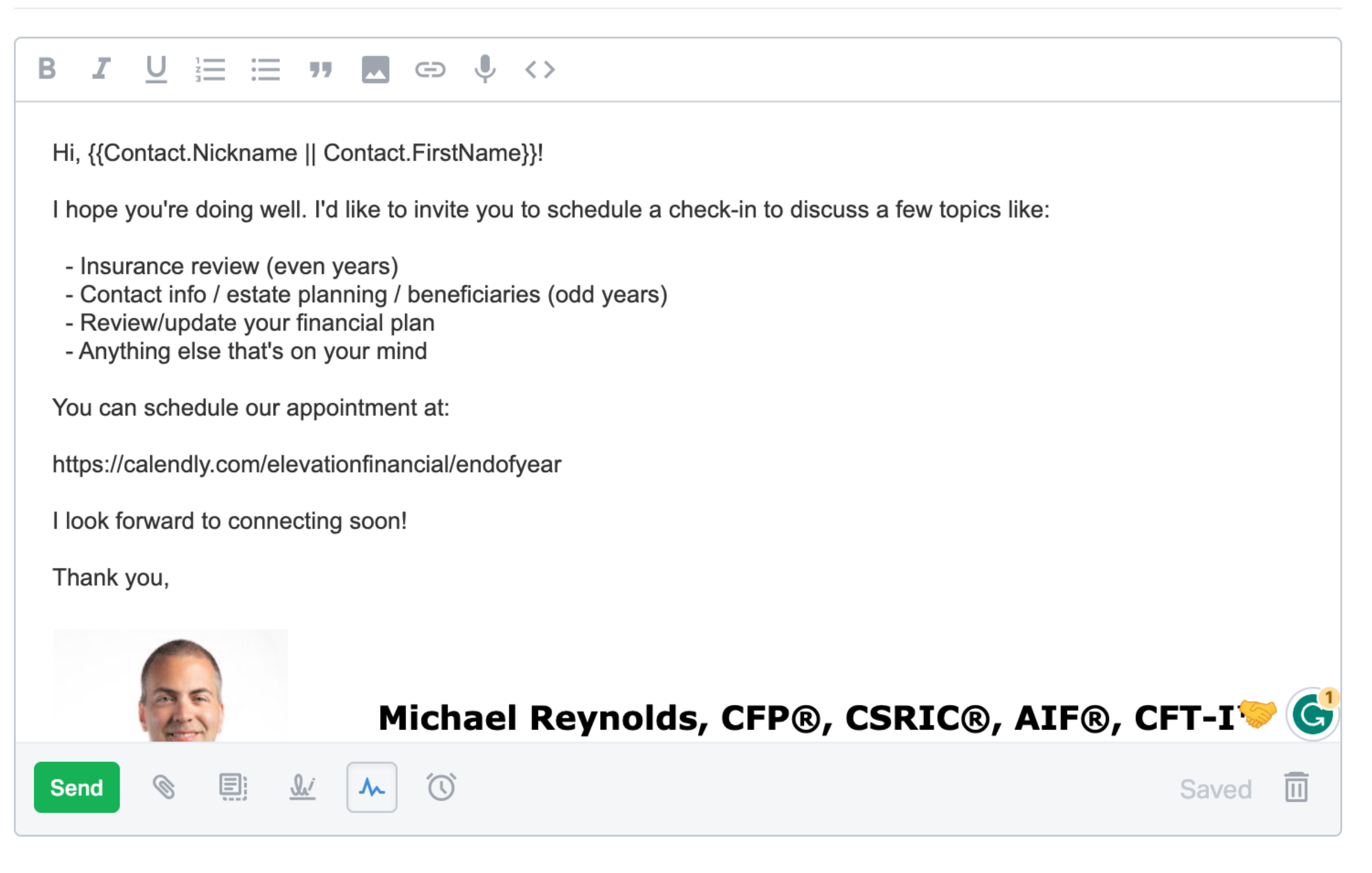

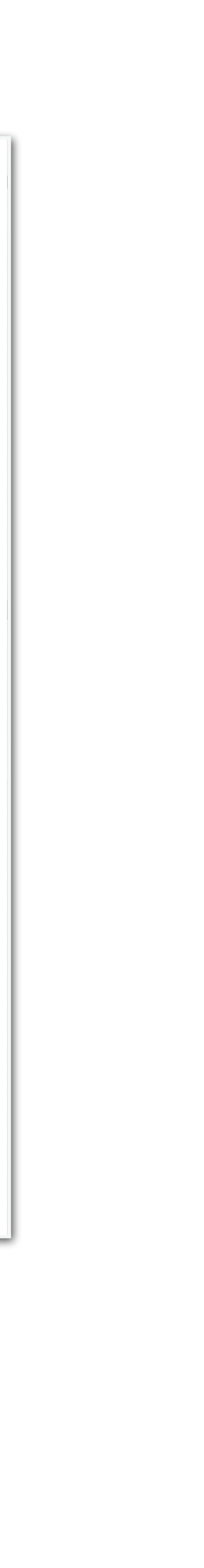

 $\ddotsc$ 

#### **End of Year Check-in**

• Event is specific to end of year check-in.

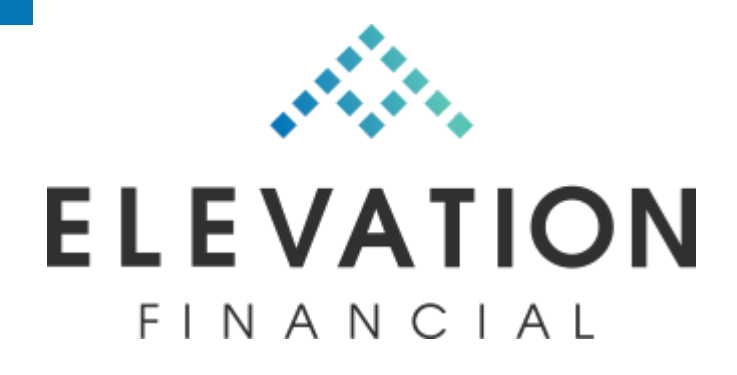

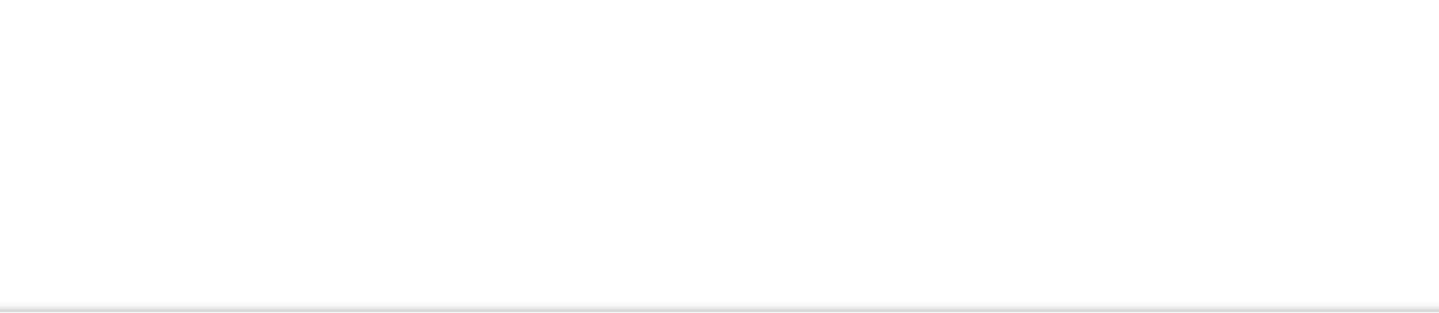

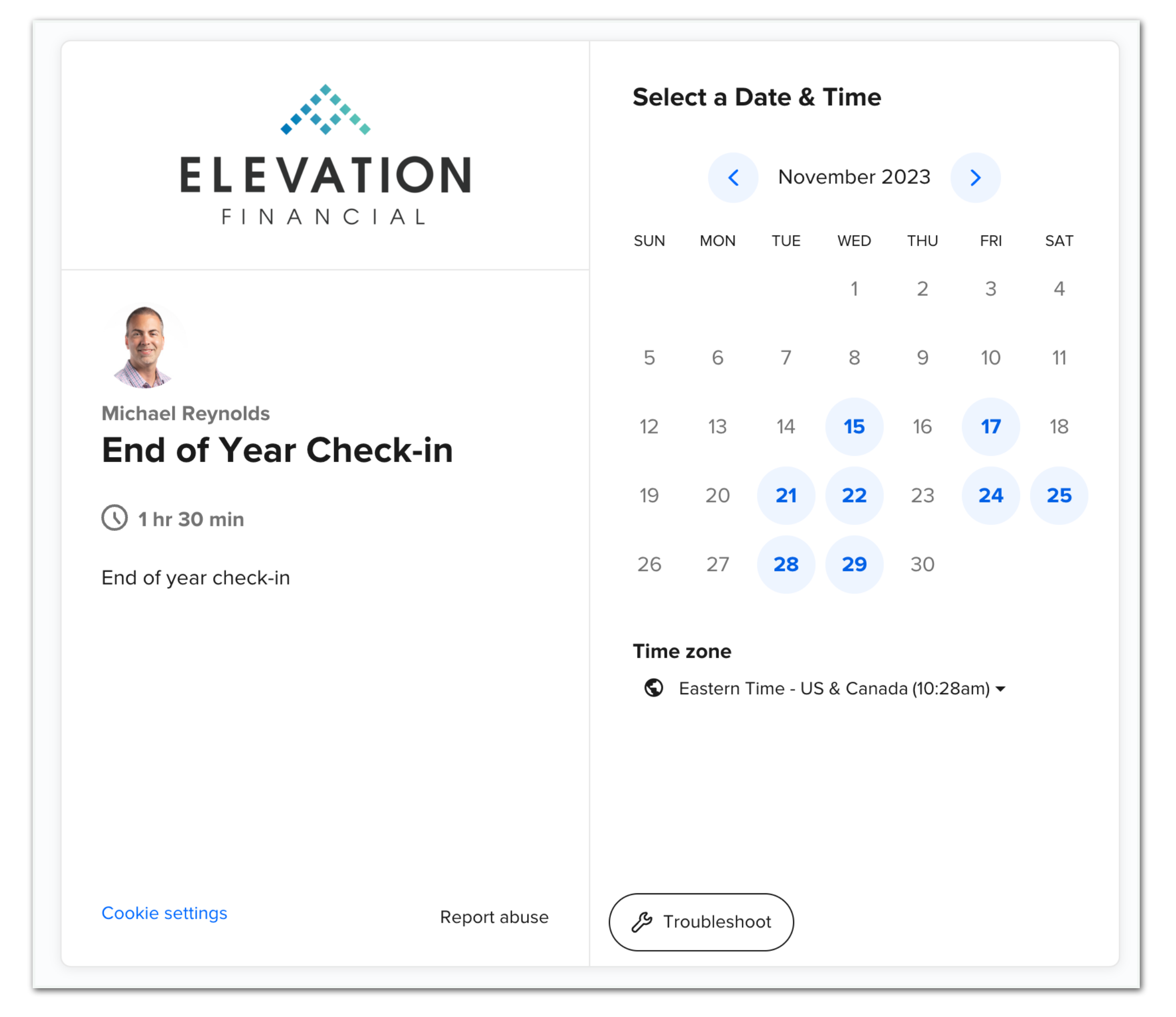

### **Specific Calendly Event**

• Sends email 7 days before and 1 day before with instructions for client prep.

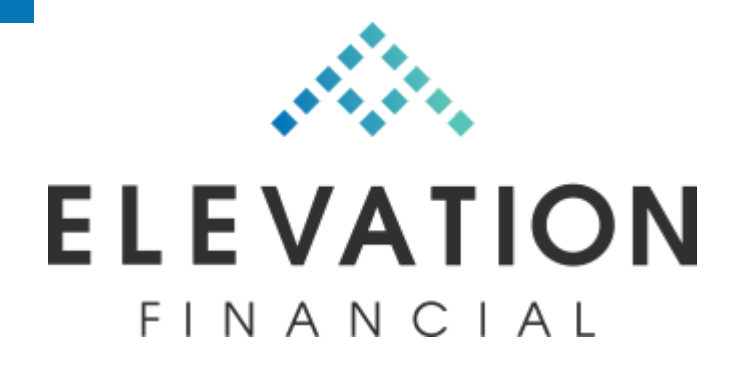

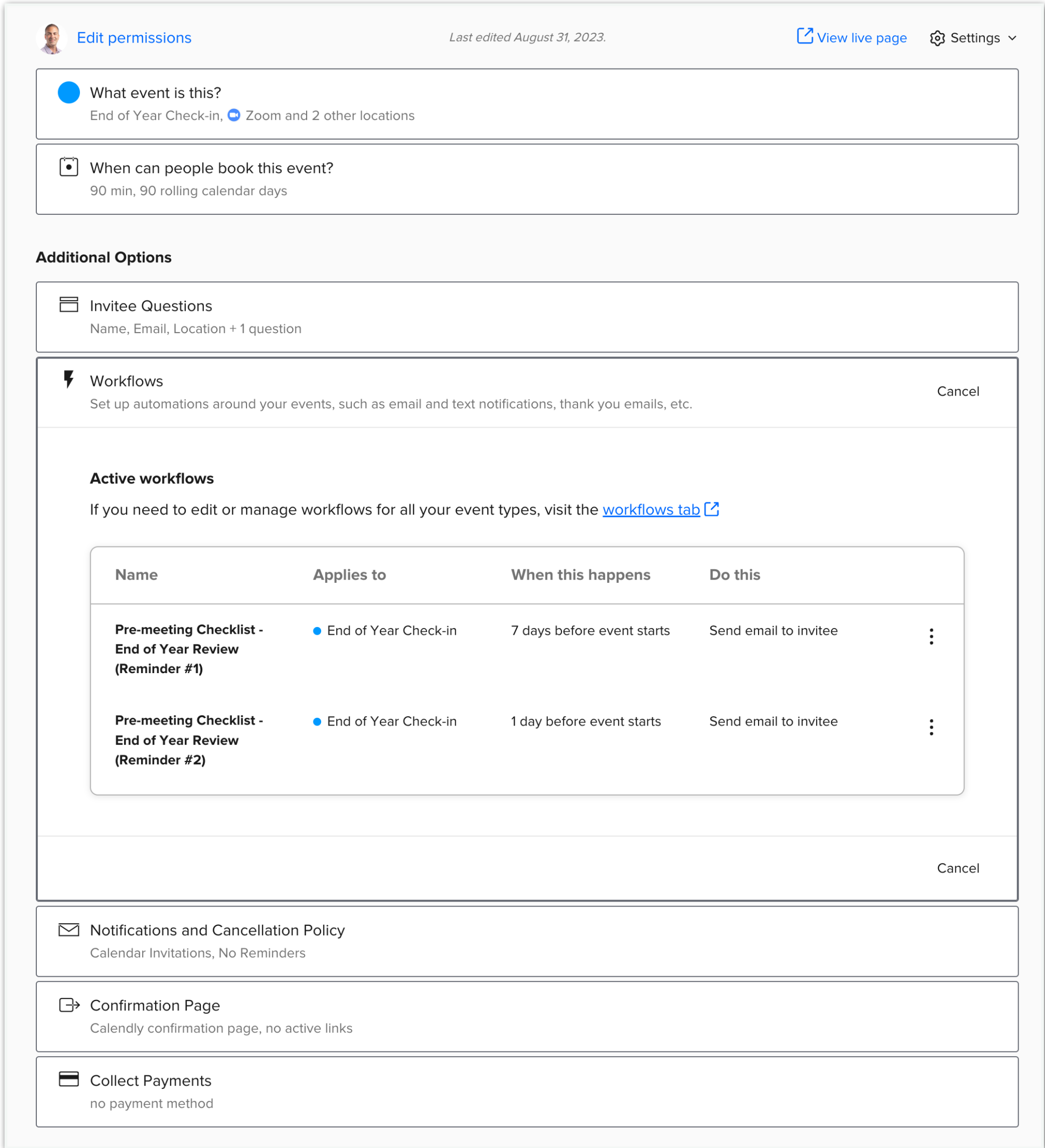

### **Workflow for Client Prep**

• Automated through Calendly.

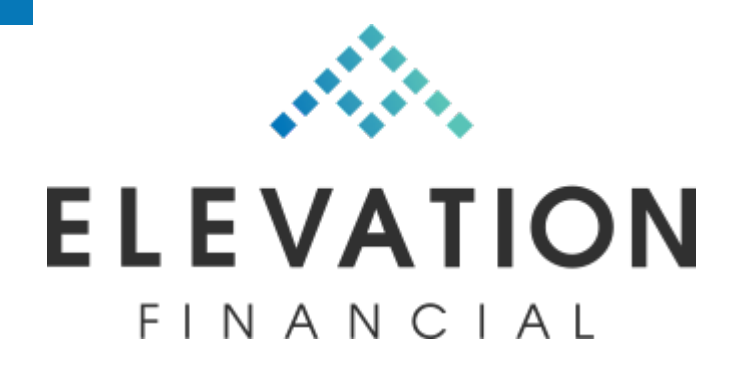

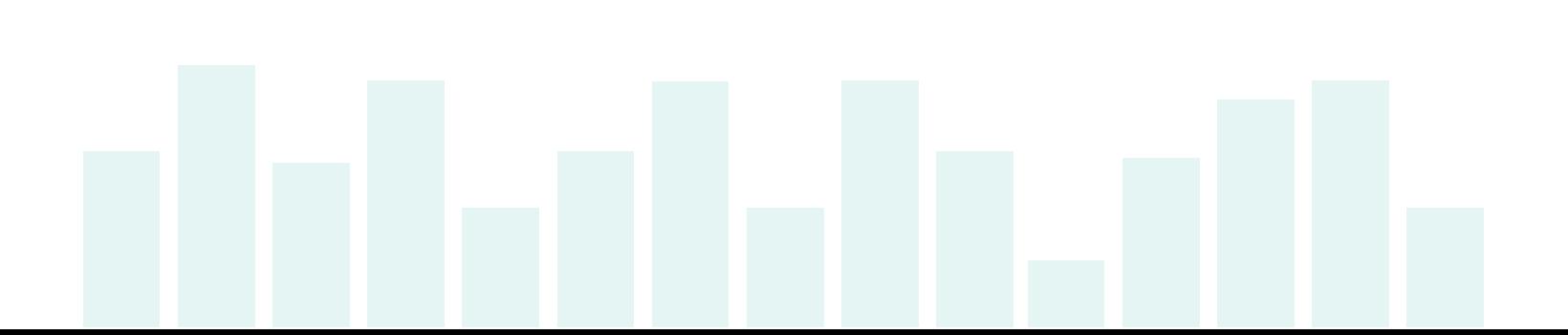

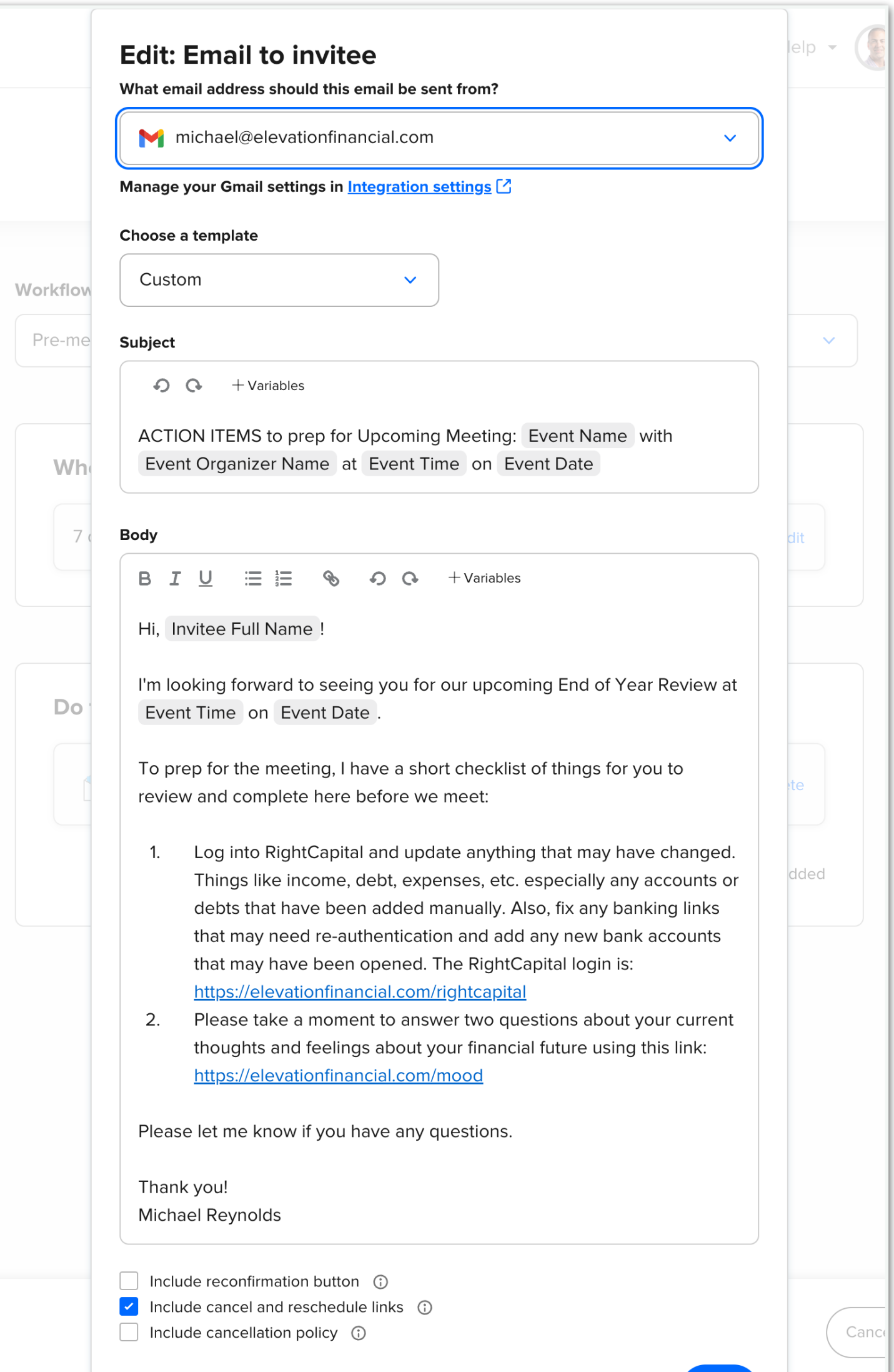

### **Email for Client Prep**

- Asks for current feelings about their money.
- Emojis make it more approachable.

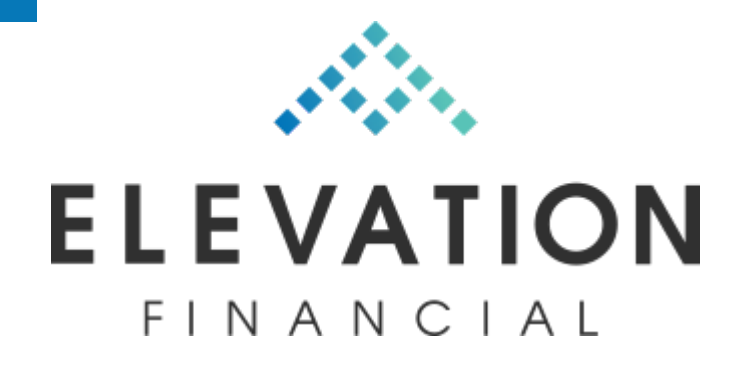

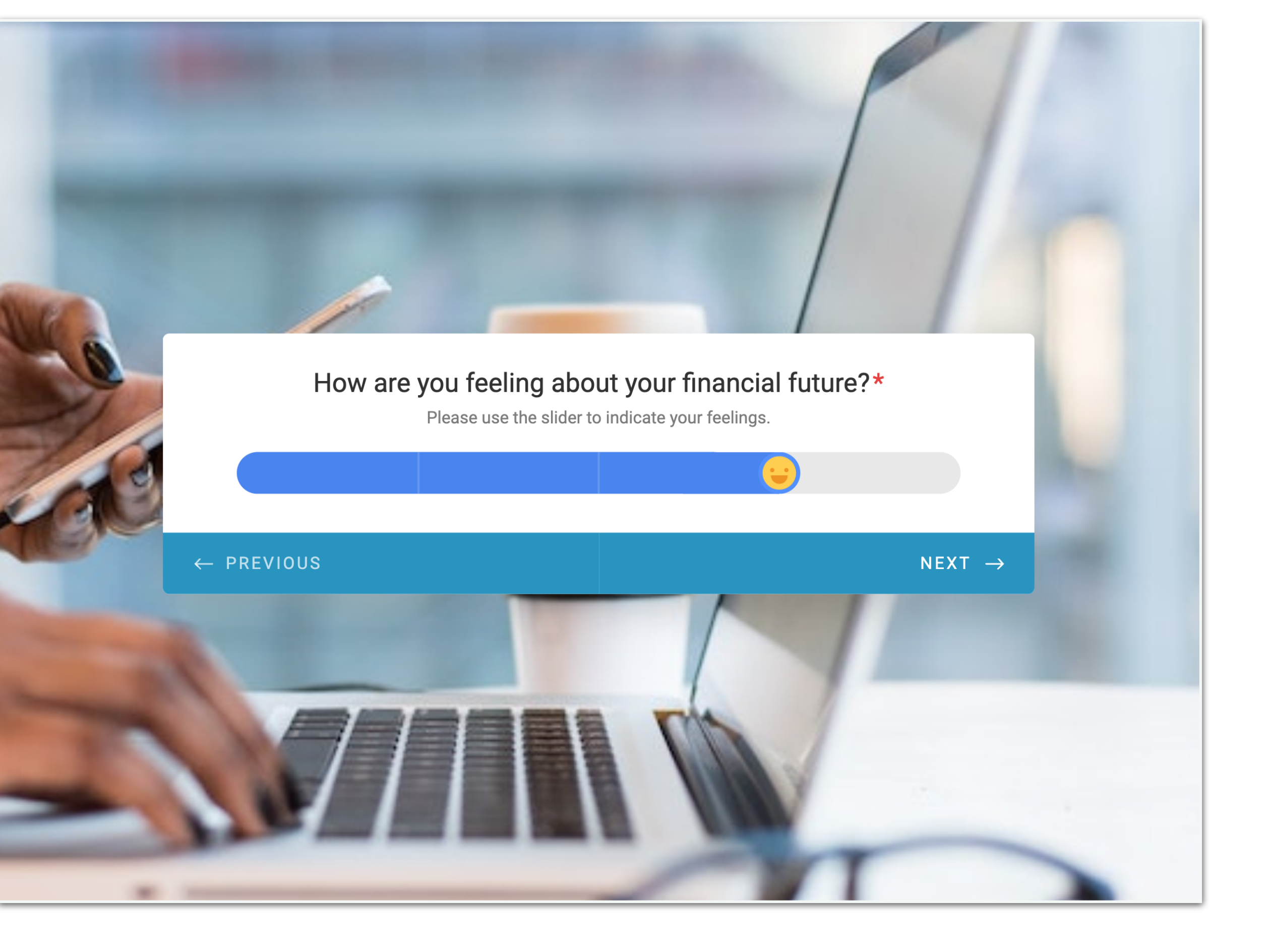

### **Money Mood Check-in**

• Also asks what's on their mind.

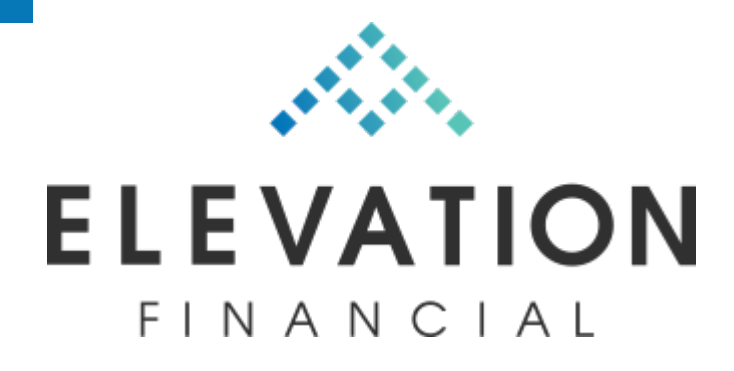

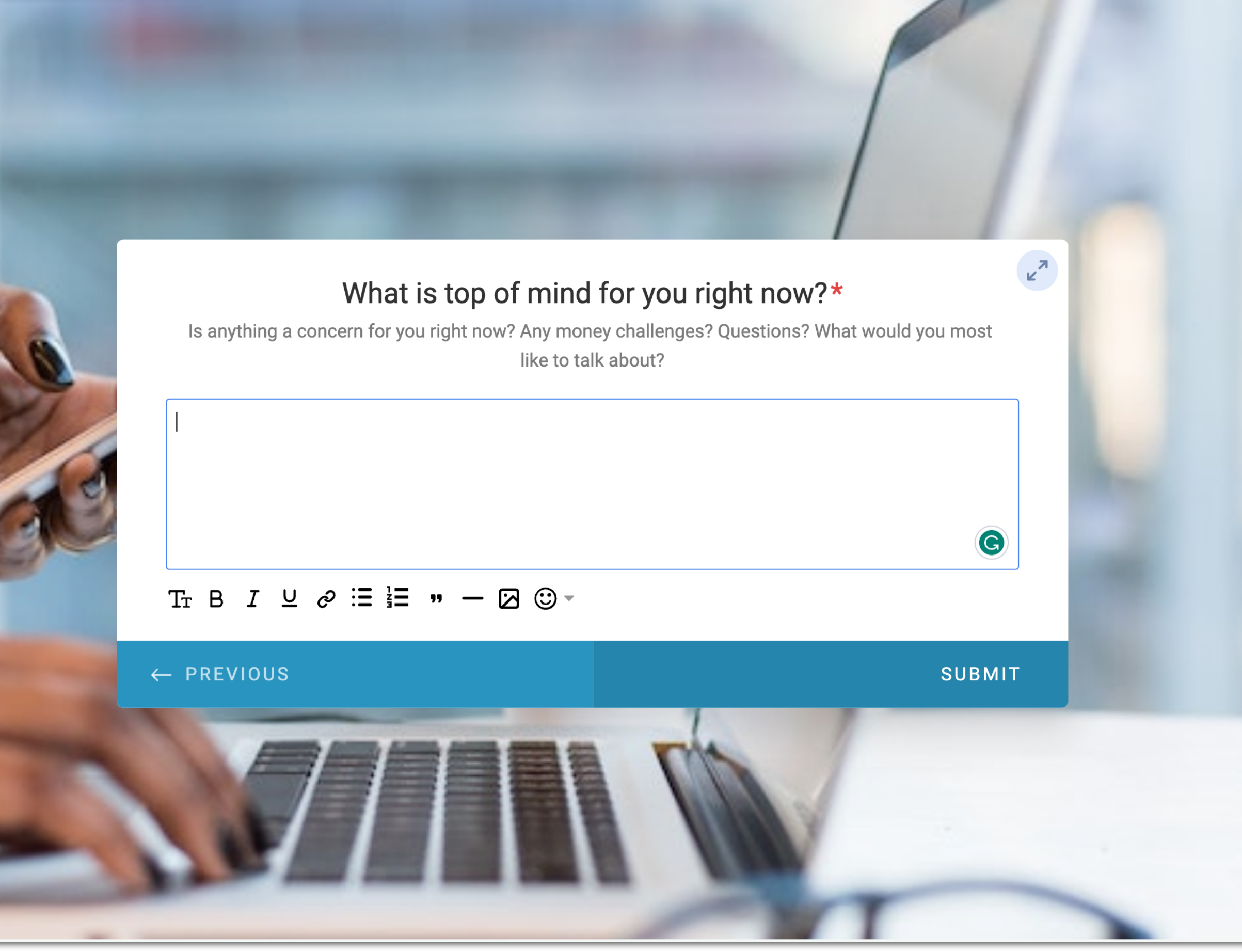

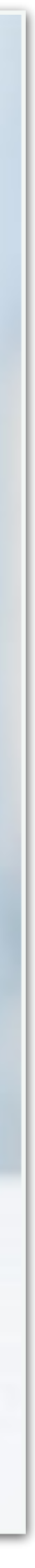

### **Money Mood Check-in**

- Simple agenda.
- Resources linked within agenda.

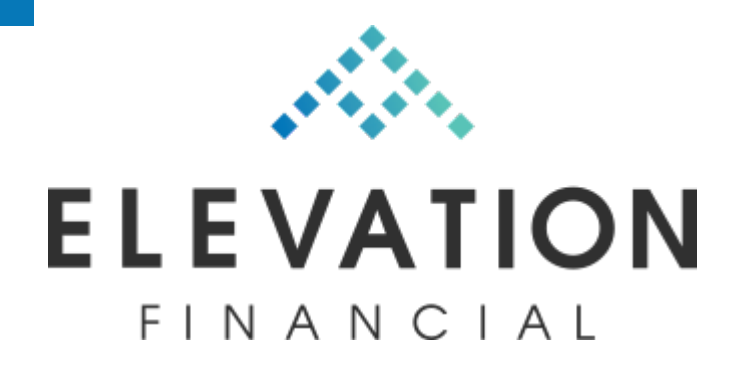

#### Michael Reynolds

 $55$ 

#### End of Year Check-in

#### This is a preview

#### **Plan Check-in**

- $\Box$  Review goals & priorities
- Confirm current data
- $\Box$  Observations

#### **Insurance Review (even years)**

Is insurance coverage still adequate? Has anything changed?

- $\Box$  Life insurance
- Disability
- □ Long-term Care
- Auto & home (recently shopped? Check deductibles against liquidity)
- FSA / Dependent Care use it or lose it
- Open enrollment (employer benefits)

#### **Estate Planning Updates (odd years)**

- $\Box$  Review estate documents
- $\Box$  Review account titling
- $\Box$  Review beneficiaries

#### **Discussion items**

 $\bullet$  TBD

#### **End of Year Check-in**

- When decisions and systems are decided in advance, mental cycles are free to focus on the client.
- Tight systems lead to extreme scalability.
- Tweak individual pieces to improve overall service.

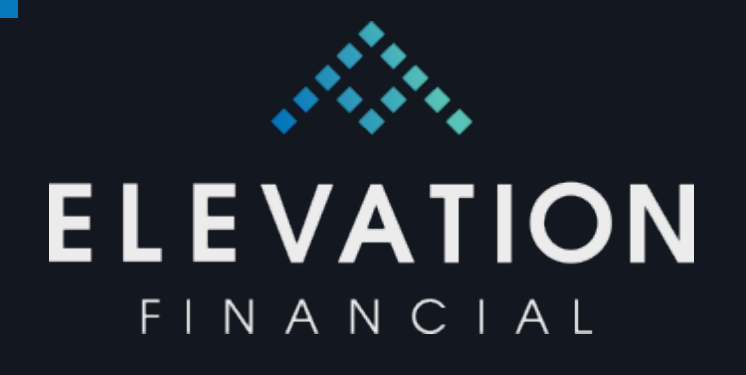

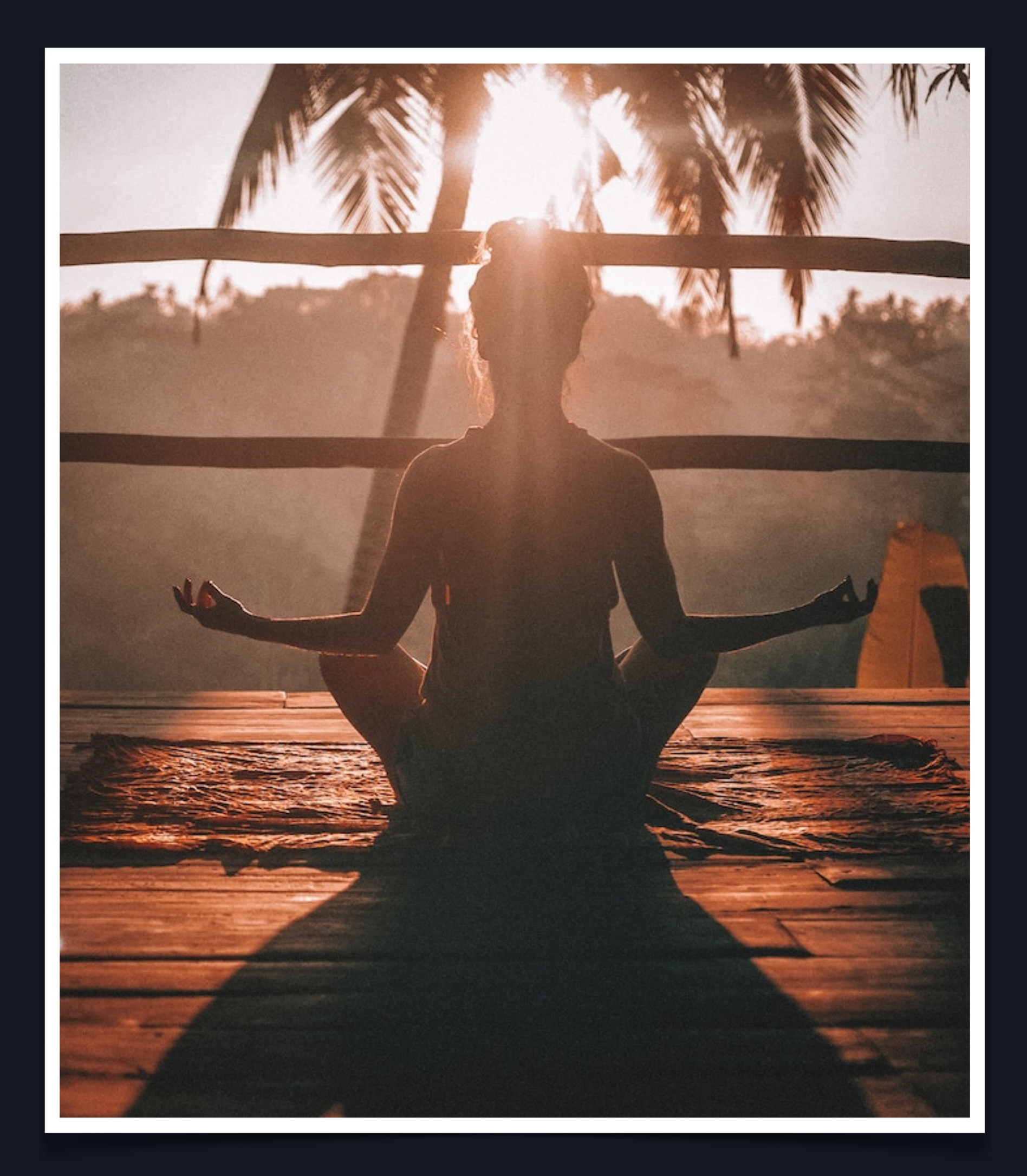

#### **Process = Happy Place**

Michael Reynolds - [michael@elevation](mailto:michael@elevationfinancial.com)financial.com

# **HAVE QUESTIONS?**

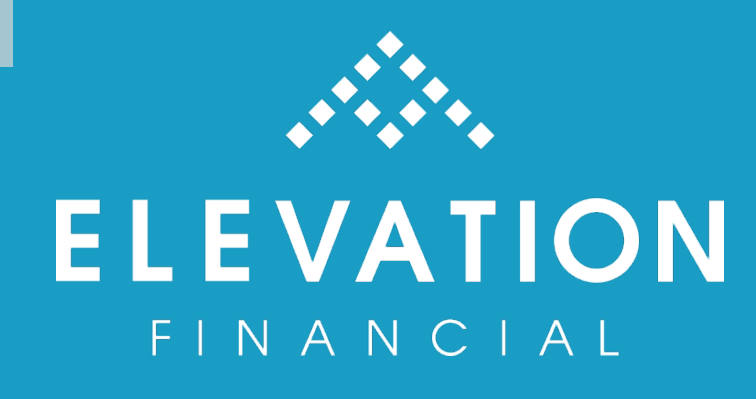